Eric Amberg | Daniel Schmid

# Hacking Der umfassende Praxis-Guide

Inkl. Prüfungsvorbereitung zum CEHv12

3. Auflage

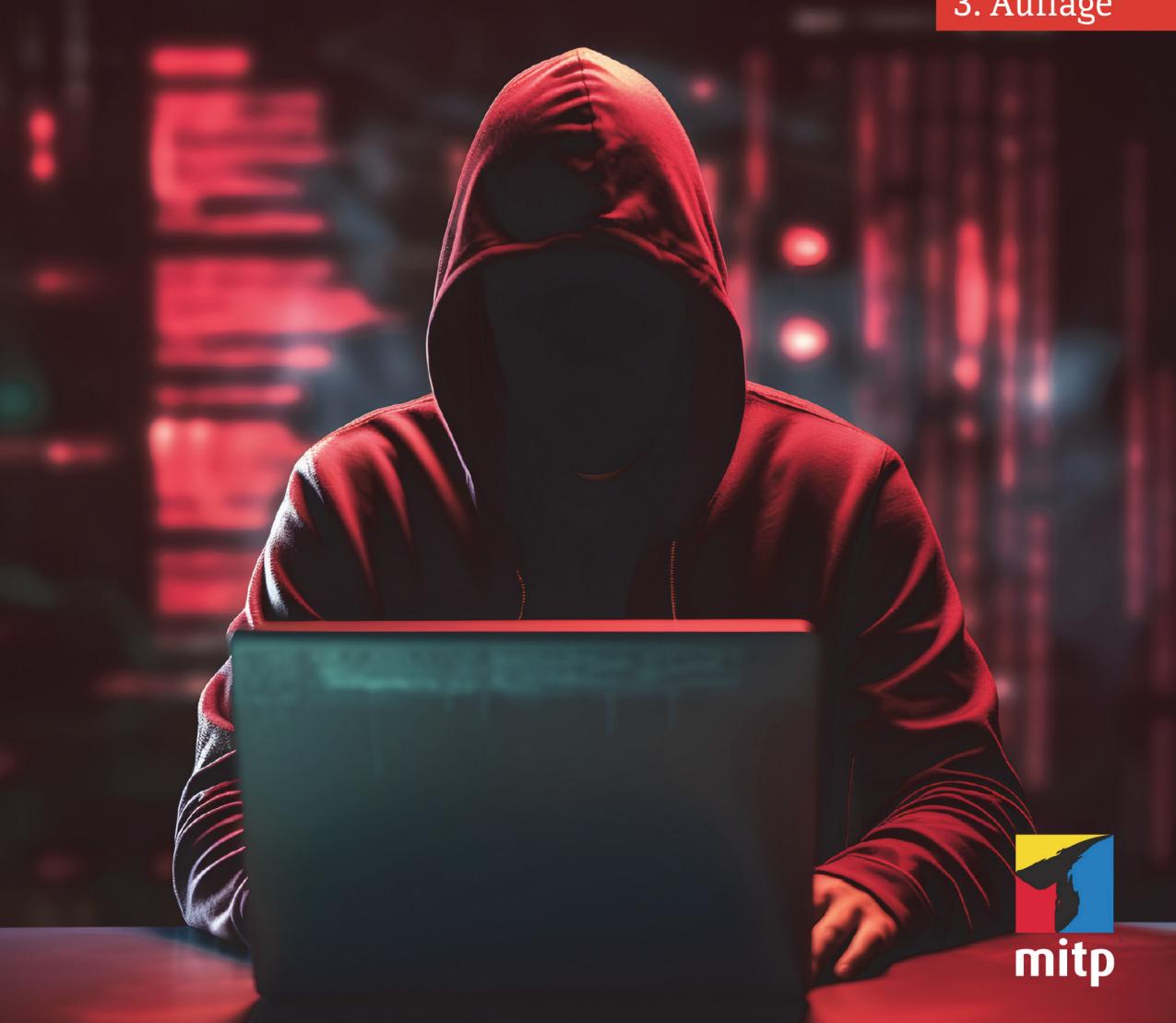

# **Inhaltsverzeichnis**

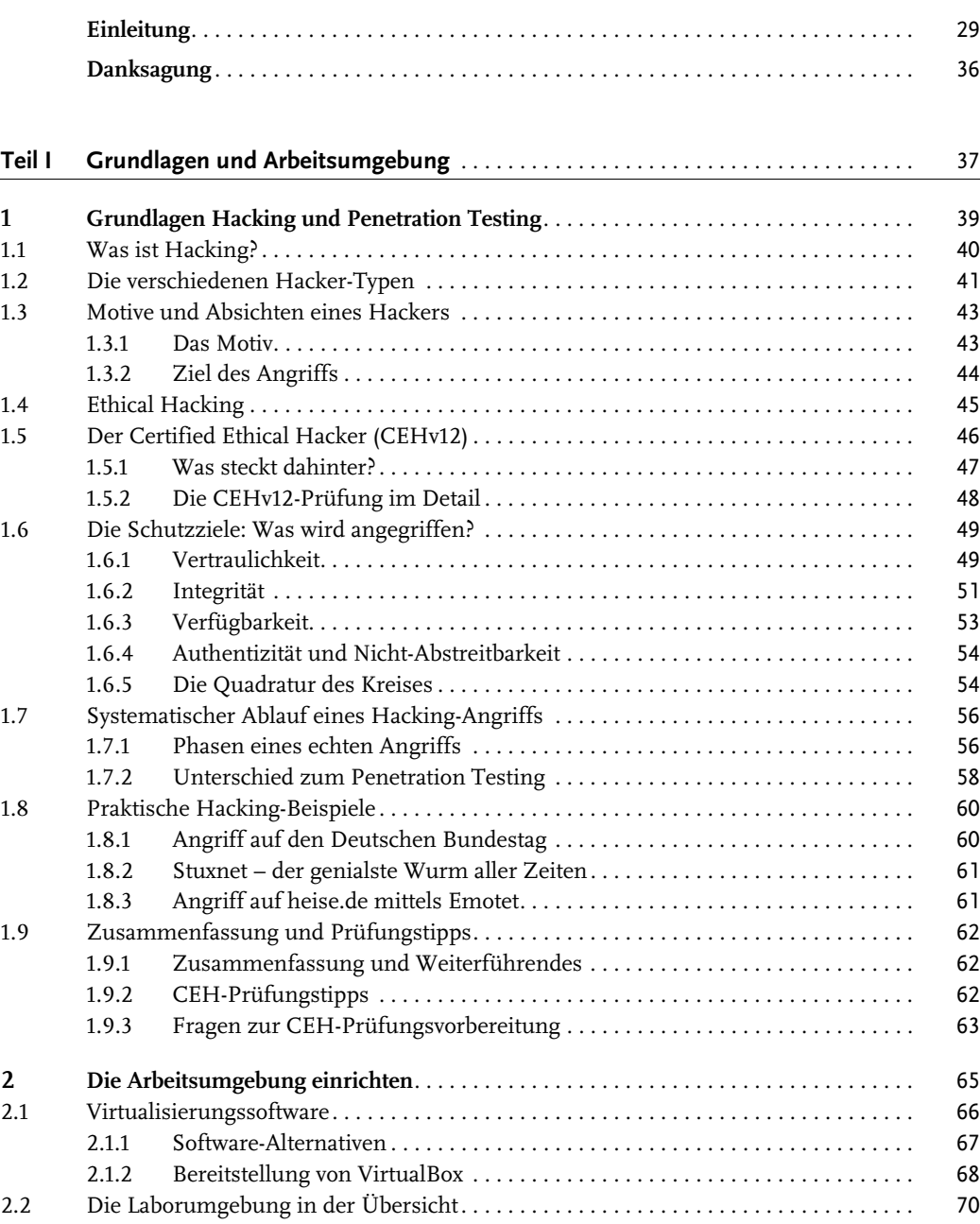

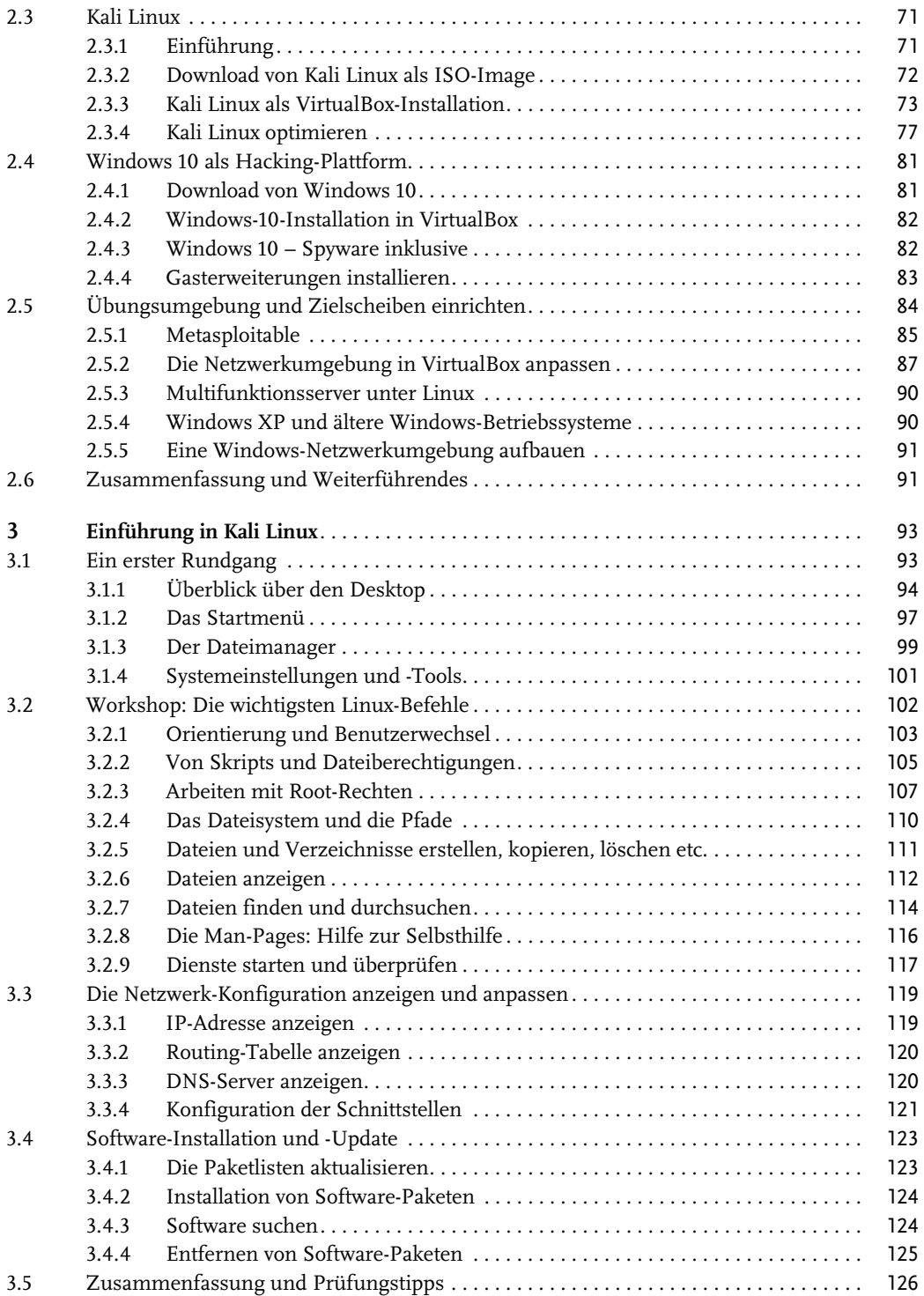

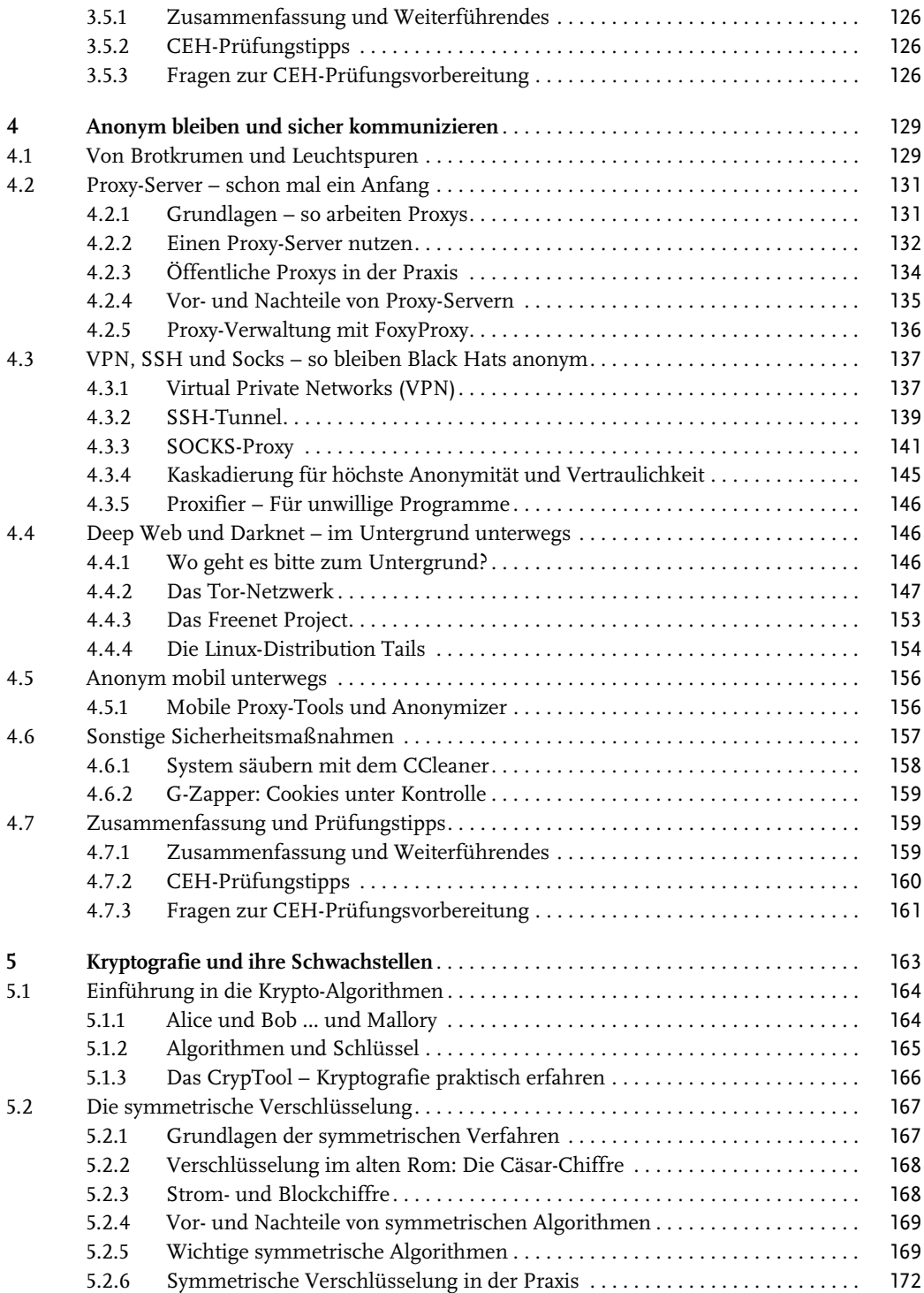

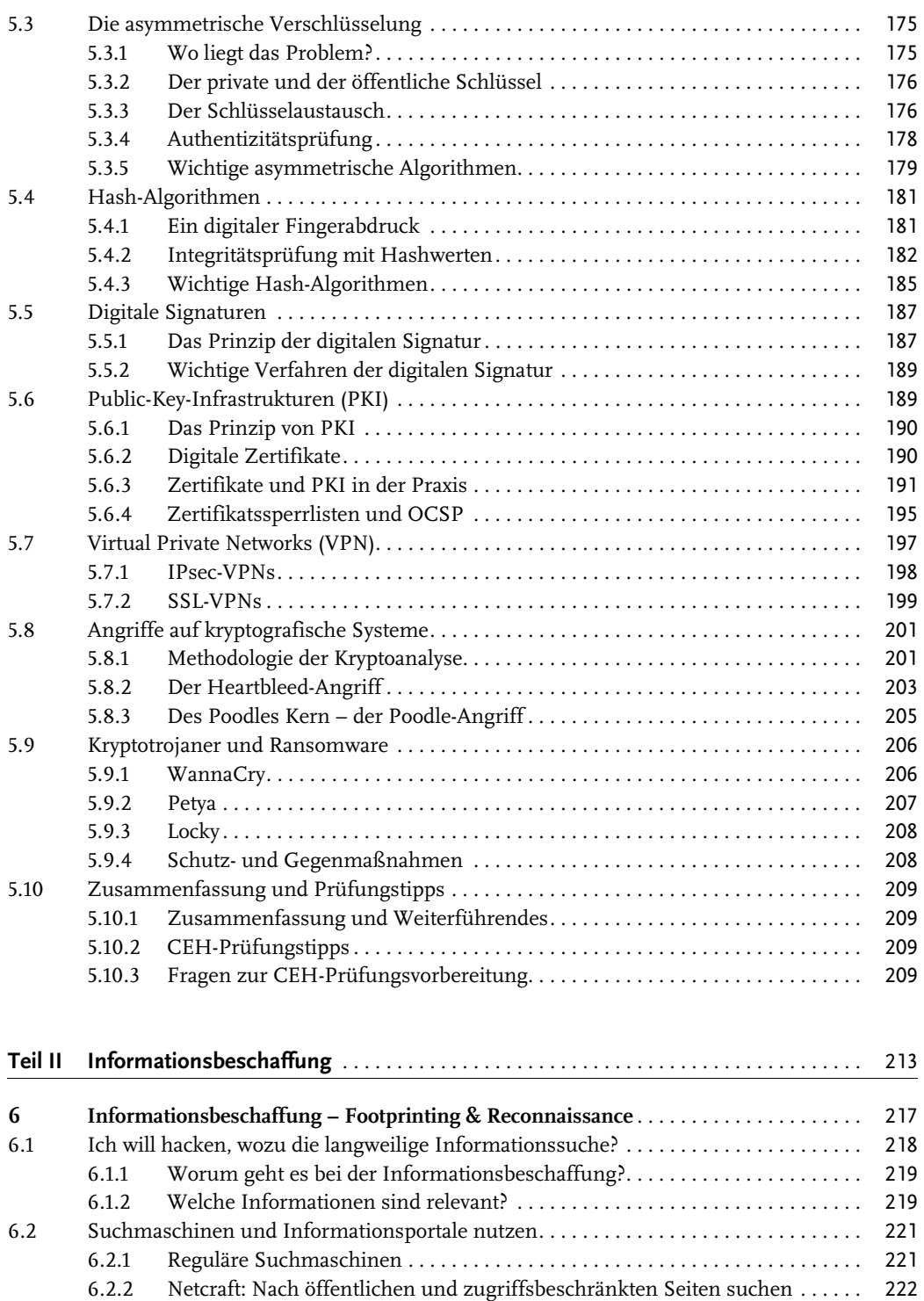

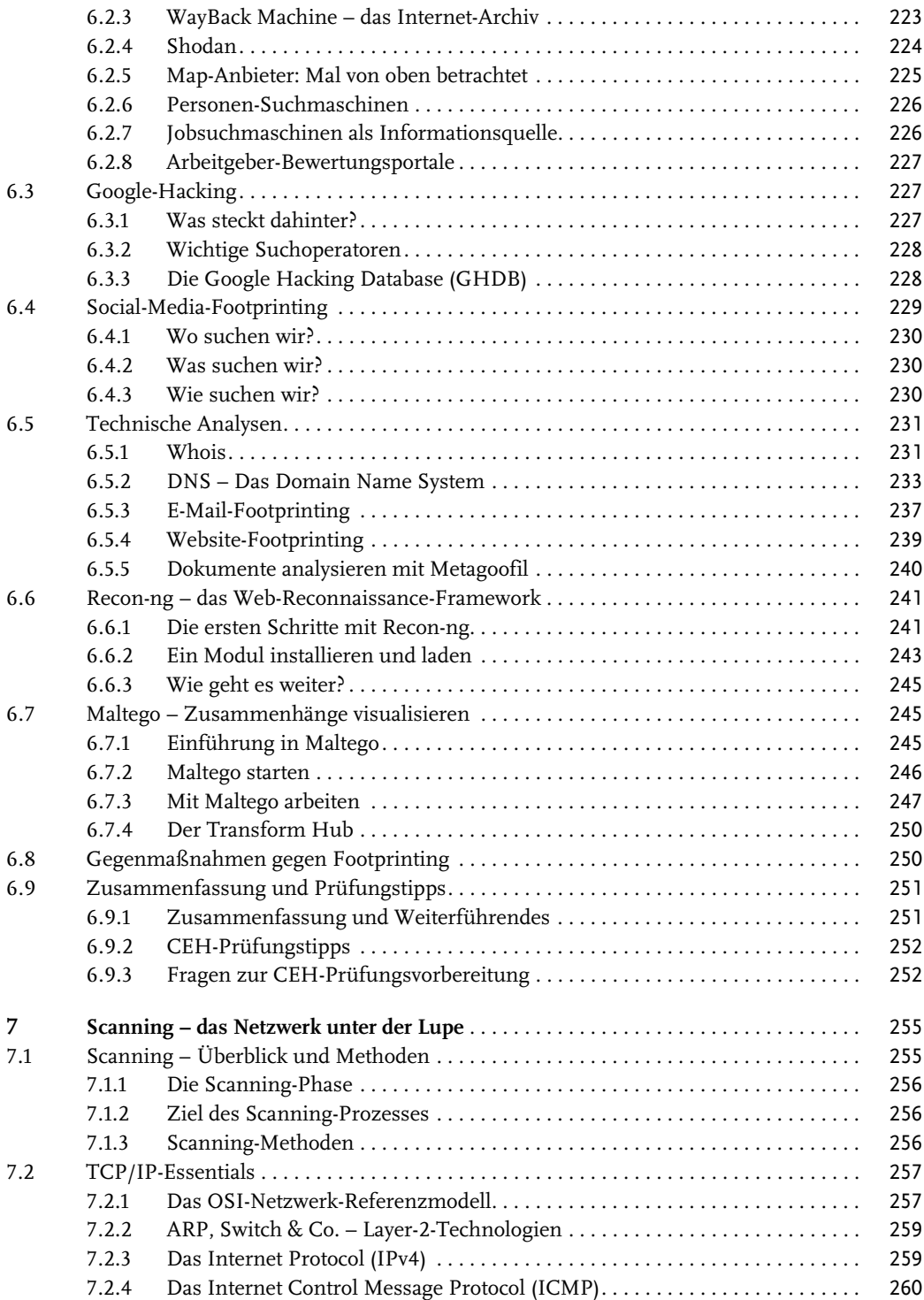

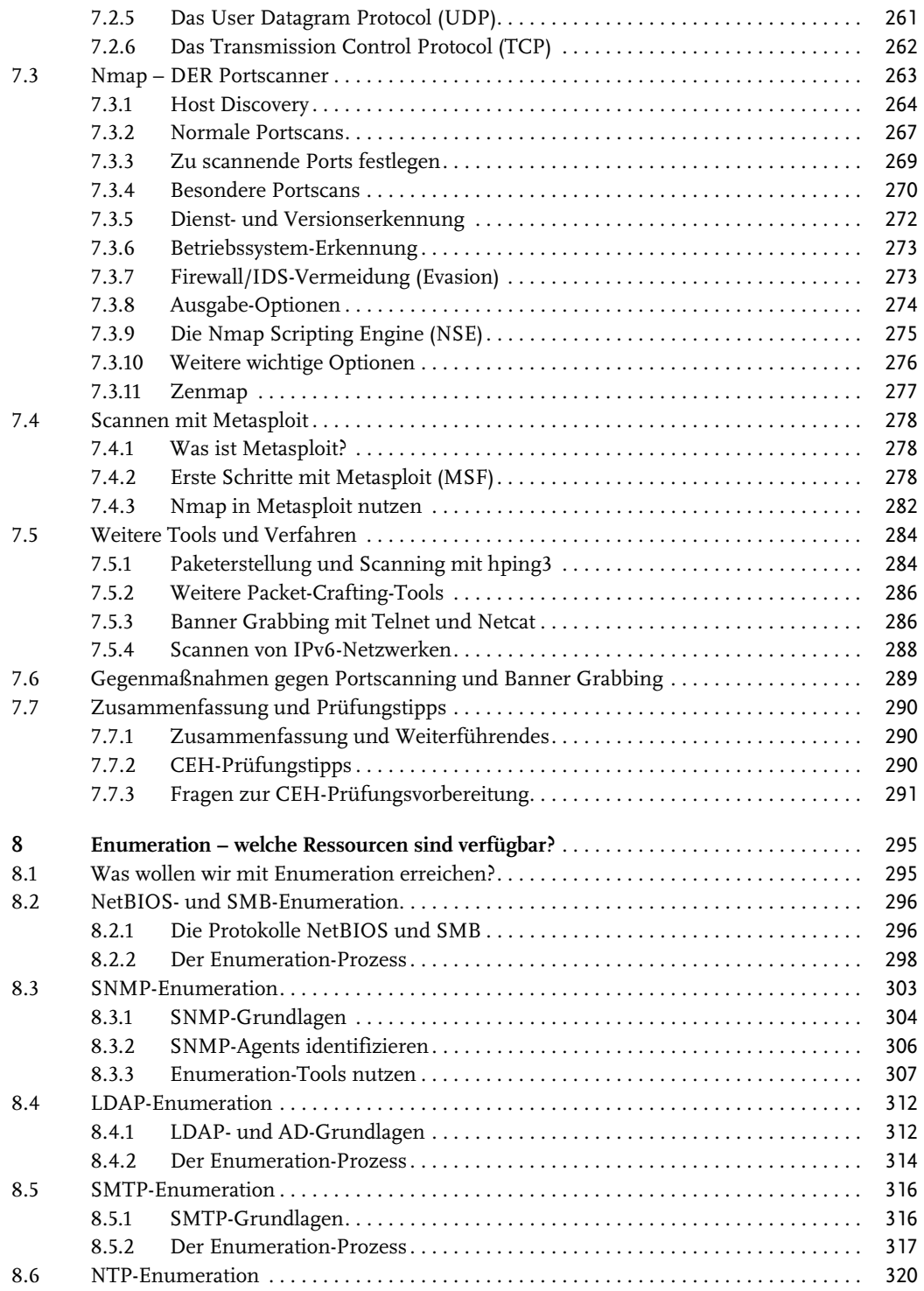

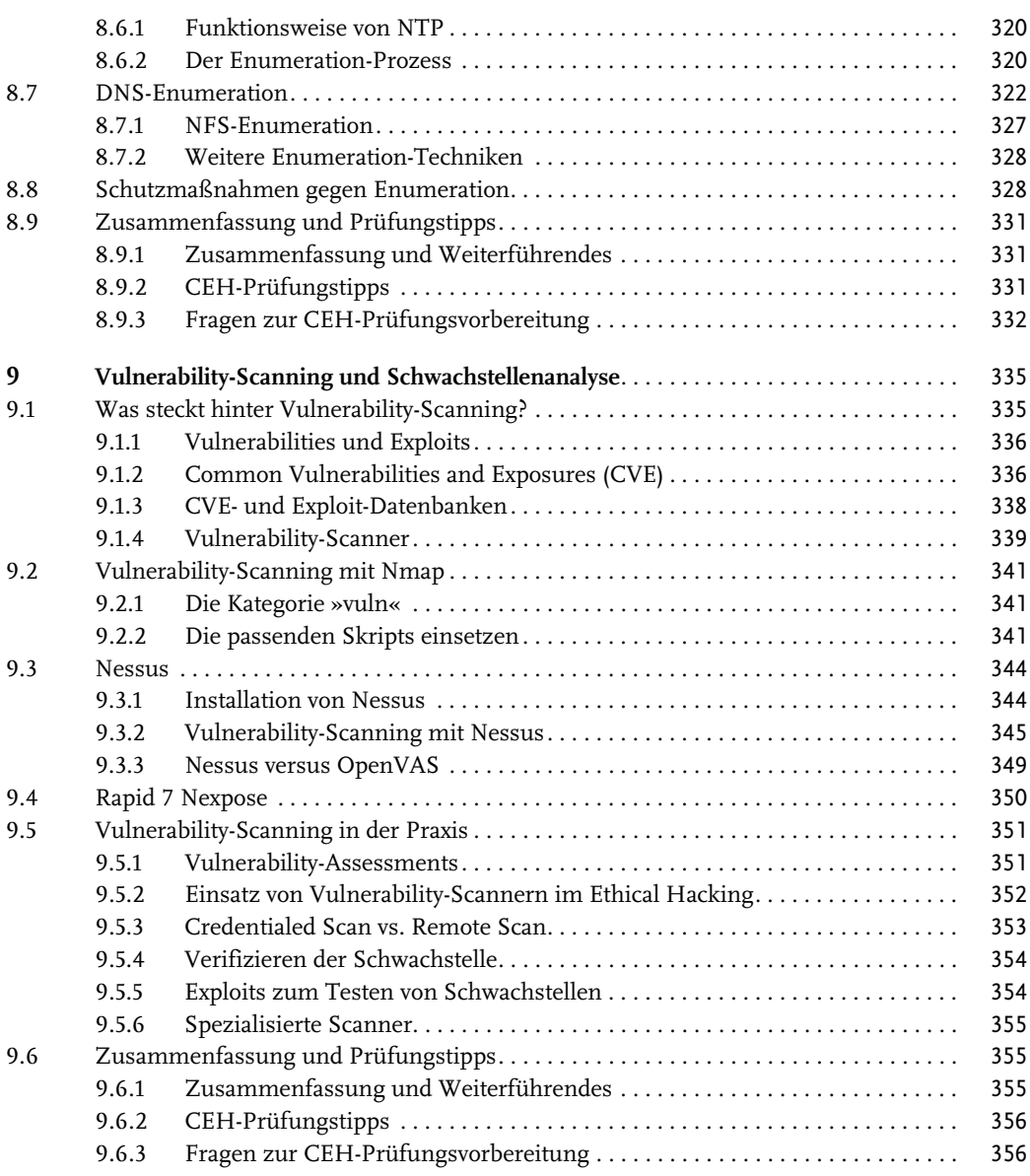

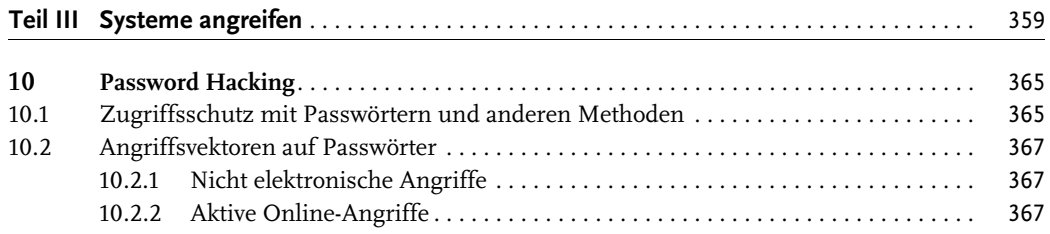

**11**

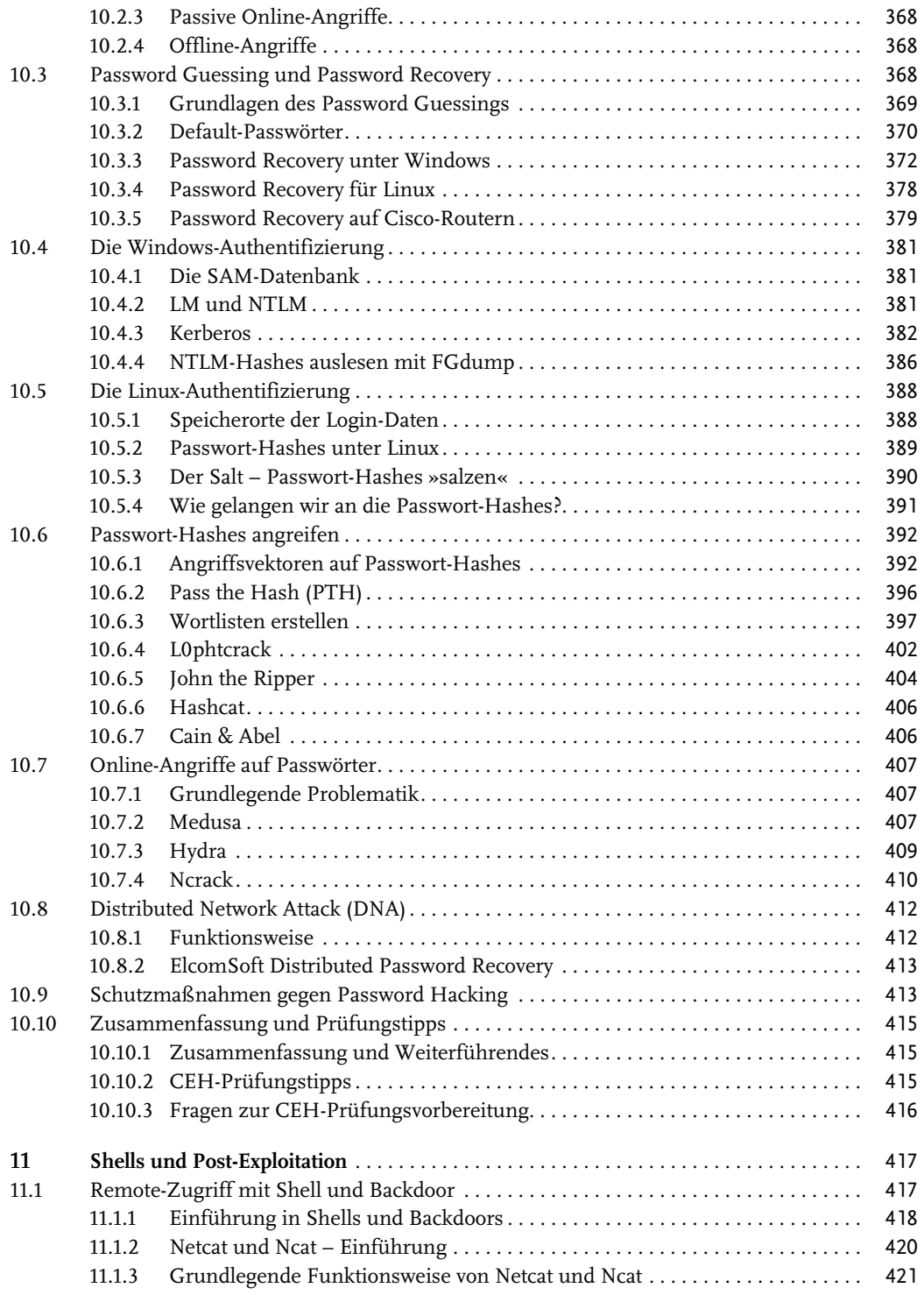

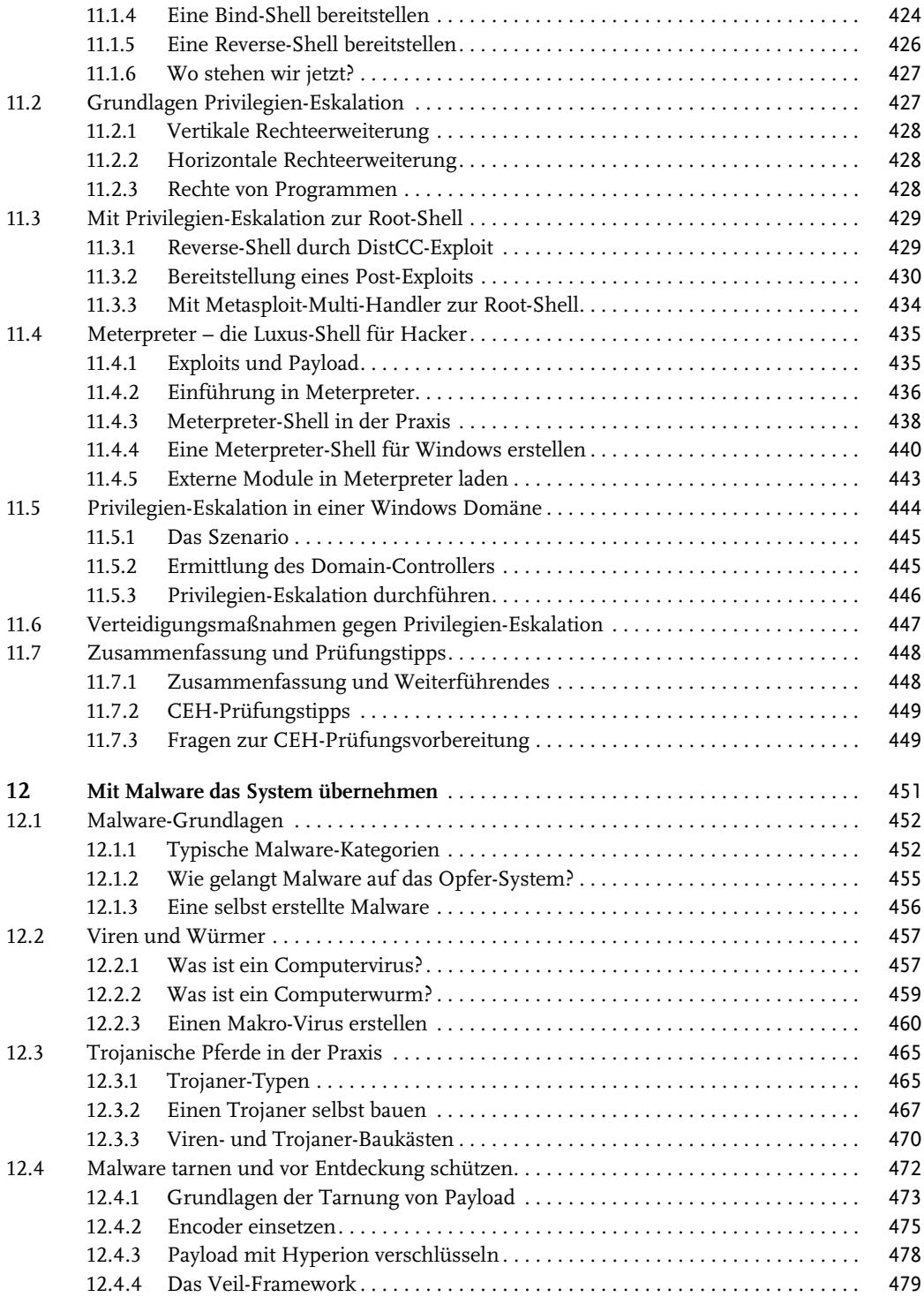

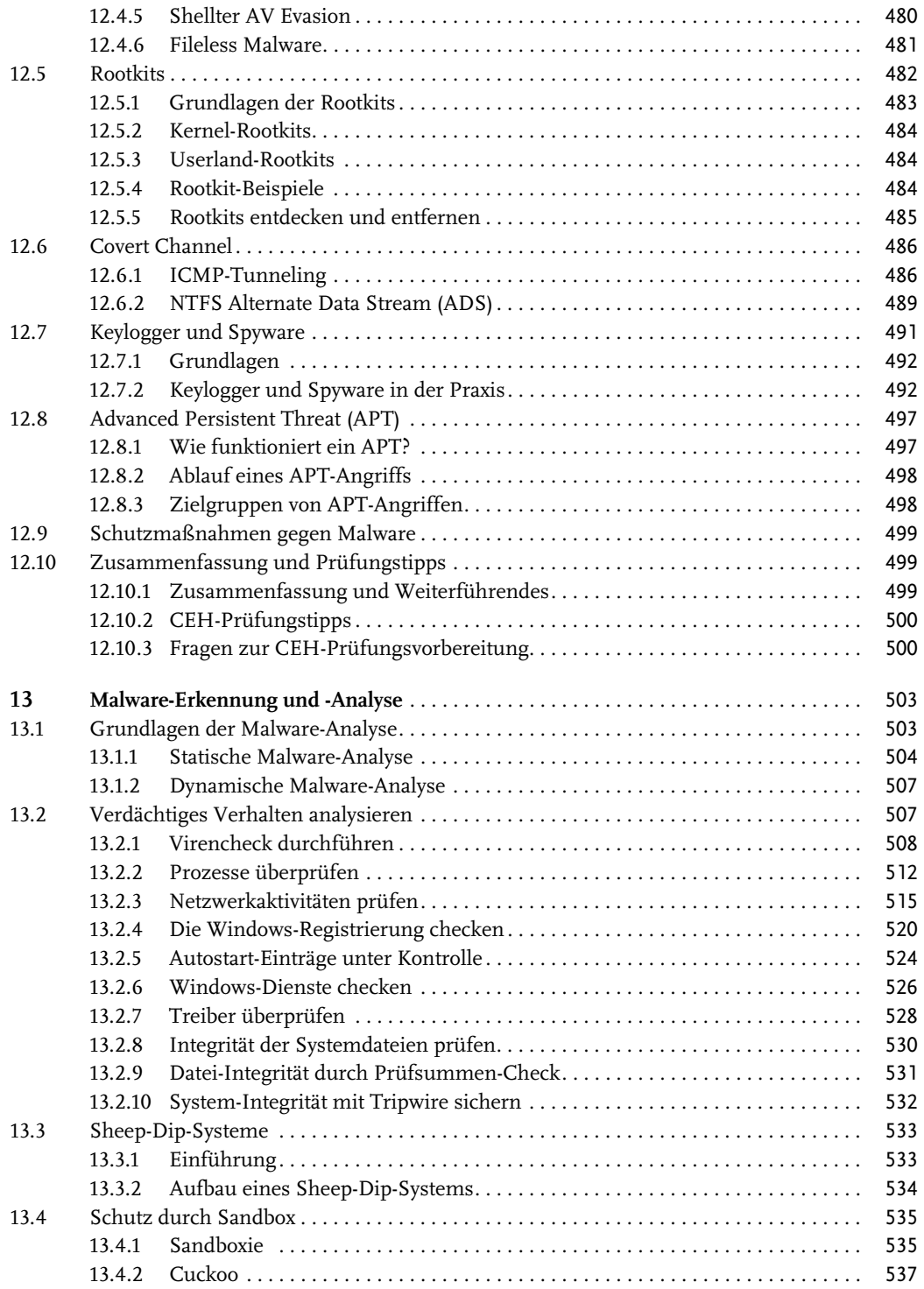

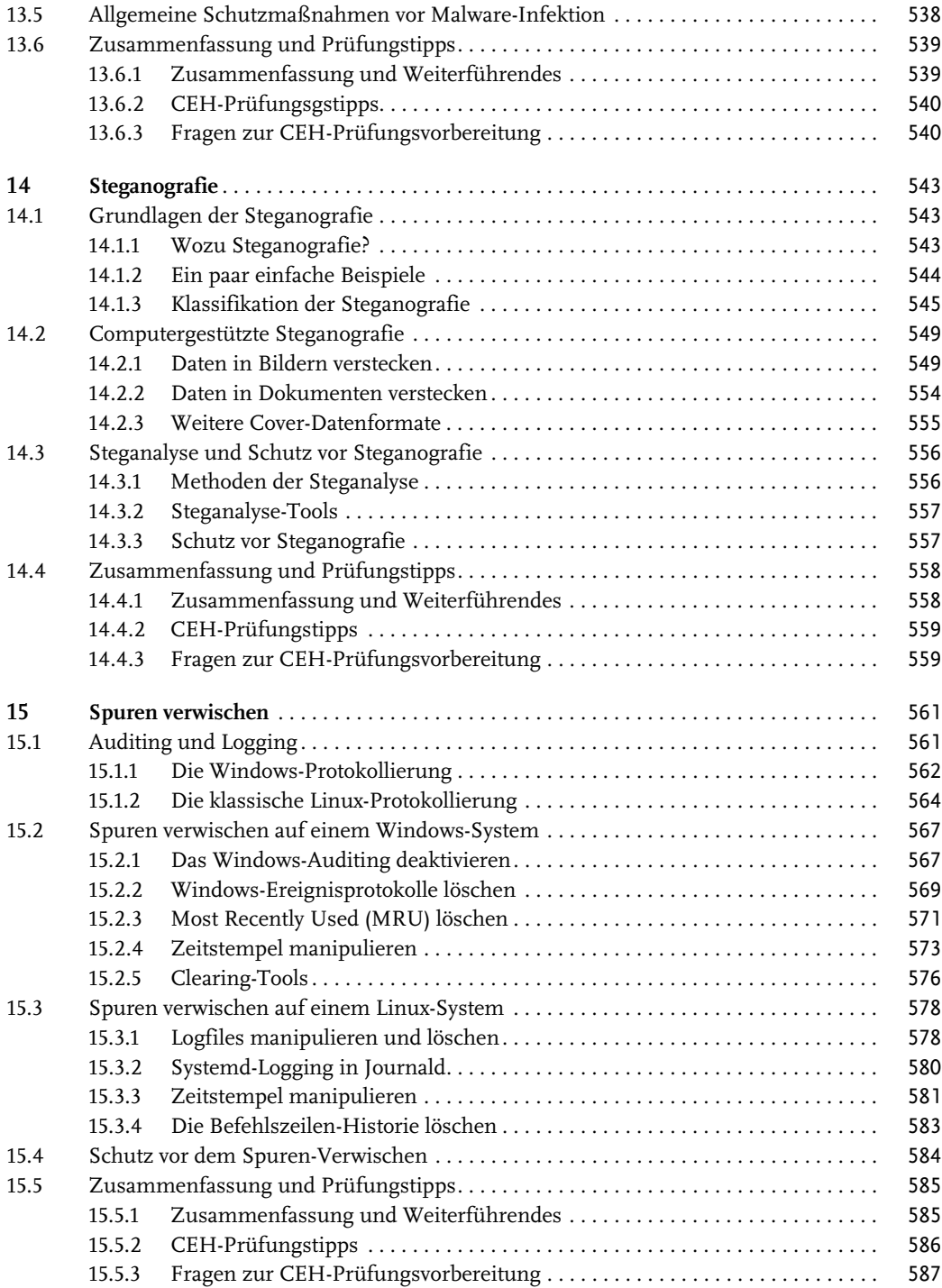

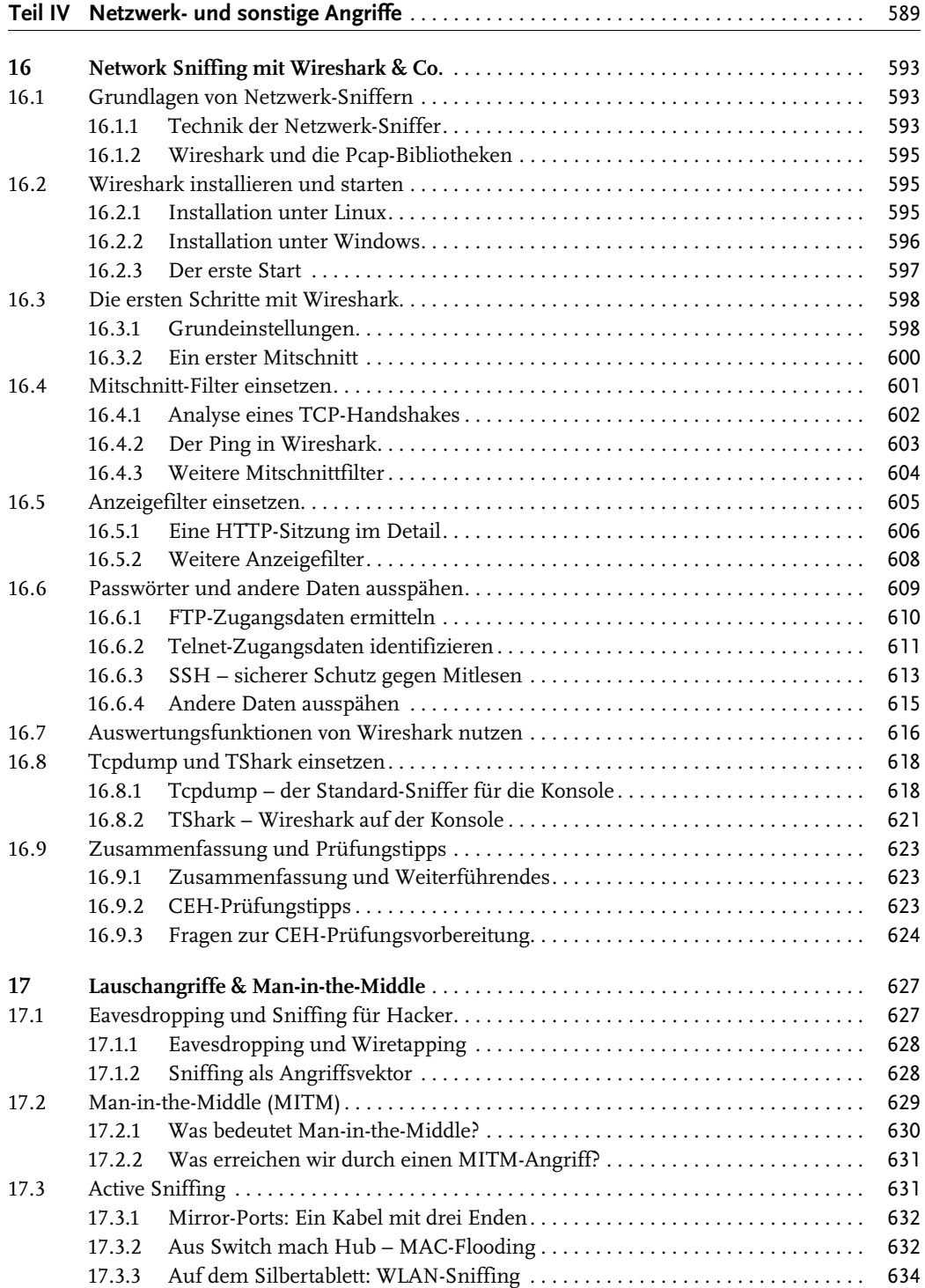

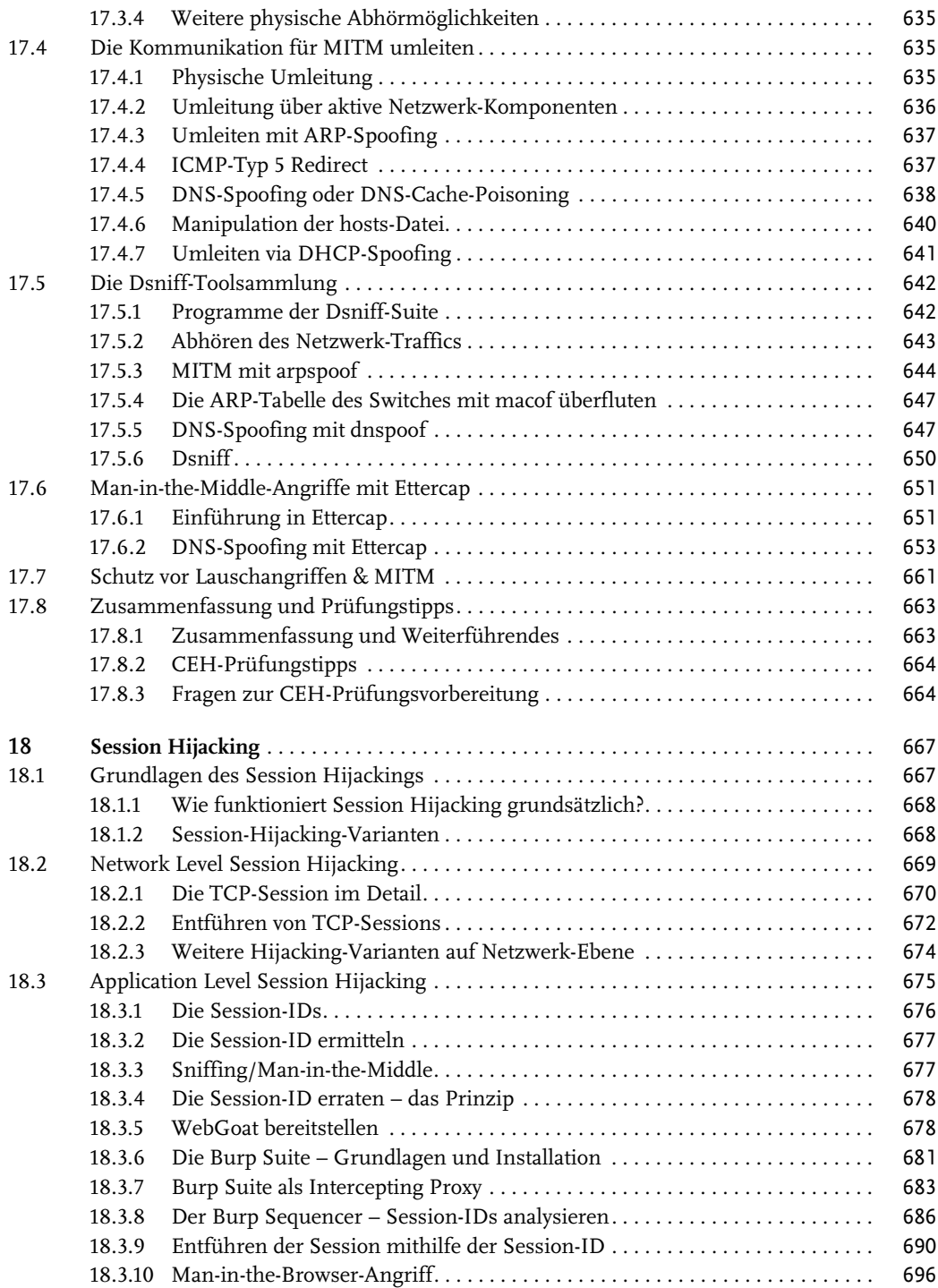

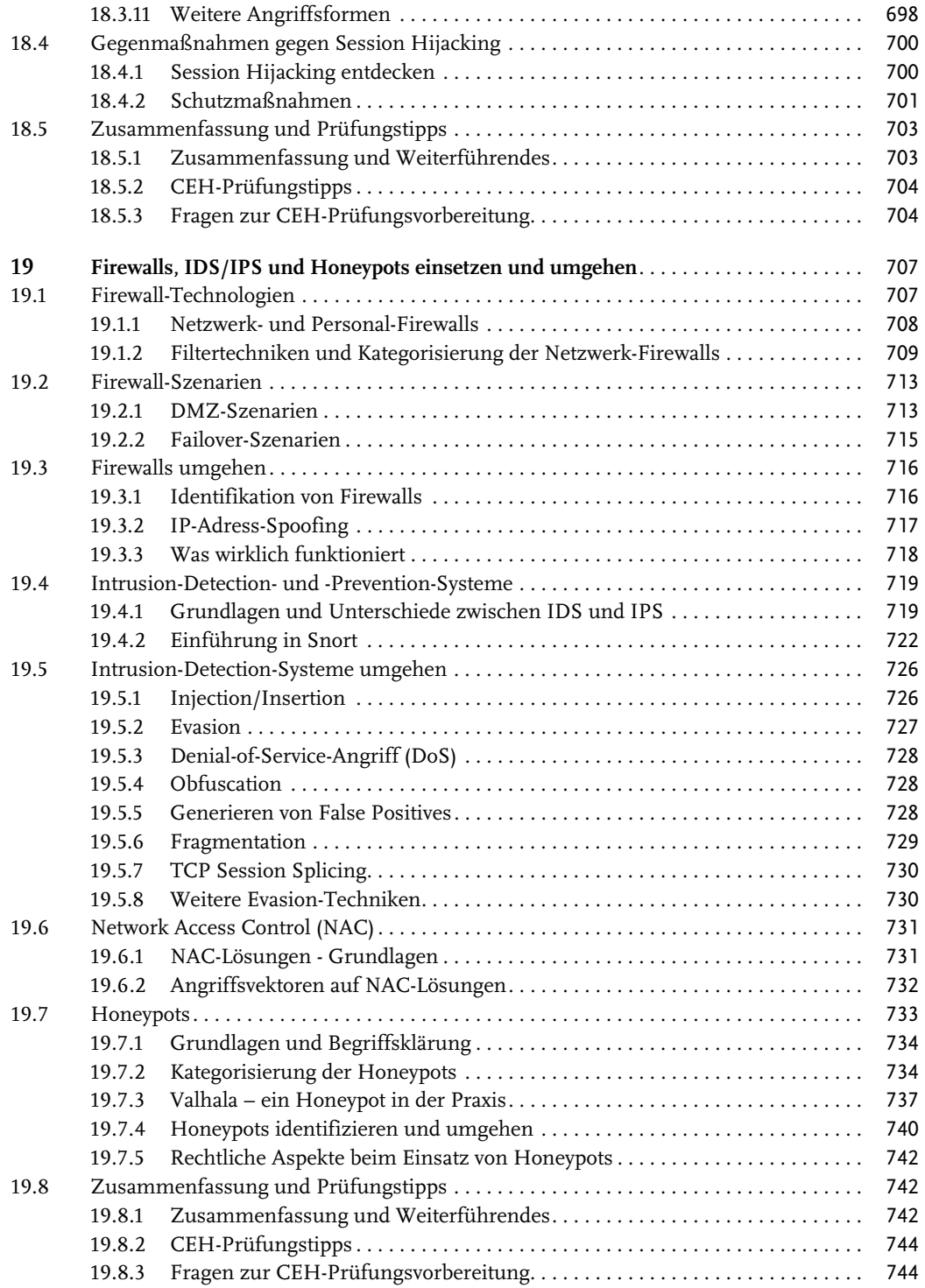

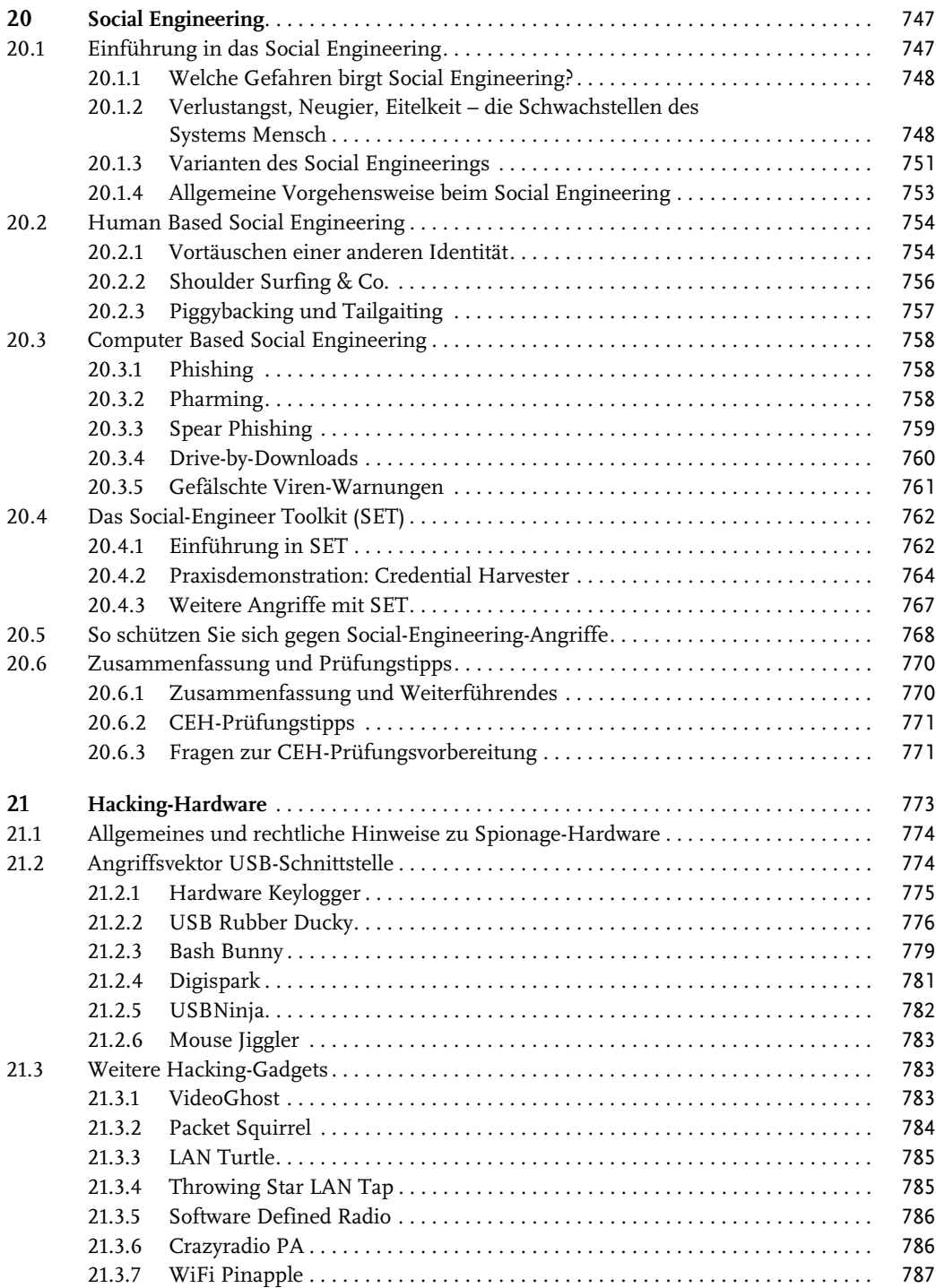

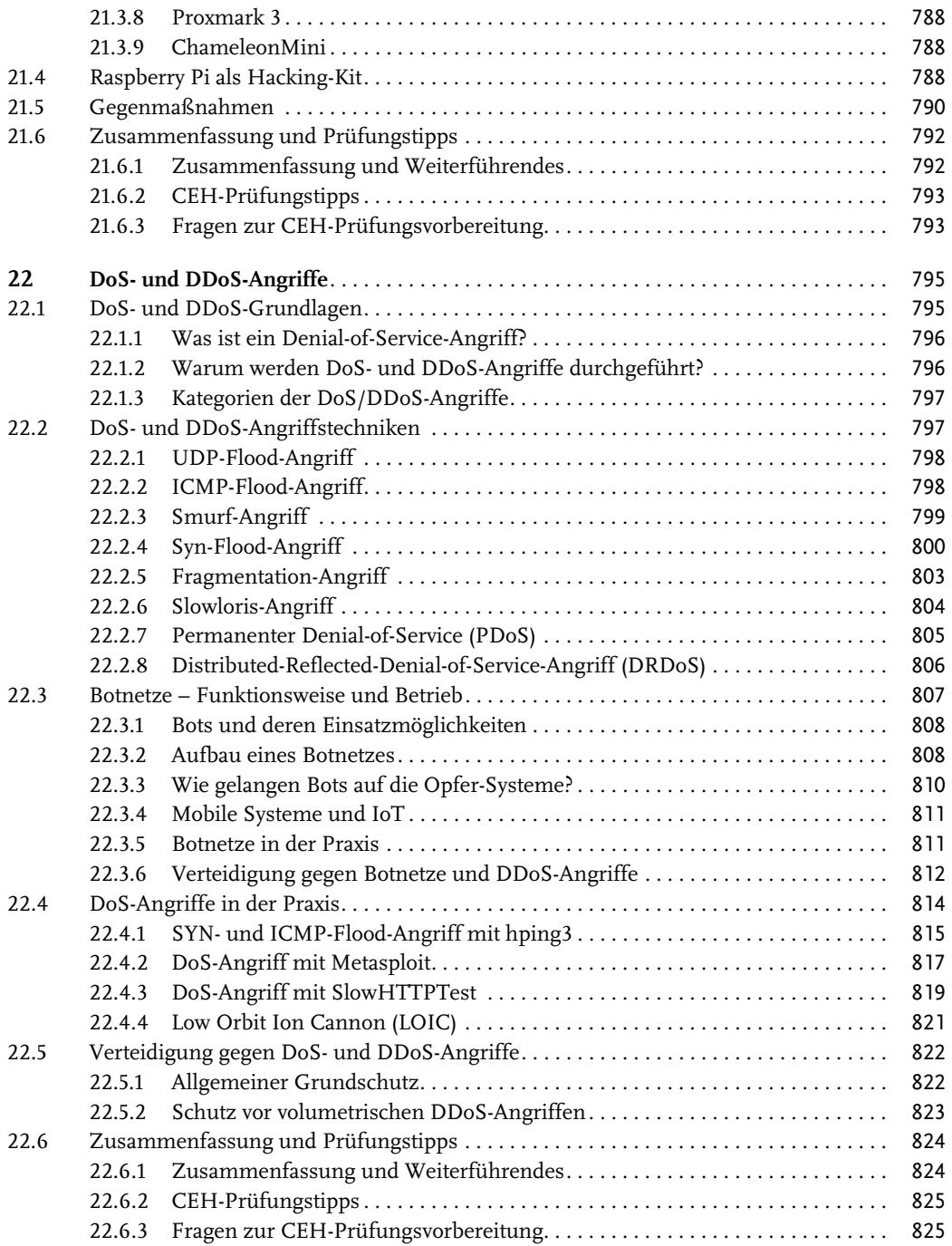

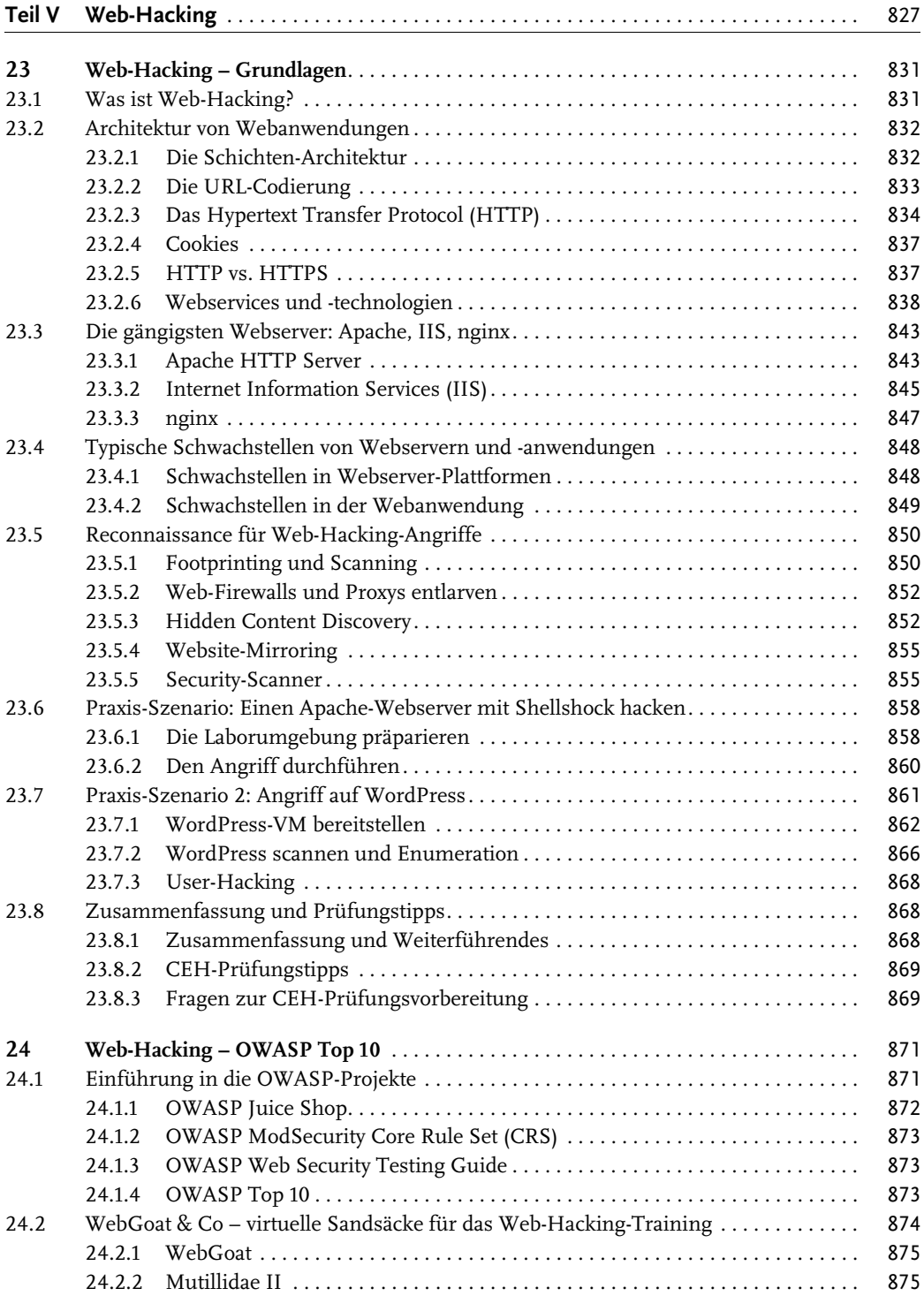

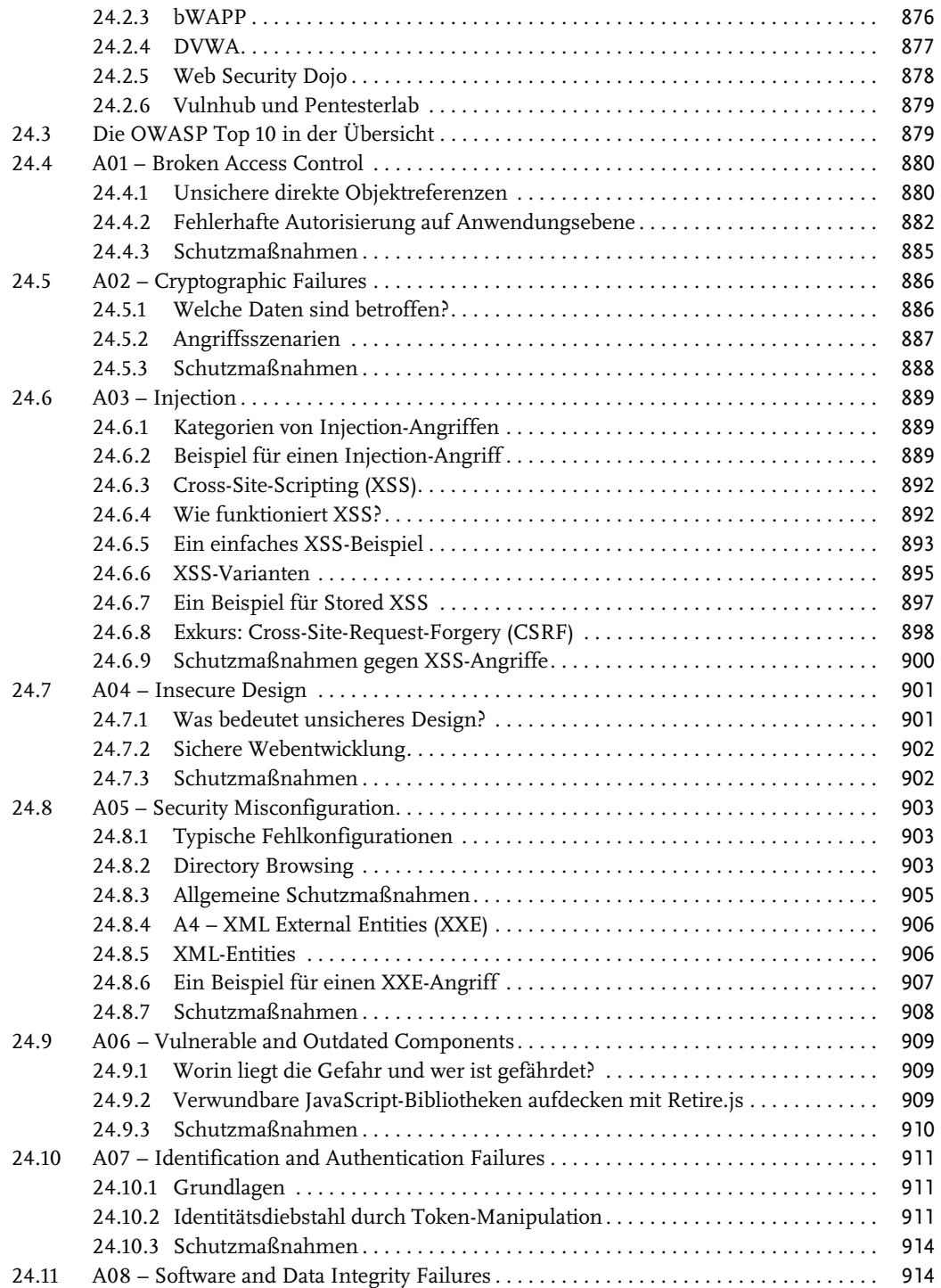

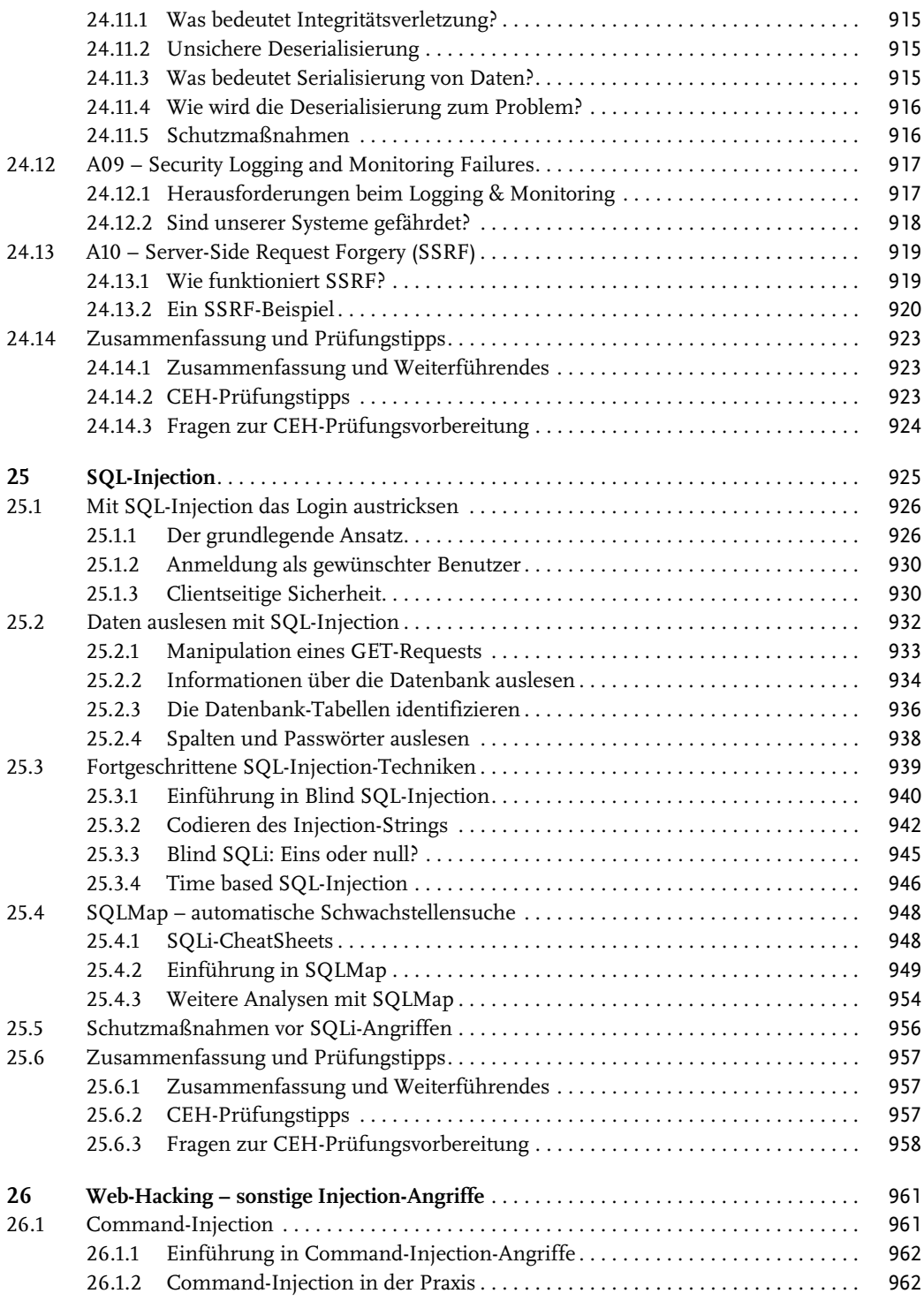

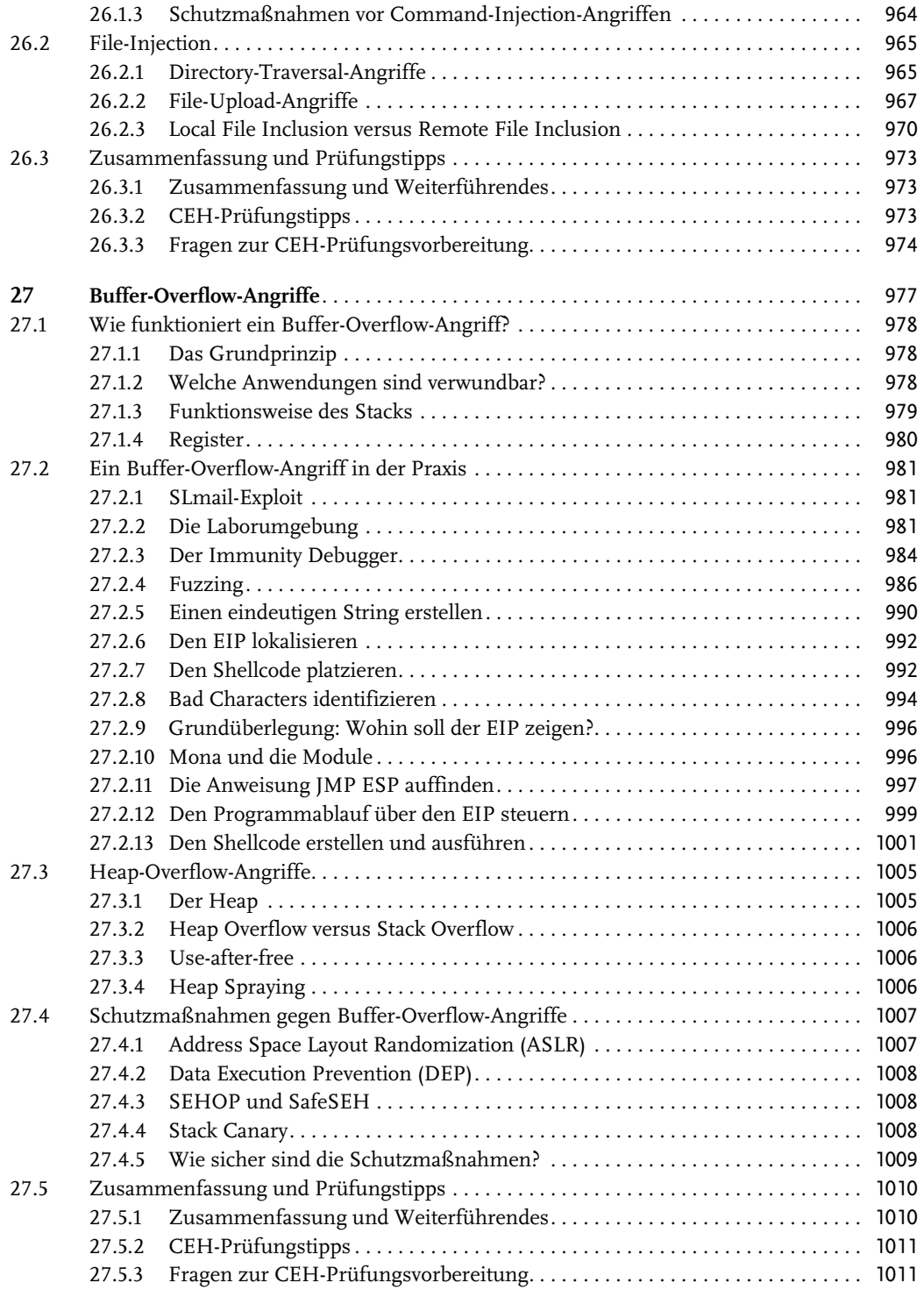

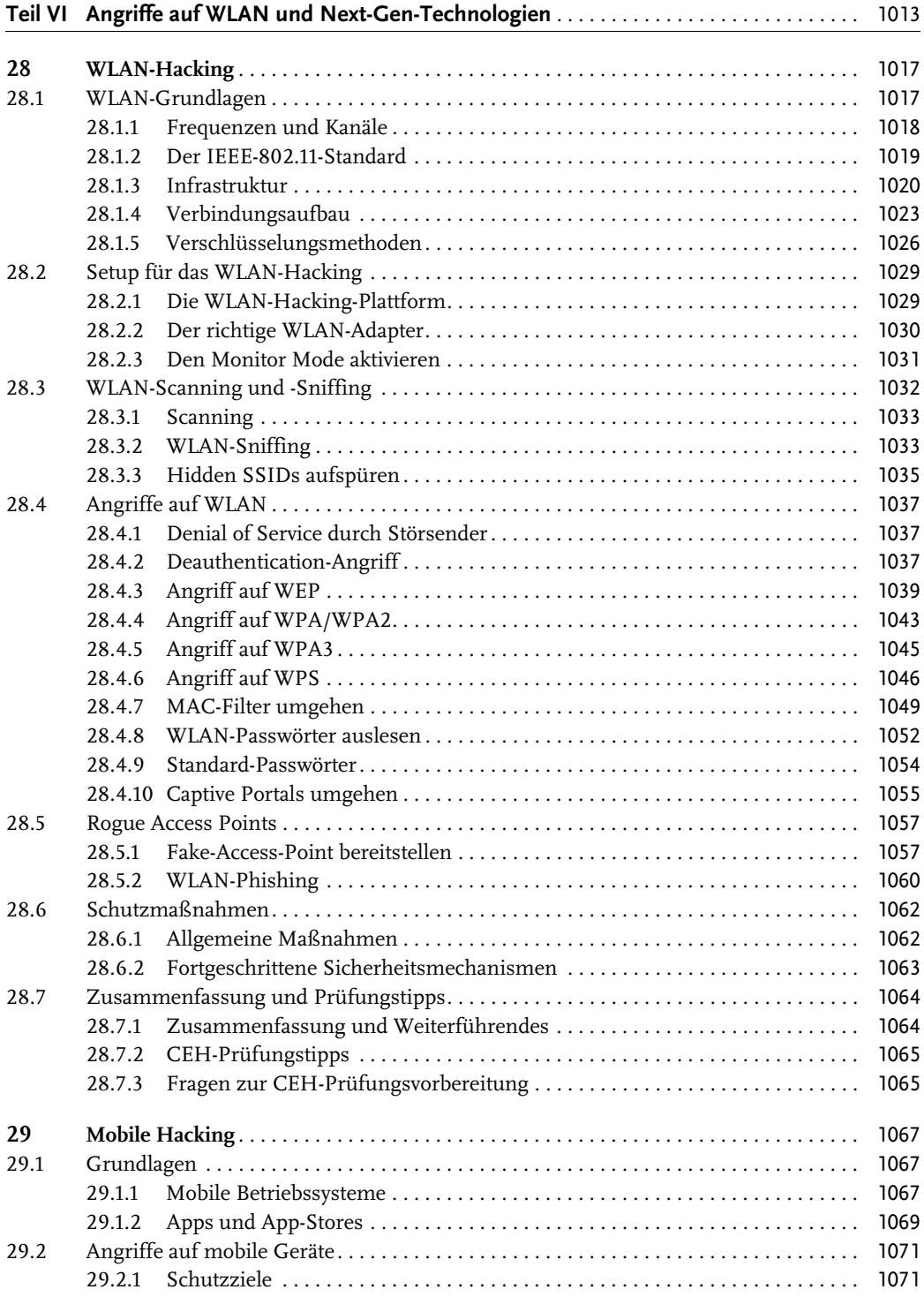

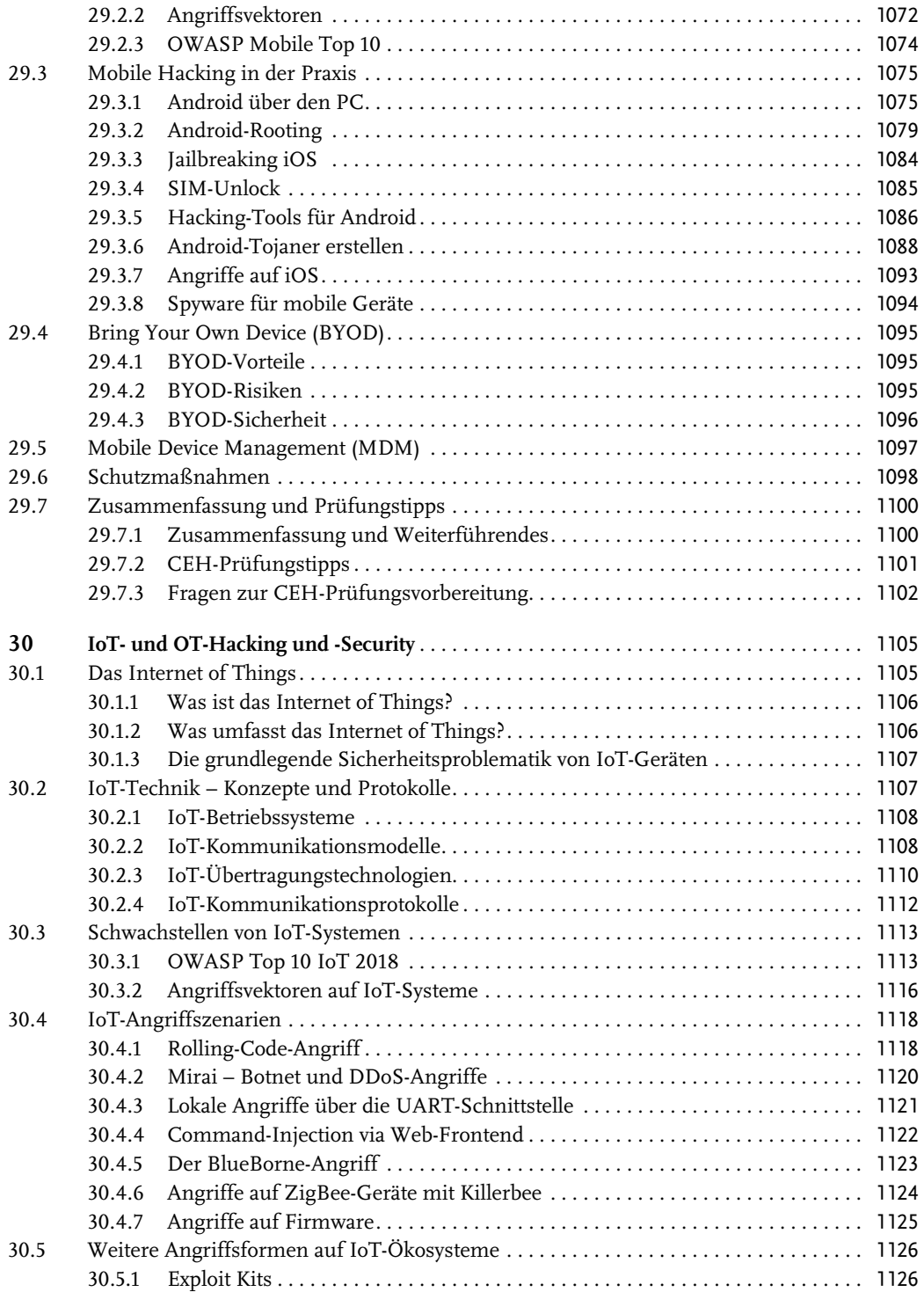

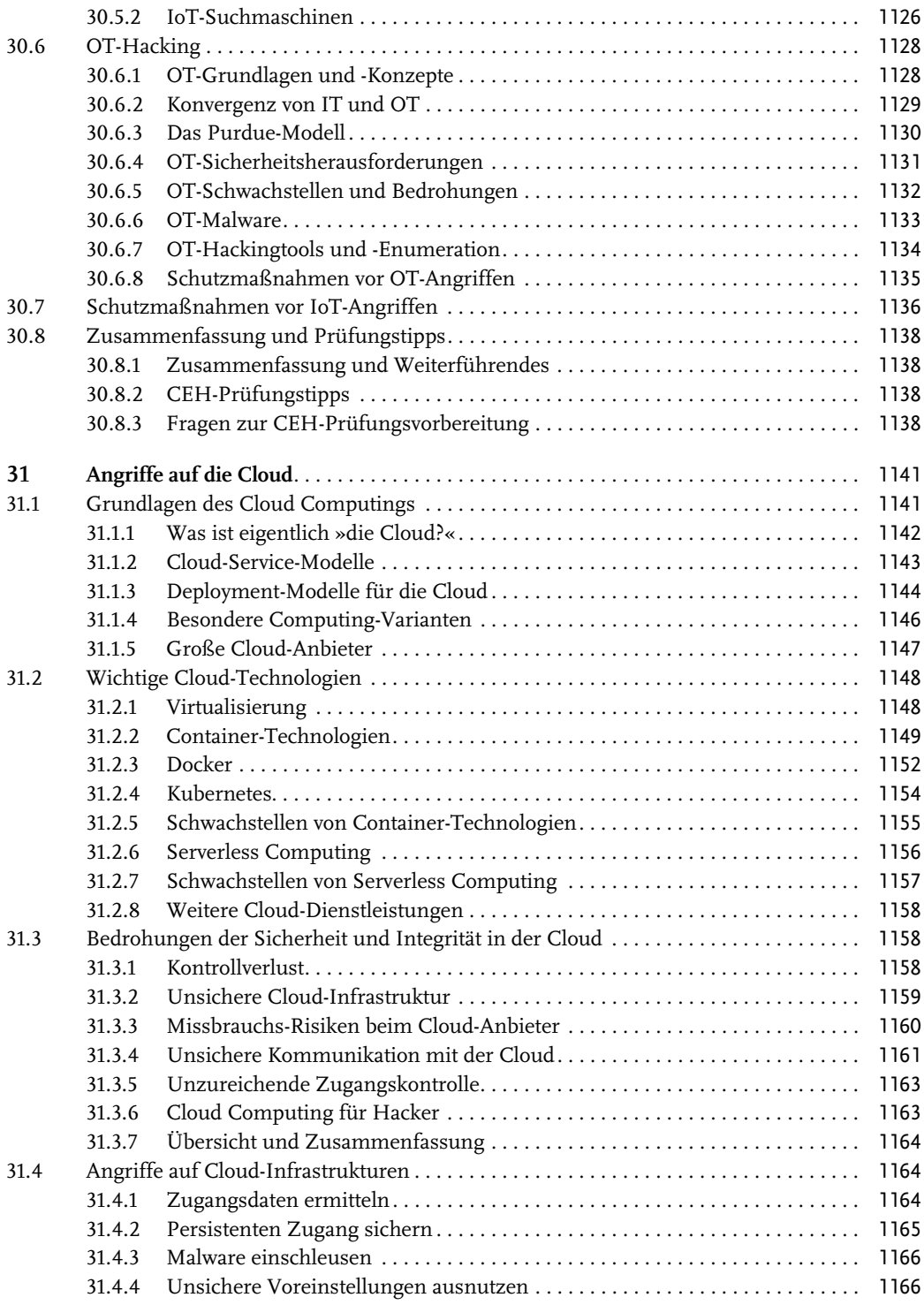

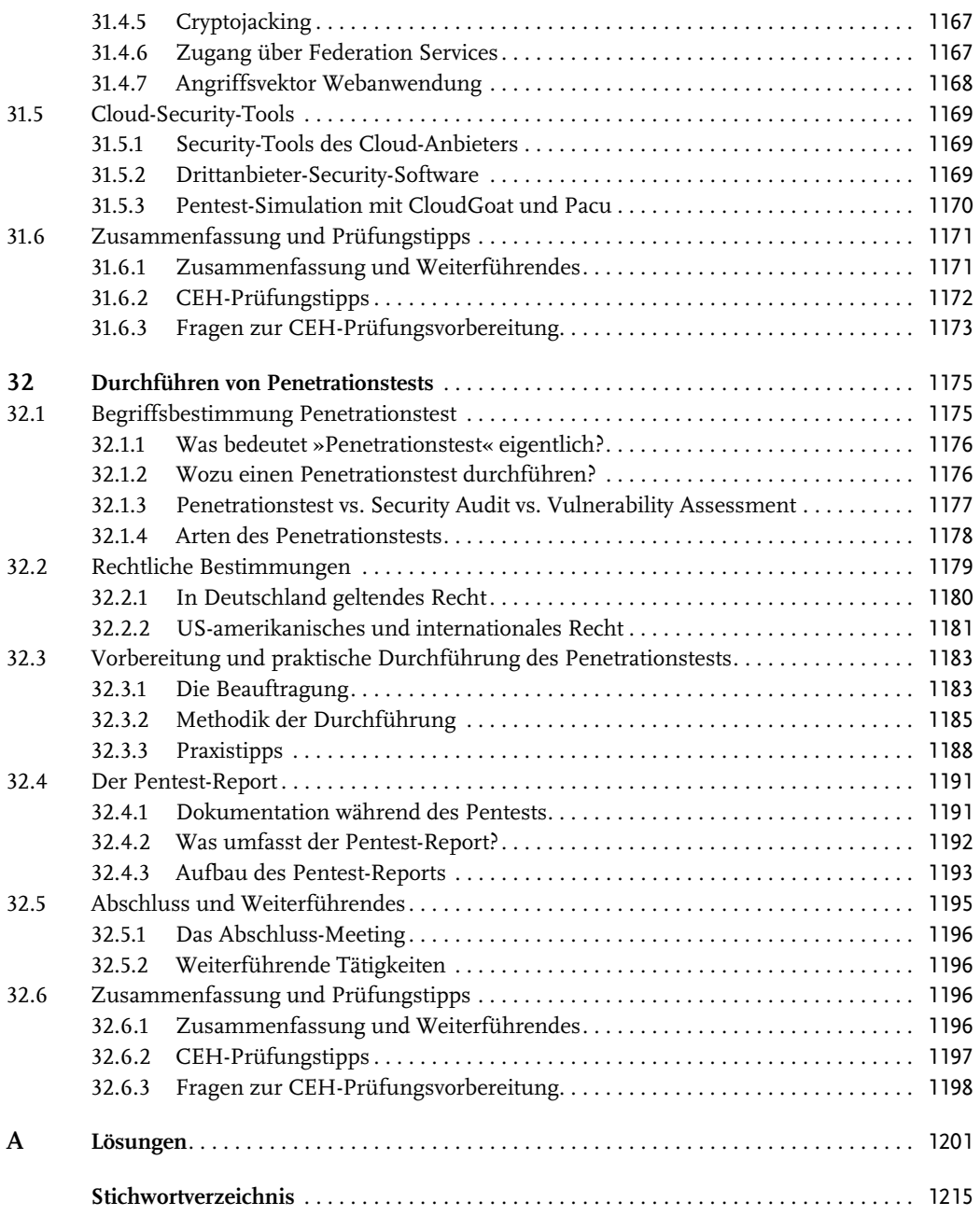

# <span id="page-25-0"></span>**Einleitung**

Sie suchen nach einem strukturierten, umfassenden Praxishandbuch zum Thema »Ethical Hacking und Penetration Testing«? Prima, dann sind Sie hier genau richtig! In diesem Buch lernen Sie die Vorgehensweisen und Techniken professioneller Hacker und Penetration-Tester kennen und erlernen das Handwerk von der Pike auf. Durch viele Schritt-für-Schritt-Anleitungen, die Sie selbst in Ihrem Hacking-Labor nachvollziehen können, erleben Sie die Hacking-Techniken quasi live und in der Praxis. Hier ist Mitmachen angesagt!

Dieses Buch versteht sich zum einen als Praxisleitfaden für einen fundierten Einstieg in die Welt der Hacker und Penetration-Tester. Zum anderen sind die Inhalte an das Curriculum des Certified-Ethical-Hacker-Examens (CEHv12) des EC-Council angelehnt, sodass Sie dieses Werk als zusätzliche Ressource für die Prüfungsvorbereitung nutzen können. Bitte beachten Sie hierzu, dass es bestimmte Voraussetzungen für die Prüfungszulassung gibt, die wir Ihnen im ersten Kapitel erläutern.

Das CEH-Examen unterliegt ständigen Aktualisierungen, die naturgemäß nicht im bereits gedruckten Buch berücksichtigt werden können. Im Buch-Memberbereich auf [www.hacking](https://www.hacking-akademie.de/buch/member)[akademie.de/buch/member](https://www.hacking-akademie.de/buch/member) versuchen wir aber, immer zeitnah aktualisierte Informationen bereitzustellen. Die Zugangsdaten zum Memberbereich finden Sie am Ende dieser Einleitung.

# **Für wen ist dieses Buch geeignet?**

Dieses Buch ist für Sie geeignet, wenn Sie sich praxisorientiert und umfassend mit den Themen Hacking und Penetration Testing beschäftigen möchten. Die Zielgruppe umfasst insbesondere:

- Angehende Ethical Hacker und Penetration-Tester
- System- und Netzwerkadministratoren mit Fokus auf IT-Sicherheit
- Verantwortliche im Bereich IT-Security
- -Interessierte Power-User

Auch wenn Sie sich durch einfaches Durchlesen des Buches bereits einen guten Überblick über das Thema verschaffen können, ist der Inhalt eher dazu konzipiert, tief in die Materie einzutauchen, und fordert Sie mit konkreten praktischen Beispielen zum Mitmachen auf. Dies erfordert bei Ihnen auf diesem Level auch ein ordentliches Maß an Engagement und Eigeninitiative. Aber genau so lernen Sie die Methoden nicht nur in der Theorie, sondern direkt in der praktischen Umsetzung.

Die Inhalte bauen an einigen Stellen aufeinander auf, sodass das Buch für ein umfassendes Verständnis Kapitel für Kapitel durchgearbeitet werden sollte. Natürlich eignet es sich darüber hinaus auch als Nachschlagewerk, da zu allen Inhalten, die für das Verständnis eines Themas benötigt werden, entsprechende Verweise zu den jeweiligen Stellen im Buch vorhanden sind.

Einleitung

# **Für wen ist dieses Buch nicht geeignet?**

Auch wenn Sie in diesem Buch sehr viele Hacking-Tools kennenlernen werden, so möchten wir an dieser Stelle doch klar betonen, dass das Buch nicht für Scriptkiddies gedacht ist, die mit ein paar wenigen Klicks coole Hacks zaubern und ihre Freunde beeindrucken wollen. Leser, die ohne viel Hintergrundwissen und Engagement ein paar oberflächliche Tricks lernen wollen, finden sicher andere Literatur interessanter.

Andersherum geht es hier auch nicht darum, versierten Profis, die bereits tief in den Themen stecken, den letzten Schliff zu geben. Zu jedem Thema, das das Buch aufgreift, lassen sich eigene Bücher schreiben. Auch wenn die Seitenzahl sehr groß ist, können wir zu vielen Themen nicht mehr als einen fundierten, praxisnahen Einstieg bieten.

# **Was werden Sie hier lernen?**

In diesem Buch geht es um Ethical Hacking und Penetration Testing. Wir werden diese Begriffe noch detaillierter beschreiben. Vom Grundsatz handelt es sich darum, die Perspektive des Angreifers einzunehmen, um die Schwachstellen von Computersystemen und -netzwerken aufzudecken. Dabei haben wir unter dem Strich das Ziel, die IT-Systeme sicherer zu machen. Es geht also nicht darum, die gefundenen Schwachstellen für die eigene Bereicherung zu nutzen, sondern darum, dem Auftraggeber die Möglichkeit zu geben, diese zu beseitigen. Anders ausgedrückt, bilden wir Sie hier zu einem »gutartigen« Hacker aus. Die Vorgehensweise, Technologien und eingesetzten Tools sind jedoch weitgehend dieselben, wie sie von bösartigen Hackern verwendet werden. Diese lernen Sie damit also ebenfalls kennen. Es ist wie so oft: Nicht die Werkzeuge bestimmen darüber, ob sie etwas verbessern oder Schaden anrichten, sondern derjenige, der sich diese Werkzeuge zunutze macht und einsetzt.

Hacking ist einerseits sehr kreativ und individuell, andererseits gibt es aber auch eine sinnvolle Vorgehensweise mit verschiedenen Phasen, die in fast jedem professionellen Hacking-Angriff enthalten sind. Sie erfahren, welche das sind und wie die einzelnen Phasen ablaufen. Viele Hacking-Tätigkeiten bauen aufeinander auf, andere kommen nur in bestimmten Szenarien zum Tragen. Wir haben in diesem Buch fast alle relevanten und gängigen Bereiche abgedeckt: angefangen vom simplen Passwort-Hacking über diverse Web-Hacking-Szenarien bis hin zu Mobile- und IoT-Hacking. Für alle Angriffsformen werden effektive Verteidigungsmaßnahmen aufgelistet, so dass Sie Ihre Kunden dabei unterstützen können, die gefundenen Schwachstellen zu beheben.

Der Fokus in diesem Buch liegt allerdings auf den Angriffstechniken. Sie erhalten zum einen fundierte Hintergrundinformationen zur Vorgehensweise und zu den Hacking-Techniken und zum anderen viele Praxisszenarien, in denen Sie Ihr neues Wissen praktisch einsetzen können. Nachdem Sie dieses Buch durchgearbeitet und die Szenarien praktisch nachvollzogen haben, sind Sie auf dem besten Weg zu einem fähigen Ethical Hacker und Penetration-Tester. Im Anschluss sind Sie in der Lage, Ihre Fähigkeiten eigenständig weiterzuentwickeln und mit zusätzlichen Informationsquellen Ihr Know-how zu vertiefen. Zudem erhalten Sie eine wertvolle Ressource für die Vorbereitung auf das CEHv12-Examen, mit dem Sie Ihre Karriere als Ethical Hacker effektiv voranbringen können.

# **Inhaltsübersicht**

Das Buch ist in sechs Teile untergliedert. Nachfolgend stellen wir Ihnen den Inhalt kurz vor, damit Sie sich ein Bild verschaffen können.

# **[Teil I](#page--1-539) – [Grundlagen und Arbeitsumgebung](#page--1-539)**

Hier erfahren Sie zunächst in [Kapitel 1](#page-33-2), welche Hacker-Typen es gibt und welche Ziele diese verfolgen. Wichtig ist dabei auch der rechtliche Aspekt, den wir natürlich ebenfalls betrachten. In [Kapitel 2](#page--1-540) bauen wir gemeinsam die Arbeitsumgebung für unser Hacking-Labor auf, das Sie im Laufe des gesamten Buches nutzen können. In [Kapitel 3](#page--1-540) lernen Sie Ihr wichtigstes Arbeitsgerät namens Kali Linux kennen.

[Kapitel 4](#page--1-540) widmet sich der Anonymität im Internet und der Methoden, deren sich die Hacker bedienen, um anonym zu bleiben. In [Kapitel 5](#page--1-540) betrachten wir mit der Kryptografie eines der wichtigsten Konzepte im Rahmen der IT-Sicherheit, wobei kryptografische Systeme in der Praxis auch immer wieder Angriffen ausgesetzt sind.

# **[Teil II](#page--1-539) – [Informationsbeschaffung](#page--1-539)**

Im zweiten Teil beschäftigen wir uns mit der Informationsbeschaffung. Zunächst lernen Sie in [Kapitel 6](#page--1-540) die passive Datensammlung. In [Kapitel 7](#page--1-540) nehmen wir das Netzwerk unter die Lupe mithilfe von Netzwerk-Scannern wie z.B. Nmap. [Kapitel 8](#page--1-540) enthält Techniken und Wege für den Enumeration-Prozess, bei dem wir versuchen, aus verschiedenen Netzwerk-Diensten so viele Informationen zu extrahieren wie möglich.

Mit dem Vulnerability-Scanning in [Kapitel 9](#page--1-540) werden wir dann bereits aggressiver und suchen gezielt nach Schwachstellen. Die Schwachstellenanalyse behandeln wir ebenfalls in diesem Kapitel.

# **[Teil III](#page--1-539) – [Systeme angreifen](#page--1-539)**

Nun geht es daran, Systeme konkret zu hacken. Wir beginnen in [Kapitel 10](#page--1-540) mit dem klassischen Password-Hacking und betrachten diverse Wege, um an Login-Daten zu gelangen. Mit der Privilegien-Eskalation in [Kapitel 11](#page--1-540) zielen wir darauf ab, unserer Rechte zu erweitern, wenn wir einen nicht-privilegierten Zugang zu den Zielsystemen erlangt haben.

Die [Kapitel 12](#page--1-540) und [13](#page--1-540) beschäftigen sich mit Malware. Zum einen lernen Sie, wie Malware Computersysteme angreift, und erfahren dabei auch, wie Sie selbst Trojaner und ähnliche bösartige Software erstellen können. Zum anderen betrachten wir die Malware-Analyse, also Wege, um Malware aufzuspüren und zu beseitigen.

In [Kapitel 14](#page--1-540) erfahren Sie, wie Sie mithilfe von Steganografie Dateien und Informationen unbemerkt und versteckt transportieren können. [Kapitel 15](#page--1-540) befasst sich mit dem Verwischen von Spuren. Dies ist ein elementarer Bestandteil eines Hacking-Prozesses, wenn der Angreifer unentdeckt bleiben möchte.

# **[Teil IV](#page--1-539) – [Netzwerk- und sonstige Angriffe](#page--1-539)**

Der Übergang zu diesem Teil ist fließend. In [Kapitel 16](#page--1-540) schauen wir mit Wireshark & Co. hinter die Kulissen der Netzwerk-Kommunikation. Hier lernen Sie, wie Sie Passwörter und Login-Vorgänge mitschneiden und ganze Sessions analysieren können. Dies führt wie von selbst zu [Kapitel 17](#page--1-540), in dem es um Lauschangriffe und Man-in-the-Middle-Angriffe geht.

#### Einleitung

Mit Session-Hijacking kann ein Angreifer eine etablierte und authentifizierte Session von ahnungslosen Benutzern übernehmen und spart sich so die Eingabe von Zugangsdaten. Wie das geht, erfahren Sie in [Kapitel 18](#page--1-540).

In [Kapitel 19](#page--1-540) lernen Sie die wichtigsten Security-Systeme kennen, denen sich ein Angreifer gegenübersieht. Hierzu gehören neben Firewalls insbesondere Intrusion-Detection- bzw. -Prevention-Systeme sowie Honeypots.

Den Abschluss dieses vierten Teils bilden drei eher anders geartete Angriffsmethoden. In [Kapitel 20](#page--1-540) werfen wir einen Blick hinter die Kulissen des Social Engineerings. Mit dieser Technik greifen wir nicht die Computersysteme selbst an, sondern bedienen uns psychologischer Tricks, um die Benutzer der Systeme auszutricksen und an Informationen zu gelangen. [Kapitel 21](#page--1-540) präsentiert Ihnen gängige Hacking-Hardware. Hier lernen Sie zum Beispiel, wie Sie einen Keylogger installieren oder ein Hacking-Kit für die Hosentasche auf einem Raspberry Pi einrichten können. Last, but not least beschäftigen wir uns in [Kapitel 22](#page--1-540) mit DoS- und DDoS-Angriffen. Diese destruktive Angriffsform ist im Internet weit verbreitet und kann auch im Rahmen von größer angelegten Angriffen nützlich sein, um bestimmte Systeme außer Gefecht zu setzen, die den Angriff evtl. verhindern könnten.

# **[Teil V](#page--1-539) – [Web-Hacking](#page--1-539)**

Einer der wichtigsten Angriffsvektoren ist der Angriff auf Webanwendungen. Daher haben wir diesem Thema einen breiten Raum eingeräumt. In [Kapitel 23](#page--1-540) lernen Sie zunächst die Grundlagen der Web-Kommunikation und -Technologien und erfahren, wie Angriffe auf Webserver und -anwendungen grundsätzlich funktionieren.

[Kapitel 24](#page--1-540) führt Sie in die Welt der *OWASP Top 10* ein, OWASP steht für *Open Web Application Security Project*. Dabei handelt es sich um die zehn gängigsten Angriffsvektoren auf Webanwendungen. In diesem Kapitel erfahren Sie die daraus resultierenden Angriffe in Theorie und Praxis. [Kapitel 25](#page--1-540) greift den wichtigsten Punkt der OWASP Top 10 heraus und betrachtet den Angriffsvektor SQL-Injection von allen Seiten. In [Kapitel 26](#page--1-540) ergänzen Sie Ihr Wissen zu Injection-Angriffen und wir betrachten weitere Formen wie Command-Injection, Code-Injection oder LFI und RFI.

Den Abschluss dieses Teils bildet eine sehr gängige Form des Angriffs auf Software, die zwar häufig bei Webanwendungen zum Einsatz kommt, aber nicht auf diese beschränkt ist. Die Rede ist von Buffer-Overflow-Angriffen, die Sie in [Kapitel 27](#page--1-540) kennenlernen. Dort gehen wir ein umfassendes Praxisbeispiel durch, sodass Sie Ihren eigenen Buffer-Overflow-Angriff durchführen können.

# **[Teil VI](#page--1-539) – [Angriffe auf WLAN und Next-Gen-Technologien](#page--1-539)**

Nun kommen wir zum letzten Teil des Buches, in dem wir uns zunächst mit der Thematik der mobilen Geräte beschäftigen. Im [Kapitel 28](#page--1-540) lernen Sie alles rund um WLAN-Hacking. Welchen Angriffsvektoren Smartphones und Tablets ausgesetzt sind, erfahren Sie in [Kapitel 29](#page--1-540). [Kapitel 30](#page--1-540) führt Sie in die Welt des IoT-Hackings ein, das immer wichtiger wird, da das Internet of Things seinen Siegeszug unaufhaltsam fortsetzt und die internetfähigen Alltagsgegenstände oft angreifbar sind. Mit dem Thema Cloud-Security schließen wir das Themenspektrum dieses Buches in [Kapitel 31](#page--1-540) ab.

An dieser Stelle haben Sie ein fundiertes Verständnis für Hacking-Methoden und -Technologien sowie für gängige Hacking-Tools. Zudem haben Sie zu allen Angriffsmethoden und -vektoren die effektivsten Gegenmaßnahmen kennengelernt und sind in der Lage, Kunden bzw. Auftraggeber hinsichtlich der Absicherung ihrer Systeme fundiert zu beraten.

Um dieser Tätigkeit einen Rahmen zu geben, existieren Penetrationstests. Das letzte Kapitel dieses Buches erläutert detailliert die Vorgehensweise bei einem Penetrationstest und gibt viele Tipps und Hinweise für angehende Penetration-Tester.

# **Aktualität der Inhalte**

Als wir dieses Buch vor über sechs Jahren begonnen hatten, war uns nicht einmal im Ansatz klar, auf was wir uns einlassen würden! Es sollte unser bisher umfangreichstes Buchprojekt werden, da der Inhalt ständigen Änderungen und Anpassungen unterworfen ist. Als wir das Buch inhaltlich einmal fertiggestellt hatten, konnten wir sozusagen von vorn anfangen und mussten viele Stellen überarbeiten, vieles ergänzen und einiges streichen, da es keine Gültigkeit mehr hatte. Fast die Hälfte des Buches wurde in der Zwischenzeit inhaltlich überarbeitet, um es an den aktuellen Stand anzupassen.

Mittlerweile wurde das Buch für die 3. Auflage erneut an vielen Stellen überarbeitet, um es unter anderem für die aktuelle Zertifizierung zum CEHv12 zu aktualisieren. Und auch hier mussten wir an diversen Stellen veraltete Tools und Beschreibungen anpassen.

Aufgrund dieser Erfahrung haben wir einen wichtigen Hinweis an Sie als Leser: Wir haben viel Herzblut in dieses Buch investiert. Alle Anleitungen wurden mit größtmöglicher Sorgfalt erstellt und mehrfach getestet. Leider können die Anleitungen jedoch immer nur den Stand zum Zeitpunkt der Erstellung darstellen. Programme, Webseiten und Prozesse unterliegen in der IT-Welt ständiger Weiterentwicklung und Veränderung. Daher kann und wird es passieren, dass vereinzelt Programme nicht mehr so funktionieren wie beschrieben, Webseiten anders aussehen als im Buch abgedruckt und Inhalte unter Umständen nicht mehr in der Form zur Verfügung stehen wie beschrieben. Wir bitten hierfür um Verständnis und motivieren Sie, in derartigen Fällen selbstständig nach Lösungen zu suchen.

Denn das ist Hacking: neue Wege gehen, Dinge anders machen, um zu neuen Ergebnissen zu gelangen. Hacking erfordert Kreativität, Neugier und eine gute Portion Beharrlichkeit, da Hacker die Computersysteme und Software nicht in der vom Hersteller oder Entwickler erwarteten Art und Weise nutzen und daher mit dem Unerwarteten umgehen müssen.

# **Die Webseite zum Buch**

Obwohl dieses Buch bereits sehr umfangreich ist, mussten wir aus Platzgründen diverse Inhalte auslagern. An vielen Stellen im Buch verweisen wir auf die jeweiligen Dokumente mit ergänzenden Informationen, die unter [www.hacking-akademie.de/buch/member](https://www.hacking-akademie.de/buch/member) verfügbar sind. Sie stehen exklusiv für Sie als Leser zur Verfügung und sind zugangsgeschützt. Geben Sie das Passwort **h4ckm3mber** ein, um in den Buch-Memberbereich zu gelangen und hier auf alle zusätzlichen Inhalte zugreifen zu können. In diesem Zusammenhang stellen wir auch eine Errata-Seite bereit, in der alle bekannten Fehler bzw. Updates zu den Inhalten erfasst sind. Falls Sie Fehler melden oder anderweitiges Feedback geben wollen, freuen wir uns darüber. Dies können Sie an buch@hackingakademie.de schicken.

Noch ein Hinweis zur Online-Learning-Plattform Hacking-Akademie: Hier bieten wir als Ergänzung zum Buch eine umfassende Ausbildung zum Ethical Hacker und Penetration-Tester an. Mit praxisorientierten Videolektionen und eigener Laborumgebung erhalten Sie hier die Möglichkeit, Ihre Hacking- und Security-Skills systematisch auf- und auszubauen.

Einleitung

# **Worauf warten Sie noch?**

Jetzt liegt es an Ihnen! Haben Sie das Zeug zu einem fähigen Hacker? Sie benötigen ein hohes Maß an Motivation und Neugier, Disziplin und Geduld. Hacking lernt man nicht von heute auf morgen. Hacking umfasst grundsätzlich die gesamte Palette der IT-Systeme und -Anwendungen.

Wer hier jenseits des Scriptkiddie-Niveaus erfolgreich sein möchte, beschreitet einen langen, spannenden Weg, auf dem er sehr viel lernen, aber auch immer wieder an seine Grenzen stoßen wird. Wir freuen uns, wenn wir Sie bei Ihrem Einstieg in die spannende Welt des Hackings und Penetration Testings ein Stück weit begleiten und unterstützen können.

Jetzt bleibt nur eins: Gehen Sie den ersten Schritt, beginnen Sie Ihren Weg! Bauen Sie noch heute Ihr Hacking-Labor auf und starten Sie Ihre Karriere als Ethical Hacker!

Herzliche Grüße, Eric Amberg und Daniel Schmid

# **Über die Autoren**

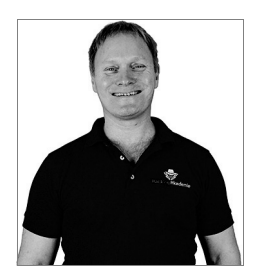

**Eric Amberg** ist selbstständiger Experte für IT-Netzwerke und -Sicherheit und hat in den letzten 20 Jahren zahlreiche Projekte aller Größenordnungen durchgeführt. Seine große Leidenschaft ist die Wissensvermittlung, die er in Büchern, Magazinen und insbesondere Videotrainings stets praxisnah und lebendig präsentiert. Mit der Hacking-Akademie hat Eric eine Online-Plattform zum Lernen von Ethical Hacking und Penetration Testing in deutscher Sprache entwickelt: <https://hacking-akademie.de>

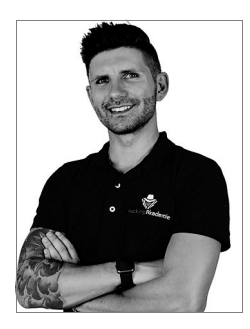

**Daniel Schmid** ist bei einem großen Energiekonzern im Bereich Netzwerke und Security tätig. Als Projektleiter für diverse große, teils internationale Projekte hat er in über 10 Jahren viel Erfahrung in der Planung und Implementation sicherheitskritischer Infrastruktur gesammelt und hat dabei seine Leidenschaft für das Thema »Hacking und Penetration Testing« entdeckt.

Eric und Daniel haben bereits viele gemeinsame Projekte erfolgreich umgesetzt und sind die Gründer der Hacking-Akademie: <https://hacking-akademie.de>

# **Die perfekte Ergänzung zu diesem Buch**

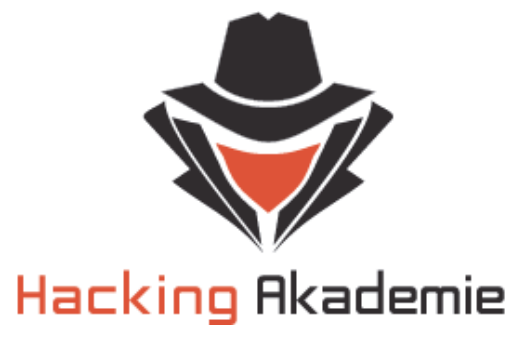

Nur für die Leser unseres Buches:

# **Exklusiver 50% Rabattcode für die Hacking-Akademie!**

#### **Werden Sie Teilnehmer der Hacking-Akademie!**

Vielen Dank, dass Sie sich für dieses Buch entschieden haben. Als Dankeschön bieten wir Ihnen einen 50% günstigeren Zugang zur videobasierten Online-Learning-Plattform **HackingͲAkademie**. Erweitern Sie Ihre Fähigkeiten mit unserem hochwertigen Lernangebot:

#### **Das erwartet Sie:**

- **Grundkurs Hacking & Security:** Das solide Fundament für den Einstieg
- **Video Lektionen**: Einfaches Lernen durch Zuschauen und Mitmachen
- **Online-Laborumgebungen:** Praxistraining in cloudbasierten HackLabs
- **CTF-Challenges:** Hacking-Herausforderungen in der Praxis
- **Community-Forum:** Fragen stellen und Mitmachen in der Community
- **Eigene Zertifikate:** Steigern der Jobchancen durch zertifiziertes Wissen

#### **Ihr exklusiver Rabattcode:**

Nutzen Sie diesen Code bei der Anmeldung auf unserer Website und erhalten Sie auf die Anmeldung **50% Rabatt**:

https://hacking-akademie.de

Bereit für die Herausforderung? Dann starten Sie jetzt Ihre Ausbildung zum Ethical Hacker in der Hacking-Akademie!

© des Titels »Hacking« (ISBN 9783747508718) 2024 by mitp Verlags GmbH & Co. KG, Frechen. Nähere Informationen unter: http://www.mitp.de/0871

# <span id="page-32-0"></span>**Danksagung**

Dieses Buch war ein echtes Mammut-Projekt, das ohne die Unterstützung von vielen Menschen nicht zu diesem bemerkenswerten Ergebnis geführt hätte. Daher möchten sich die Autoren Eric und Daniel bei allen Beteiligten herzlich für den großartigen Einsatz und die fantastische Unterstützung bedanken.

Unser besonderer Dank gilt unseren unermüdlichen Testlesern Anton Perchermeier, Martin Meinl, Markus Bauer und Timo Scheidemantel. Mit euren umfassenden, kritischen und fundierten Rückmeldungen habt ihr die hohe Qualität dieses Buchs erst ermöglicht. Wir schätzen uns glücklich, Profis aus dem IT-Security-Umfeld wie euch als engagierte Testleser zu haben. Dank euch ist der Inhalt des Buchs noch einmal deutlich aufgewertet worden.

Auch an Sabine Schulz vom mitp-Verlag geht ein herzliches Dankeschön! Liebe Sabine, du hast während der langen Entstehungszeit dieses Buchs stets zu uns gehalten und trotz vieler Verzögerungen immer mit Verständnis reagiert – das ist alles andere als selbstverständlich, hat aber auch dazu beigetragen, dass wir uns noch mehr Mühe mit dem Buch gegeben haben, damit sich die Wartezeit auch wirklich gelohnt hat.

Man sagt, hinter jedem erfolgreichen Mann steht eine starke Frau. Ob der Spruch allgemein noch zeitgemäß ist, sei dahingestellt – auf uns trifft er auf jeden Fall zu. Ohne dass unsere Partnerinnen uns den Rücken freigehalten hätten und sehr tolerant mit der vielen Zeit umgegangen wären, in der wir am Buch-Manuskript gesessen haben, wäre dieses Buchprojekt nicht realisierbar gewesen. Unser ganz besonderer Dank gilt daher unseren Ehefrauen Kati und Rocío. Ihr habt uns dabei so großartig unterstützt und mit viel Verständnis und Geduld in den letzten Jahren auf die zusätzliche Arbeitslast reagiert, die uns das Buch auferlegt hat. Nur mit eurer Hilfe konnte dieses Buch entstehen!

Berlin und Stuttgart, 16. Februar 2024

Eric und Daniel

# <span id="page-33-2"></span><span id="page-33-1"></span><span id="page-33-0"></span>**Grundlagen Hacking und Penetration Testing**

Hacker sind die Bösen! Hacker sind darauf aus, möglichst viel Schaden anzurichten und bedrohen das Internet und jeden Rechner, der daran angeschlossen ist! Also gilt es, Hackern möglichst schnell und nachhaltig das Handwerk zu legen ...

Okay, Schluss damit! Die obige Aussage ist natürlich Unsinn! Tatsache ist, dass wir Hackern diverse geniale Programme und Tools verdanken. Kennen Sie Linux? Nun, wer nicht? Wissen Sie, wer es entwickelt hat? Linus Torvalds, ein finnischer Student, der sich nicht damit abfinden wollte, dass AT&T den Quellcode zu UNIX nicht freigeben wollte und ein System benötigte, das besser auf seine Anforderungen zugeschnitten war. Daraus entstand Linux (Linus+X). Und auch wenn die meisten »Rechtschaffenen« unter uns Torvalds einen »Entwickler« nennen würden, so versteht er sich selbst doch als »Hacker«.

Es gibt also jede Menge Begrifflichkeiten zu unterscheiden. In diesem Kapitel legen wir die Grundlagen für Ihr Verständnis von Hacking und Penetration Testing. Sie lernen insbesondere Folgendes:

- Was ist Hacking?
- Verschiedene Hacker-Typen
- Motive und Absichten eines Hackers
- Was bedeutet Ethical Hacking?
- -Die Zertifizierung zum Ethical Hacker (CEH)
- -Die Schutzziele
- -Wie funktioniert ein Penetrationstest?
- Hacking-Beispiele

In diesem ersten Kapitel beschäftigen wir uns mit den Grundlagen des Hackings. Damit Sie verstehen, was ein Hacker überhaupt ist und wo das Wort Hacking herkommt. Sie werden zudem erfahren, welche verschiedenen Hacker-Typen es gibt und wie die Ziele der Hacker aussehen. Sie lernen, was sich hinter dem *Ethical Hacking* verbirgt und warum Sie sich diesen Ehrencodex zu Eigen machen sollten.

Darüber hinaus betrachten wir auch die andere Seite. Die Schutzziele geben Aufschluss darüber, gegen welche Gefahren wir uns schützen wollen. Letztlich geht es darum, Computersysteme und -netzwerke sicherer zu machen. Der Weg ist also das Hacking, das Ziel jedoch, die IT-Sicherheit zu erhöhen. Daher werden wir ein großes Augenmerk auf den Schutz der gefundenen Schwachstellen und Angriffsvektoren legen.

Ein *Ethical Hacker* betreibt seine Tätigkeit regelmäßig im Rahmen eines beauftragten Penetrationstests. Sie lernen, wie ein solcher Test aufgebaut ist, welchen Klärungsbedarf es mit dem Auftraggeber gibt und wie ein Hacker bzw. Penetrationstester vorgeht.

Den Abschluss dieses Kapitels liefern einige bekannte Hacking-Beispiele, die Ihnen schon einmal einen gewissen Bezug zur Realität zeigen. Im Laufe dieses Buches lernen Sie noch viele weitere Möglichkeiten kennen, wie Computersysteme angegriffen werden können. Dabei gehen wir auch immer wieder auf bereits bekannte Angriffe ein und beschreiben diese.

# <span id="page-34-0"></span>**1.1 Was ist Hacking?**

In der heutigen Zeit von Informationstechnologien und Vernetzung spricht man von einem »Hacker«, wenn es um eine Person geht, die sich Zugriffe zu Netzwerken, Systemen und Anwendungen verschafft. Ohne dass der Besitzer der jeweiligen Einrichtungen ds beabsichtigt hat. Doch das war nicht schon immer so.

Wo kommt denn dieses Wort überhaupt her und was ist denn Hacking eigentlich? Der Begriff »Hacking« kommt aus einer Zeit, in der nicht Netzwerke und Computersysteme im Fokus standen. Denn damit hatte der Begriff erst mal gar nichts zu tun. Es ging vielmehr darum, sich so intensiv mit einer bestimmten Technik zu beschäftigen, dass man einen Weg findet, scheinbar Unmögliches machbar zu machen. Auf Deutsch hätte man das Wort »Tüftler« verwendet.

Ein Hacker war jemand, der mithilfe von ein paar Streichhölzern, einem Gummi und einem Bleistift einen Fernseher bauen kann. Oder war das MacGyver? :-) Spaß beiseite. Tatsächlich war ein Hacker ursprünglich einfach nur jemand, der sich sehr intensiv mit einer Technologie auseinandergesetzt hat, um sie zu begreifen, für sich nutzbar zu machen und ggf. zu verbessern. Ein Hacker ist nichts Bedrohliches oder Böses an sich. Dieser Ruf kam erst später durch die Medien und als es die ersten Einbrüche in fremde Systeme gab. Heutzutage hat ein Hacker in der Öffentlichkeit kein gutes Ansehen, man verbindet den Begriff in der Regel mit einem Verbrecher, der gegen das Gesetz handelt. Doch das stimmt so nicht zwangsläufig.

Aber wie kommt denn nun dieses Bild vom Hacker, der in fremde Computersysteme eindringt und allerlei Schaden anrichtet, zustande? Nun, zweifelsfrei haben Hacker eines gemeinsam: Sie sind neugierige Menschen, die neue Wege suchen, insbesondere mit Computersystemen zu arbeiten! Und einige von ihnen sind scharf auf Informationen. Dabei ist es zunächst einmal zweitrangig, ob ein Computersystem diese Informationen freiwillig bereitstellt oder nicht. Im Gegenteil versprechen gut geschützte Computer und Netzwerke sogar interessantere Informationen – proportional steigend zu den Schutzmaßnahmen.

Und so waren es natürlich auch gerade die Hacker mit ihrem tiefgreifenden Wissen über Computersysteme und -netzwerke, die, oftmals aus purer Neugier, Wege in diese Systeme gesucht und gefunden haben. In vielen Fällen wurden die gefundenen Schwachstellen dem jeweiligen Eigentümer bekannt gemacht und die möglicherweise gefundenen Daten und Informationen gar nicht verwendet – es ging nur um die Machbarkeit eines Einbruchs.

Aber wie es so ist, nutzen nicht alle ihr außerordentliches Wissen, um Gutes zu tun, diese Welt sicherer zu machen oder interessante Software unentgeltlich zur Verfügung zu stellen. Stattdessen unterliegen sie der Verlockung, ihr Expertenwissen für sich selbst zu nutzen, um sich zu bereichern.

Und genau hier grenzen sich die einzelnen Hacker-Typen voneinander ab. Denn der traditionelle Hacker im oben beschriebenen Sinne möchte keinesfalls in einen Topf mit diesen Kriminellen geworfen werden. Daher wird der »böse« Hacker auch generell als »Cracker« bezeichnet. Doch dies ist nur eine sehr globale Kategorisierung. Für eine fundierte Unterscheidung derjenigen, die sich mit dem Thema »Hacking« intensiver beschäftigen, müssen wir etwas weiter in die Tiefe gehen und neben der Motivation auch die Qualität der Tätigkeit betrachten.

# <span id="page-35-0"></span>**1.2 Die verschiedenen Hacker-Typen**

Bestimmt kennen Sie aus diversen Blockbustern die schwarzen Gestalten, die hinter einer Wand von Bildschirmen sitzen und nur von den kryptischen, grünen Zeichen beleuchtet werden, die über die Monitore rasen. Auch wenn dieses gängige Klischee tatsächlich durchaus vereinzelt bedient wird und einige Zeitgenossen auf diese Art arbeiten, gibt es doch auch ganz andere Inkarnationen der Hacker-Zunft.

<span id="page-35-2"></span>Es finden sich nämlich genauso Hacker, die mit Anzug und Krawatte bei namhaften Firmen einund ausgehen, um deren Sicherheit zu testen. Diese Leute haben auch eine Hacking-Ausbildung, nutzen ihr Wissen allerdings nicht, um Schaden anzurichten, sondern um genau davor zu schützen – man nennt sie auch Penetrationstester bzw. kurz: Pentester. Tatsächlich gibt es aber auch böse Jungs, die Anzug und Krawatte tragen. In bestimmten Situationen gilt: Kleider machen Leute. Und wer z.B. in einer Bank ein Computer-Terminal hacken möchte, tut gut daran, optisch nicht aufzufallen. Auch für das *Social Engineering*, bei dem Informationen über Menschen anstatt über Technik gewonnen werden, ist das Auftreten oft ein wichtiger Aspekt. Näheres hierzu finden Sie in [Kapitel 20](#page--1-540) *[Social Engineering](#page--1-540)*.

Nachfolgend eine Übersicht über die wichtigsten Hacker-Klassifikationen.

# **Scriptkiddies**

<span id="page-35-3"></span>Sie haben wenig Grundwissen und versuchen, mithilfe von Tools in fremde Systeme einzudringen. Dabei sind diese Tools meist sehr einfach über eine Oberfläche zu bedienen. Die Motivation ist meistens Spaß und die Absichten sind oft krimineller Natur. Oftmals möchten Scriptkiddies mit ihren Aktionen Unruhe stiften. Die Angriffe sind meist ohne System und Strategie. Viele Hacker starten ihre Karriere als Scriptkiddie, nutzen die Tools zunächst mit wenig Erfahrung, lernen aus dem Probieren, entwickeln sich weiter und finden dadurch einen Einstieg in die Szene.

# **Black Hats**

<span id="page-35-1"></span>Diese Gattung Hacker beschreibt am ehesten die Hacker, die man aus den Medien kennt. Hier redet man von Hackern mit bösen Absichten. Sie haben sehr gute Kenntnisse und greifen bewusst und strukturiert Unternehmen, Organisationen oder Einzelpersonen an, um diesen Schaden zuzufügen. Die Ziele der Black Hats sind vielfältig und reichen vom einfachen Zerstören von Daten bis hin zum Diebstahl von wertvollen Informationen, wie Kontodaten oder Unternehmensgeheimnissen. In manchen Fällen reicht es den Black Hats auch, wenn sie erfolgreich die Server ihres Opfers lahmlegen und damit Sabotage verüben.

# **White Hats**

<span id="page-35-4"></span>Einen *White Hat Hacker* nennt man oft auch einen *Ethical Hacker*. Er nutzt das Wissen und die Tools eines Hackers, um zu verstehen, wie Black Hats bei ihren Angriffen vorgehen. Im Gegensatz zum Black Hat will der White Hat jedoch die betreffenden Systeme letztlich vor Angriffen besser schützen und testet daher die Schwachstellen aktiv aus. Damit hat ein White Hat Hacker grundsätzlich keine bösen Absichten, im Gegenteil, er unterstützt die Security-Verantwortlichen der jeweiligen Organisation. White Hat Hacker oder Ethical Hacker versuchen im Anschluss an ihre Hacking-Tätigkeit, herauszufinden, welche Sicherheitslücken es gibt, und geben eine Anleitung dazu, diese möglichst effizient zu schließen.

# **Penetrationstester (Pentester)**

<span id="page-36-4"></span>Zu den White Hat Hackern gehören auch die sogenannten Penetrationstester. Hier steht grundsätzlich ein Auftrag im Hintergrund eines Angriffs. Pentester werden angeheuert, um ein bestimmtes System auf Herz und Nieren zu testen. Hier wird sehr systematisch nach Schwachstellen gesucht. Ein Penetrationstester hat eine ausdrückliche Genehmigung für sein Tun. Am Ende seiner Arbeit steht ein Bericht zur Verfügung, in dem alle gefundenen Schwachstellen dem Auftraggeber aufgezeigt werden. Dieser hat dann die Möglichkeit, die Lücken zu schließen, bevor die Black Hats ihr Glück versuchen ...

# **Grey Hats**

<span id="page-36-2"></span>Genauso wie die Farbe Grau zwischen Schwarz und Weiß liegt, so liegen die Grey Hats zwischen den Black und den White Hat Hackern. Mal haben sie gute, mal schlechte Absichten. Je nachdem was ihnen gerade lukrativ erscheint. Ein Grey Hat ist nicht grundsätzlich böse, nimmt es mit der Ethik aber auch nicht unbedingt so genau.

# **Cyber-Terroristen**

<span id="page-36-0"></span>Dies sind organisierte Gruppen, die sich gegen bestimmte Dinge auflehnen und mithilfe des Internets und seiner Technologien Angriffe durchführen. Dabei versuchen sie, möglichst viel Schaden anzurichten. In vielen Fällen ist ihr Tun politisch oder auch religiös motiviert.

# **Staatlich unterstützte Hacker**

Hierbei handelt es sich um Hacker, die im Auftrag einer Regierung agieren. Sie wurden speziell ausgebildet und versuchen, als Agenten beispielsweise an geheime Informationen zu kommen. Das Einsatzgebiet kann der Kampf gegen den Terror sein oder auch das Sammeln von Informationen über einen Gegner in Konfliktsituationen. Insbesondere die USA, Russland und China sind hier sehr aktiv.

# **Suicide Hacker**

<span id="page-36-5"></span>Der CEH (Certified Ethical Hacker) beschreibt hier eine Ausprägung des Hackings, bei dem der Angreifer ohne Rücksicht auf Verluste vorgeht und dabei auch sich selbst der Gefahr aussetzt, entdeckt zu werden. Dabei handelt es sich ggf. nicht wirklich um Profis, sondern eher um Verzweiflungstäter, die jedoch aufgrund ihrer Kompromisslosigkeit kurzfristig hocheffektiv ihre Ziele erreichen können.

# **Hacktivisten**

<span id="page-36-3"></span><span id="page-36-1"></span>Werden Systeme, insbesondere Webserver, im Internet gehackt, um auf politische Inhalte hinzuweisen und zu protestieren, sprechen wir von *Hacktivismus* oder *Hacktivisten*. Dabei werden in der Regel die originalen Webinhalte durch eigene Inhalte ersetzt. Diesen Prozess nennt man auch *defacen* (von engl. *Face* = Gesicht). Weitere Methoden der Hacktivisten sind *Denial-of-Service-Angriffe* und *E-Mail-Spamming*. Die bekannteste Hacktivist-Gruppe kennen Sie vielleicht sogar schon, die Rede ist von *Anonymous*.

Oft ist es nicht einfach, zwischen den verschiedenen Typen zu unterscheiden. Ein Black Hat Hacker kann genauso auch ab und zu ein Hacktivist sein und ein White Hat arbeitet oft auch als Penetrationstester. Wichtig ist, zu wissen, dass nicht alle Hacker dieselben Absichten haben und es Hacker mit unterschiedlichsten Motiven gibt. Gutes Stichwort ...

# <span id="page-37-0"></span>**1.3 Motive und Absichten eines Hackers**

Egal, ob White oder Black Hat Hacker: Die Tools, die Techniken, die Vorgehensweise und auch das Wissen ist annähernd dasselbe. Unterschieden wird darin, welche Motive und Absichten ein Hacker hat.

# <span id="page-37-1"></span>**1.3.1 Das Motiv**

Fragen Sie einen Hacker (oder Cracker) danach, könnten Sie typischerweise folgende Antworten erhalten:

# **Ich möchte mich an jemandem rächen!**

Rache ist kein seltenes Motiv, ob es der alte Arbeitgeber ist, der einen entlassen hat, eine Firma, mit der man Probleme hatte, oder gar die/der Ex-Partnerin/Partner. Das Ziel des Hacking-Angriffs besteht darin, jemandem Schaden zuzufügen, dem man nicht wohlgesonnen ist.

# **Ich möchte damit Geld verdienen!**

Wer das Hacking beherrscht, dem stehen viele Türen offen. Gute White Hat Hacker sind gefragt – egal, ob sie als Security-Spezialist um die Sicherheit eines Unternehmens bemüht sind oder großen Organisationen Penetrationstests anbieten. Das White Hat Hacking ist durchaus lukrativ. Aber auch Black Hat Hacker kommen an ihr Geld, meistens allerdings durch illegale Weise wie Erpressung oder Datendiebstahl. Im Zweifel werden sie für ihre Aktivitäten von anderen bezahlt, in deren Auftrag sie ein bestimmtes Ziel verfolgen.

# **Ich möchte Spaß haben!**

Keine Frage, Hacking macht Spaß, das werden Sie noch früh genug merken. Diese Mischung von Nervenkitzel und Erfolgserlebnis nach einem gelungenen Angriff ist sehr reizvoll. Daher gibt es viele Menschen, die sich das Hacking zum Hobby gemacht haben, eben weil es Spaß macht. Auch hier kann die Waage zur einen oder zur anderen Seite ausschlagen: Entweder nutzen Sie Ihr Wissen, um anderen zu helfen oder ihnen zu schaden ...

# **Ich möchte jemanden ausspionieren!**

Nicht gerade die feine Art, aber es finden sich immer wieder gute Gründe, um einen Menschen, ein Unternehmen oder eine Institution auszuspionieren. Den klassischen Job eines Privat-Detektivs übernimmt in diesem Fall der Hacker. Die umfangreichsten Informationen finden sich heutzutage nicht mehr in Aktenschränken, sondern auf den Festplatten der Computer einer Person oder Institution. Daher ist der Einsatz von Hacking-Methoden sehr vielversprechend, um an sensible Informationen zu gelangen.

# **Ich möchte etwas bewegen!**

Auch Aktivismus ist oft ein Motiv zum Hacken – daher der bereits oben beschriebene Begriff *Hacktivismus*. Es gibt eine Vielzahl von Angriffen auf politische Parteien bzw. Länder, Bewegungen und Firmen. Man muss hierzu heutzutage nicht mehr auf die Straße gehen, der Protest kann auch virtuell stattfinden, wie wir bereits weiter oben dargelegt haben.

# **Ich möchte im Mittelpunkt stehen!**

Meldungen über Hacking-Angriffe sind aus den Medien kaum noch wegzudenken. Möchten Sie auch mal in der Zeitung stehen? Dazu ist nur ein richtiger Angriff an der richtigen Stelle notwendig. Natürlich wäre es nicht gut, wenn Sie Ihren Namen unter einem Fahndungsfoto stehen sehen. Meist verbergen sich Hacker daher hinter Pseudonymen oder Gruppen. Bekannte Hacking-Gruppen sind zum Beispiel *Anonymous*, *AntiSec* oder *LulzSec*.

# <span id="page-38-1"></span><span id="page-38-0"></span>**1.3.2 Ziel des Angriffs**

Warum ein Hacker einen Angriff ausführt, haben wir also geklärt; stellt sich noch die Frage, was er genau vorhat. Welche Absichten können also hinter einem Hacking-Angriff stecken? Betrachten wir die wichtigsten:

# **Datendiebstahl**

Der Angreifer ist auf geheime Daten seiner Opfer aus, er möchte an Informationen kommen. Daher geht er gezielt auf die Suche nach bestimmten Dateien oder Datensätzen. Die Daten können dann gewinnbringend weiterverkauft, gegen das Opfer verwendet oder erst gegen ein Lösegeld wieder freigegeben werden.

# **Manipulation**

Auch hier sucht der Angreifer nach Daten, aber nicht, um diese an sich zu bringen, sondern um sie zu verändern. Das kann insbesondere bei finanziellen Transaktionen teilweise gravierende Folgen haben. Stellen Sie sich einmal vor, das Komma auf Ihrem monatlichen Gehaltszettel wäre um eine Stelle nach rechts verschoben ... und nun stellen Sie sich Ihren Arbeitgeber vor. Wo es Gewinner gibt, existieren immer auch Verlierer!

# **Erpressung**

Mit gestohlenen oder manipulierten Daten kann der Angreifer das Opfer natürlich auch erpressen: Zahlt der Betroffene nicht die geforderte Summe, so werden z.B. Firmen-Interna veröffentlicht oder ein zentrales System lahmgelegt.

Eine Variante hierzu ist der Einsatz von *Ransomware*. Dabei werden die Daten des Opfers verschlüsselt und der Schlüssel nur gegen Zahlung eines Geldbetrags (engl. Ransom) übermittelt.

# **Rechte erweitern**

In den meisten Fällen steckt dahinter die Absicht, den Angriff effektiv fortzuführen. Es wird versucht, an möglichst viele Rechte und Privilegien zu gelangen, um damit eine möglichst umfassende Kontrolle über das Zielsystem zu bekommen. Stellen Sie sich vor, Sie melden sich als normaler Benutzer an einem System an und erlangen durch Hacking-Methoden Administrator-Privilegien. Von diesem Moment an stehen Ihnen alle Türen offen, sodass Sie z.B. neue Software installieren oder die Systemkonfiguration ändern können. Somit ist die Rechte-Erweiterung (auch als *Privilegien-Eskalation* bzw. gängiger *Privilege Escalation* bekannt) selten Selbstzweck, sondern in der Regel Mittel zum Zweck.

# **Unerlaubt etwas steuern**

Viele Systeme haben die Aufgabe, etwas zu steuern. Denken Sie hierbei an Verkehrsleitrechner, Sicherheitszentralen, Maschinensteuerungen usw. Hat man sich einmal in die Sicherheitszentrale ein-

gehackt, spart man sich das Brecheisen. Ist es z.B. einem Hacker möglich, sich in die Kontrollsysteme eines Kernkraftwerks zu hacken, kann das fatale Folgen bis hin zum Super-GAU haben. Sie halten das für weit hergeholt? Dann warten Sie mal ab, bis Sie die perfiden Methoden von *Stuxnet* kennengelernt haben, einer Wurmsoftware, die wir Ihnen in [Abschnitt 1.8.2](#page-55-0) dieses Kapitels vorstellen.

# **Geld stehlen**

Viele Angriffe finden auch auf Banken und Geldautomaten statt. Das Ziel der Begierde ist der schnöde Mammon – also Geld. Mal ehrlich: Haben Sie nicht auch schon davon geträumt, einen Geldautomaten so zu manipulieren, dass er unbegrenzt Geld ausspuckt? Wir zeigen Ihnen ... NICHT, wie es geht! Aber es gibt Techniken und Methoden, um sich zu bereichern, auch ohne den Bankautomaten aus dem Fundament zu reißen. In einigen Fällen werden Bankautomaten mit veralteter (und damit anfälliger) Software, wie z.B. Windows XP betrieben. Über Remote-Zugriff ist es möglich, entsprechende Schadsoftware zu installieren, um damit die Bankautomaten zu manipulieren.

Darüber hinaus ist es natürlich auch durch die Manipulation von Kontenbewegungen und Finanzsoftware möglich, Geld auf das eigene Konto auf den Bahamas transferieren zu lassen. Wie Sie feststellen, ist dieses Hacking-Ziel in der Regel durch Manipulation zu erreichen, die wir weiter oben bereits grundlegend als übergeordnetes Hacking-Ziel ausgemacht haben.

# **Ruf ruinieren**

Wie Sie schon wissen, können die Motive für Hacking auch Rache oder Aktivismus ein. Die Absicht, einen Ruf zu ruinieren, kann auf verschiedene Art und Weise umgesetzt werden. Eine Möglichkeit besteht darin, einen erfolgreichen Angriff bekannt werden zu lassen. Stellen Sie sich z.B. vor, in den Medien wird von einem erfolgreichen Hacking-Angriff auf eine Bank berichtet. Das richtet großen Image-Schaden an.

# **Zugang/Service blockieren**

Eine der häufigsten Angriffsformen ist der *Denial-of-Service-Angriff* (DoS). Dabei versucht der Angreifer, das Opfer-System oder -Netzwerk derartig zu überlasten, dass der angebotene Dienst (in der Regel Webanwendungen) nicht mehr für reguläre Anfragen oder Zugriffe erreichbar ist. DoS-Angriffe kommen in ganz verschiedenen Varianten vor. Im Internet wird häufig ein *Distributed-Denial-of-Service-Angriff* (DDoS) durchgeführt, wobei Hunderte oder sogar Tausende Systeme zentral gesteuert werden und synchronisiert einen Angriff starten (sogenannte Botnetze).

# <span id="page-39-0"></span>**1.4 Ethical Hacking**

Sie lernen in diesem Buch eine ganze Menge über das Hacking. Dieses Wissen können Sie für die verschiedensten Zwecke einsetzen. An dieser Stelle möchten wir jedoch noch einmal ganz ausdrücklich an Ihren ethischen Kompass appellieren!

# **Was du nicht willst, das man dir tu' ...**

Das Ziel dieses Buches ist *offensive IT-Sicherheit*. Das bedeutet, dass Sie als jemand, der sich mit den Methoden und Techniken der bösen Jungs (und Mädels) auskennt, Ihr Wissen nutzen, um die Sicherheit von Computersystemen zu erhöhen, indem Sie deren Schwachstellen aufdecken und helfen, diese zu beseitigen. Dies wird als *Ethical Hacking* bezeichnet. Es dient ausschließlich der Sicherheit von Computersystemen und bezeichnet den verantwortungsvollen Umgang mit dem Knowhow des Hackings.

Als Ethical Hacker verpflichten Sie sich, Schaden von Computersystemen abzuwenden und niemals absichtlich zu verursachen. Sie handeln nach dem Motto: »Was du nicht willst, das man dir tu', das füg' auch keinem anderen zu!«

Lernen Sie so viel über das Hacking wie möglich und seien Sie immer neugierig – doch die Freiheit des einen hört dort auf, wo die Freiheit des anderen eingeschränkt wird! Greifen Sie niemals ohne schriftliche Genehmigung und eindeutige Auftragsklärung fremde Systeme an. Das Wissen über theoretische und praktische Hacking-Technologien verpflichtet. So wie ein Kampfsportler seine Fähigkeiten nur im Ring bzw. auf der Matte und nicht auf der Straße anwenden darf, so bleibt ein Ethical Hacker immer im ethischen und rechtlichen Rahmen des Erlaubten. Gutes Stichwort, dazu gibt es noch etwas Wichtiges zu erläutern.

# **Der Hacker-Paragraf**

<span id="page-40-1"></span>Im Jahr 2007 wurde im Rahmen der »Strafvorschriften zur Bekämpfung der Computerkriminalität« der Paragraf 202c des Strafgesetzbuches (StGB) eingeführt. Er lautet folgendermaßen:

*(1) Wer eine Straftat nach § 202a oder § 202b vorbereitet, indem er*

*1. Passwörter oder sonstige Sicherungscodes, die den Zugang zu Daten (§ 202a Abs. 2) ermöglichen, oder*

*2. Computerprogramme, deren Zweck die Begehung einer solchen Tat ist,*

*herstellt, sich oder einem anderen verschafft, verkauft, einem anderen überlässt, verbreitet oder sonst zugänglich macht, wird mit Freiheitsstrafe bis zu zwei Jahren oder mit Geldstrafe bestraft.*

*(2) § 149 Abs. 2 und 3 gilt entsprechend.*

Das umfasst grundsätzlich auch die Hacker-Tools, deren sich nicht nur die bösen Jungs, sondern auch Administratoren und Sicherheitsbeauftragte bedienen, um die Sicherheit von Computersystemen und -netzwerken zu erhöhen. Bevor Sie jetzt jedoch aus rechtlichen Bedenken dieses Buch zuschlagen und sich dem Fernsehprogramm widmen, dürfen wir Sie beruhigen: Auch wenn der Wortlaut hier leider sehr schwammig ist und eine weitgefasste Auslegung zulassen würde, so dient der Paragraf seinem Inhalt nach nur der Vereitelung von Straftaten.

Die bisherige Rechtsprechung zeigt, dass die Verwendung dieser Tools zur Erhöhung der Sicherheit von IT-Infrastrukturen keine Strafverfolgung nach sich zieht. Dennoch bleibt eine gewisse rechtliche Unsicherheit. Der entsprechende Wikipedia-Artikel ist sehr aufschlussreich und einen Blick wert: [https://de.wikipedia.org/wiki/Vorbereiten\\_des\\_Ausspähens\\_und\\_Abfangens\\_von\\_](https://de.wikipedia.org/wiki/Vorbereiten_des_Ausspähens_und_Abfangens_von_Daten) [Daten](https://de.wikipedia.org/wiki/Vorbereiten_des_Ausspähens_und_Abfangens_von_Daten). Sichern Sie sich beim Hacking bzw. Penetration Testing in fremden Umgebungen immer schriftlich und umfangreich ab, indem Sie Art und Umfang Ihrer Tätigkeit (bzw. des Penetrationstests) ganz genau beschreiben und anschließend auch ausführlich dokumentieren.

# <span id="page-40-0"></span>**1.5 Der Certified Ethical Hacker (CEHv12)**

Dieses Buch versteht sich als eine fundierte, praxisorientierte Einführung in das Thema »Ethical Hacking«. Es ist an die Inhalte der Prüfung zum *Certified Ethical Hacker* (CEHv12) angepasst und stellt somit eine wertvolle Ressource für Ihre Vorbereitung auf das Examen dar. Auch wenn der Fokus nicht primär auf der Prüfungsvorbereitung liegt, werden wir im Laufe des Buches immer wieder Hinweise zur Prüfung geben. An dieser Stelle möchten wir Ihnen einmal kurz den CEH vorstellen.

# <span id="page-41-0"></span>**1.5.1 Was steckt dahinter?**

Der *Certified Ethical Hacker* ist eine herstellerunabhängige Zertifizierung, die vom EC-Council ([www.eccouncil.org](https://www.eccouncil.org)) entwickelt und angeboten wird. Dahinter verbirgt sich eine Organisation, die sich auf Zertifizierungen im Hacking- und Security-Bereich spezialisiert hat.

Der CEH ist mittlerweile in der Version 12 verfügbar (siehe hierfür [https://www.eccouncil.org/](https://www.eccouncil.org/cybersecurity-exchange/ethical-hacking/cehv12-new-learning-framework/) [cybersecurity-exchange/ethical-hacking/cehv12-new-learning-framework/](https://www.eccouncil.org/cybersecurity-exchange/ethical-hacking/cehv12-new-learning-framework/)). Er stellt eine anspruchsvolle Basiszertifizierung für angehende Ethical Hacker und Penetrationstester dar, die durch weitergehende Zertifizierungen ergänzt wird. So steht seit dem CEHv10 optional eine ergänzende CEH-Practial-Zertifizierung zur Verfügung. Dabei handelt es sich um eine praktische Prüfung, bei der der Kandidat seine Hacking-Kenntnisse in einer praxisnahen Laborumgebung unter Beweis stellen muss. Inzwischen führen diese beiden Prüfungen zusammen zum *CEH Master*, um den Mehrwert hervorzuheben (<https://www.eccouncil.org/train-certify/ceh-master/>).

Wer sich darüber hinaus noch weiter in den professionellen Bereich begeben möchte, kann über den *EC-Council Certified Penetration Testing Professional* (CPENT) den nächsten Schritt gehen und auch die Expert-Level-Zertifizierung zum *Licensed Penetration Tester* (LPT) absolvieren, der allerdings hohe Einstiegshürden aufweist. Mittlerweile bietet das EC-Council eine Vielzahl von Zertifizierungen und Zertifizierungspfaden an.

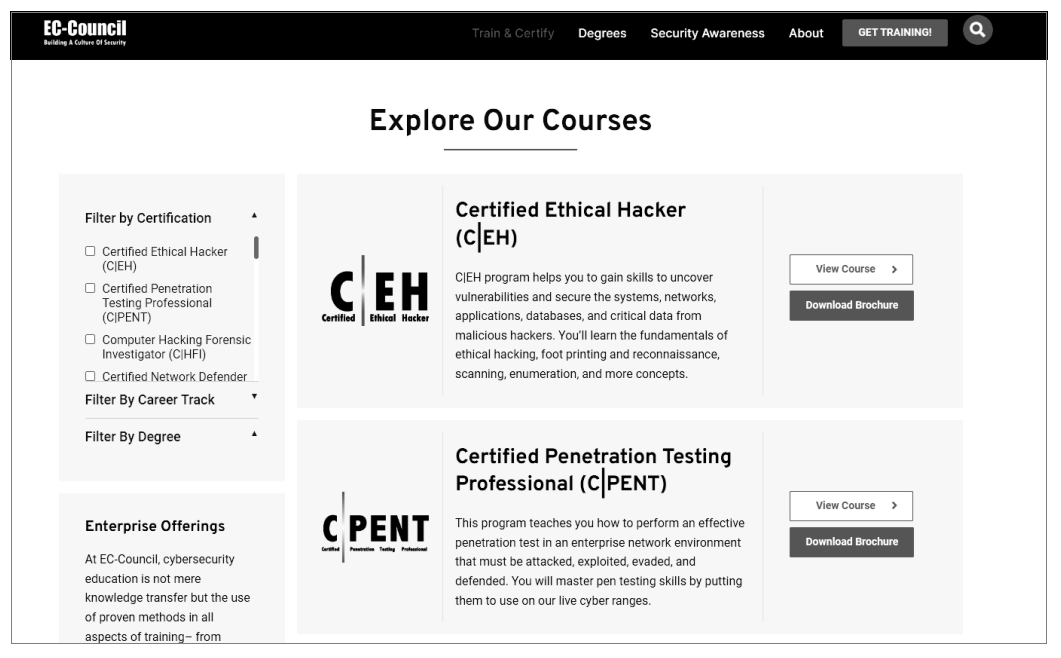

**Abb. 1.1:** Zahlreiche Kurse und Zertifizierungen sind beim beim EC-Council verfügbar.

Das Curriculum des CEHv12 umfasst insgesamt 20 Module, deren Inhalte in diesem Buch abgedeckt sind. Es wird ein breites Themen-Spektrum mit diversen Konzepten und unzähligen Tools abgearbeitet, wobei es hauptsächlich um Konzepte und Technologien geht und weniger darum, alle der vorgestellten Tools bis ins Detail zu beherrschen. Den Prüfling erwartet ein intensives Studium, das ein hohes Engagement und intensive Einarbeitung voraussetzt, um alle behandelten Themen in ausreichender Tiefe zu beherrschen.

Neu im Angebot des CEHv12 sind eine höhere Praxisorientierung und Unterstützung nach der eigentlichen Prüfung. ECCouncil nennt das »Learning Framework« und unterteilt das Lernsystem in vier Stufen:

- -Learn: Der Teilnehmer absolviert den Kurs oder lernt im Rahmen des Online-Kurses.
- -Certify: Der Teilnehmer absolviert die Prüfung.
- - Engage: Der Teilnehmer kann seine Skills in Capture-The-Flag-Umgebungen (CTF) praktisch trainieren
- - Compete: Im sogenannten »Hackerverse« werden monatliche CTF-Challenges bereitgestellt, in denen die Kandidaten gegeneinander antreten und Punkte im Leaderboard sammeln können.

Insgesamt wurde das Angebot damit deutlich aufgewertet.

# <span id="page-42-0"></span>**1.5.2 Die CEHv12-Prüfung im Detail**

<span id="page-42-1"></span>Zur CEHv12-Prüfung werden Sie unter einer der folgenden Bedingungen zugelassen:

- 1. Sie absolvieren einen der offiziellen (und nicht gerade günstigen!) CEH-Kurse. Damit sind Sie automatisch qualifiziert für die Prüfung.
- 2. Sie reichen ein »Egilibility Form« (ein Formular für die Zulassung zur Prüfung) ein und weisen nach, dass Sie mindestens zwei Jahre Erfahrung auf dem Gebiet der IT-Sicherheit haben. Diese Zulassungsprüfung kostet Sie derzeit 100 Dollar – unabhängig vom Ausgang der Prüfung.

Im Gegensatz zum Themenspektrum und dem Inhalt des CEH-Curriculums ist die Prüfung derzeit eher geradlinig gehalten:

- -Anzahl der Fragen: 125
- -Maximale Testdauer: vier Stunden
- -Test-Format: Multiple Choice mit nur einer richtigen Antwort
- -Test wird angeboten über: VUE-Testcenter oder ECC-Online-Examen
- -Test-Nummer: 312-50

Es gibt eine Aufschlüsselung in Themenkomplexe und deren Schwerpunkte, aber diese wird in regelmäßigen Abständen geändert. Die Prüfung wirkte in der Vergangenheit mitunter unausgeglichen. Ein bisher überdimensionierter Schwerpunkt lag auf Nmap-Befehlen und auf kryptografischen Konzepten. Dies ist jedoch keine Garantie für Ihren Prüfungszeitpunkt. Von daher empfehlen wir Ihnen, sich im Internet in einschlägigen Foren Informationen zur Prüfung einzuholen, wenn Ihr Prüfungszeitpunkt konkret wird.

Unter dem Strich ist die Zertifizierung zum CEH eine gute Ergänzung zur Schärfung Ihres Profils und kann Ihre Karrierechancen deutlich verbessern. Sie ist allerdings mit derzeit 950 bzw. 1200 Dollar sehr teuer. Der Preis ist abhängig davon, ob Sie die Prüfung im ECC Exam Center oder in einem VUE-Prüfungscenter absolvieren möchten.

Sie sollten insbesondere in folgenden Szenarien über eine CEH-Zertifizierung nachdenken:

- Sie möchten zukünftig als Penetrationstester arbeiten und benötigen einen Nachweis Ihrer Qualifikation.

- Ihre Tätigkeit liegt im IT-Security-Bereich und Sie möchten Ihr Einsatzgebiet erweitern.
- -Sie arbeiten als Security Analyst und möchten Ihr Wissen zertifizieren.

Wir halten die Zertifizierung für ein gutes Fundament für den Einstieg in eine Karriere als Ethical Hacker und Penetrationstester. Um aus diesem Buch das Maximum herauszuholen, ist jedoch die Prüfung zum CEH keine Voraussetzung. Trotzdem werden wir immer wieder auf die CEH-Prüfung zurückkommen und Tipps und Prüfungshinweise geben.

# <span id="page-43-0"></span>**1.6 Die Schutzziele: Was wird angegriffen?**

Distanzieren wir uns für einen Moment von unserer Hacker-Rolle und setzen die Brille derjenigen auf, die Computersysteme und deren Daten schützen müssen. Denn Hacking und Penetration Testing dient aus Sicht der Offensive Security zur Absicherung der Systeme. Betrachten wir also den Blickwinkel des Security-Verantwortlichen einer Organisation.

<span id="page-43-2"></span>Die IT-Sicherheit definiert drei grundlegende Schutzziele, die durch Angriffe auf IT-Systeme bedroht werden. Sie werden mit **C I A** abgekürzt. Dies steht in diesem Fall nicht für Central Intelligence Agency, sondern ist eine Abkürzung für:

- **E** Confidentiality = Vertraulichkeit
- **Integrity** = Integrität
- -**Availability** = Verfügbarkeit

Manchmal wird ein viertes Schutzziel, die **Authenticity** (= Authentizität) definiert. Diese dient auch der **Non-Repudiation**, was etwas hölzern als *Nicht-Abstreitbarkeit* übersetzt wird. Dieses Thema wird aber oft im Schutzziel **Integrität** enthalten gesehen.

#### Tipp: Kompromittierte Systeme sind per se nicht mehr sicher

Unter dem Strich möchten die Sicherheitsverantwortlichen hauptsächlich sicherstellen, dass die Daten und Systeme nicht *kompromittiert* werden. Bei einem kompromittierten System kann der Eigentümer sich nicht mehr sicher sein, dass die darauf enthaltenen Daten unverändert bzw. nach wie vor vertraulich sind und die korrekte Funktion der Dienste noch gegeben ist. Ein kompromittiertes System sollte meistens von Grund auf neu aufgesetzt werden.

Umgekehrt ist es also das Ziel von Hackern, Computersysteme zu kompromittieren und damit ganz oder teilweise unter ihre Kontrolle zu bringen. Eine Ausnahme stellen die destruktiven *Denial-of-Service-Angriffe* dar, bei denen es nur darum geht, dass das gesamte System oder Teile des Systems nicht mehr funktionieren.

Kaum zu glauben, dass sich der Schutzbedarf von Computersystemen auf die oben genannten drei bzw. vier Schutzziele herunterbrechen lässt. Sehen wir uns daher die einzelnen Schutzziele aus Sicht der IT-Sicherheit einmal im Detail an:

# <span id="page-43-1"></span>**1.6.1 Vertraulichkeit**

Es gibt Daten, bei denen ist es dem Eigentümer egal, ob sie öffentlich zugänglich sind oder nicht. Oftmals ist es aus Sicht des Eigentümers sogar wünschenswert, wenn diese Daten Beachtung finden. Hierzu zählen zum Beispiel:

Grundlagen Hacking und Penetration Testing

- Unternehmensadresse(n): Zumindest die meisten Unternehmen leben davon, gefunden zu werden.
- - **Marketing-Materialien:** Stellen Sie sich vor, ein Unternehmen erstellt Werbespots, veröffentlicht diese aber nicht ... das ginge dann ziemlich am Sinn vorbei.
- - **Produkt-Beschreibungen:** Soll das Produkt verkauft werden, müssen potenzielle Käufer einen Einblick in die Eigenschaften des Produkts erhalten können, z.B. in Form eines Downloads von PDF-Dateien von der Website.
- - **White-Paper:** Diese Übersichtsdokumente enthalten Erläuterungen zu Technologien, Fallstudien und Ansätze für Problemlösungen. Sie dienen der Öffentlichkeitsarbeit.
- - **Give-Aways:** Kleine Geschenke erhalten die Freundschaft. Kostenlose Downloads oder klassische Geschenke, wie Kugelschreiber oder Tassen, erhöhen die Kundenbindung.

Die obige Aufzählung ist nur exemplarisch. Es gibt noch jede Menge weiterer Informationen, die öffentlich zugänglich sind und es aus der Sicht des Eigentümers auch sein sollen.

Andererseits sind die meisten Daten und Informationen von Personen, Unternehmen und Organisationen schützenswert und sollten oder dürfen der Öffentlichkeit nicht zugänglich gemacht werden. Eine Veröffentlichung bedeutet im besten Falle Image-Schaden und im schlimmsten Fall den Untergang des Unternehmens.

Stellen Sie sich vor, ein Unternehmen entwickelt ein neues, hoch-innovatives Produkt, mit dem es eine Alleinstellung auf dem Markt anstrebt. Alle finanziellen Ressourcen werden in diese Entwicklung gesteckt. Leider gelingt es einem Hacker, die Pläne und alle Detailinformationen des Produkts zu stehlen und einem anderen Unternehmen zukommen zu lassen, das das Produkt schneller fertigstellt und auf den Markt bringen kann. Da kann unser Unternehmen dann vermutlich dichtmachen. Übrigens fällt dieser Vorfall unter die Rubrik *Wirtschaftsspionage* und ist eine der am weitesten verbreiteten und lukrativsten Tätigkeiten von Black Hats und staatlich unterstützten Hackern.

Die Vertraulichkeit von Daten kann auch aus Datenschutzgründen notwendig sein. So müssen personenbezogene Daten von Kunden eines Unternehmens unbedingt vor unbefugtem Zugriff geschützt werden. Eine Veröffentlichung von Kundendaten geht in der Regel mit einem enormen Image-Schaden einher und kann auch für jeden einzelnen Kunden sehr teuer werden, wenn diese Daten dazu geeignet sind, der jeweiligen Person oder Organisation zu schaden. Dies ist z.B. bei Kreditkartendaten der Fall. (So geschehen 2011 bei Sonys Playstation Network.) Auch die Veröffentlichung von Patientendaten ist hochkritisch.

<span id="page-44-0"></span>Die Vertraulichkeit ist also für viele Daten essenziell. Da nicht alle Daten den gleichen Schutzbedarf haben, werden oftmals Schutzklassen bzw. Sicherheitsstufen (z.B. *öffentlich*, *sensibel*, *geheim*, *Top Secret*) definiert, denen die jeweiligen Daten zugeordnet werden. In Deutschland existiert hierzu mit DIN 66399 sogar eine Norm.

<span id="page-44-1"></span>Je nach Schutzklasse und Sicherheitsstufe wird in diesem Zusammenhang der jeweilige Sicherheitsbedarf festgelegt. Je höher, desto mehr und umfangreichere Sicherheitsmechanismen werden zum Schutz der Daten bereitgestellt und desto strenger sind die Kontrollen. Dies erklärt andererseits auch, warum (bösartige) Hacker insbesondere von den besonders geschützten Daten angezogen werden wie die Motten vom Licht.

Auf der anderen Seite gibt es für alle relevanten Daten immer auch Personen, die auf die jeweiligen Daten zugreifen müssen. Es ist also zum einen notwendig, die autorisierten Zugriffe festzulegen, und zum anderen, dafür zu sorgen, dass nicht-autorisierte Zugriffe unterbunden werden. Dabei erhält ein Benutzer oder eine Benutzergruppe in der Regel eine eindeutige Kennung (ID) und eine

Möglichkeit, sich zu authentisieren. Ist seine *Authentizität* festgestellt, erhält er Zugriff auf diejenigen Daten, für die er *autorisiert* ist. In [Abschnitt 1.6.4](#page-48-0) gehen wir weiter in die Details der Authentisierung.

# **Schutzmaßnahmen**

Die Maßnahmen zur Sicherstellung der Vertraulichkeit können ganz unterschiedlich aussehen und auf unterschiedlichen Ebenen ansetzen. Typische Sicherheitssysteme in Computernetzwerken sind:

- Firewalls: Klassisches Instrument zur Steuerung von Netzwerk-Traffic und Verhinderung von unerwünschter Kommunikation.
- Virenschutzsysteme: Auch Antivirus-Systeme (kurz: AV) genannt. Dienen zum Verhindern von *Malware* (bösartiger Software).
- Intrusion-Detection/Prevention-Systeme: Kurz: IDS/IPS, dienen der Erkennung von Angriffsmustern und – im Falle von IPS – der automatischen Abwehr des Angriffs.
- **Application Gateways:** Analysieren die Kommunikation auf Protokollebene bis in die Details und können fehlerhafte und unerwünschte Kommunikation erkennen und blockieren.
- Z**ugangskontrollsysteme:** Sowohl physische als auch logische Systeme dienen dazu, den Zugriff auf zu schützende Daten auf die autorisierten Personen zu beschränken.

Die wohl wichtigste Maßnahme zur Sicherstellung der Vertraulichkeit im Rahmen der Netzwerk-Kommunikation ist die *Verschlüsselung*. Sie stellt sicher, dass ein Angreifer den Inhalt einer Kommunikation nicht erkennen kann.

#### Vorsicht: Verschlüsselung verhindert nicht Veränderung

Bei einem *Man-in-the-Middle-Angriff* positioniert sich der Angreifer zwischen den Kommunikationspartnern und übernimmt unbemerkt jeweils stellvertretend für den anderen die Kommunikation. Beide Kommunikationspartner glauben, dass sie mit dem jeweils anderen kommunizieren, während der Angreifer jedes Datenpaket abfangen, analysieren, ggfs. verändern und dann an den echten Empfänger weiterleiten kann. Die Verschlüsselung verhindert, dass der Angreifer die Daten entziffern kann, jedoch nicht, dass sie verändert weitergeleitet werden.

Um sicherzustellen, dass die gesendeten Daten unverändert beim Empfänger ankommen oder auf einem Datenträger abgelegte Daten zwischenzeitlich nicht verändert wurden, müssen wir die *Integrität* der Daten wahren.

# <span id="page-45-0"></span>**1.6.2 Integrität**

Es war einmal ein Mitarbeiter, dem von seinem Unternehmen gekündigt wurde. Dieser war ob der Kündigung erzürnt und wollte sich an seinem Unternehmen rächen. Zu diesem Zwecke erlernte er das Hacking und führte eine *Man-in-the-Middle-Attacke* aus, indem er ausgehende Angebotsmails des Unternehmens abfing und verändert an den Adressaten weiterleitete. Immer, wenn das Unternehmen ein Dienstleistungsangebot mit einem guten Preis an einen Interessenten aussendete, veränderte er den Preis derart, dass die Dienstleistung viel zu teuer wäre – statt 1500 Euro las der Interessent nun 15.000 Euro als Gesamtpreis, lachte kurz und wandte sich von diesem Unternehmen ab, um die Dienstleistung bei einem anderen Unternehmen einzukaufen ...

Grundlagen Hacking und Penetration Testing

Dem Unternehmen ging viel Geld dadurch verloren und der ehemalige Mitarbeiter erhielt seine Rache. Ende der Geschichte.

Tatsächlich ist die Frage, ob gesendete Daten beim Empfänger unverändert ankommen, oftmals essenziell – dabei geht es nicht immer um Geld. Es gibt populäre Fälle, in denen eine renommierte Software auf dem Server so manipuliert wurde, dass sie auf dem Opfer-System eine sogenannte »Backdoor« installierte, um Angreifern einen unbemerkten Remote-Zugang zum System zu ermöglichen.

Angriffe der oben beschriebenen Art können verhindert werden, wenn es gelingt, die Integrität der Daten sicherzustellen. Wir betrachten also die »Echtheit« der Daten. Das Ziel ist es, Daten vor Manipulationen zu schützen.

Wie bereits dargelegt, können das Dateien sein, die auf einem Server liegen und unbemerkt gegen eine manipulierte Version ausgetauscht, oder Informationen, die bei der Übermittlung manipuliert werden, wie in unserem Eingangsbeispiel.

Es muss sichergestellt werden, dass die Daten, die den Sender verlassen, auch genauso beim Empfänger ankommen und unterwegs nicht verändert oder ausgetauscht werden. Neben veränderten Inhalten kann aber auch der Absender eines Datenpakets manipuliert werden. Hierbei geht es dann um Authentizität, die ebenfalls mit Mitteln der Integrität sichergestellt werden kann.

# <span id="page-46-0"></span>**Schutzmaßnahmen**

Um die Integrität von Daten zu gewährleisten, kommt oft ein sogenannter *Hashwert* zum Einsatz. Das ist eine mathematische Funktion, die auf eine Nachricht oder eine Datei angewendet werden kann. Dabei wird die Original-Nachricht als Eingangswert von der Hash-Funktion verarbeitet. Daraus entsteht eine immer gleich lange Kombination aus Zeichen, das ist der Hashwert. Von diesem lässt sich nicht auf den Inhalt der Nachricht zurückschließen, aber er identifiziert diese ganz genau.

Wie der Fingerabdruck eines Menschen eine Person identifiziert, aber keinerlei Informationen zu Größe, Gewicht oder Haarfarbe preisgibt, so verschickt der Sender seine Nachricht inklusive Hashwert an den Empfänger. Dabei muss er den Hashwert so schützen, dass der Angreifer diesen nicht unerkannt ändern kann. Dies geschieht z.B. mittels digitaler Signatur.

Der Empfänger wendet dieselbe Hash-Funktion auf die Nachricht an und vergleicht den ermittelten Hashwert mit dem des Senders. Wurde an der Nachricht nur ein einziges Zeichen verändert, stimmt der Hashwert nicht überein. Damit kann der Empfänger die Echtheit der empfangenen Daten überprüfen.

#### Vorsicht: Die Integritätsprüfung verhindert nicht die Manipulation der Daten!

»Moment mal!«, werden Sie vielleicht sagen: »Mit der Integritätsprüfung will ich doch die Echtheit der Daten sicherstellen?« Jupp! Das können Sie auch – was Sie aber *nicht* können, ist, zu *verhindern*, dass die Daten manipuliert werden. Sie können es lediglich erkennen und entsprechend reagieren. Mehr kann die Integritätsprüfung nicht leisten. Ein kleiner, aber feiner und wichtiger Unterschied.

Was also tun, wenn wir bemerken, dass die Integrität von Daten nicht gewahrt werden konnte? In diesem Fall muss die Nachricht oder Datei verworfen werden, sie ist nicht mehr vertrauenswürdig. Im Fall einer Netzwerk-Kommunikation muss der Absender seine Informationen erneut senden. Dumm nur, wenn die dazu notwendigen Systeme aufgrund eines Angriffs den Dienst versagen.

Dieser Punkt betrifft das dritte Sicherheitsziel, die Verfügbarkeit von Daten in der gewünschten Art und zum gewünschten Zeitpunkt.

Auf das Thema Kryptografie gehen wir aufgrund seiner Bedeutung noch einmal gesondert ein. In [Kapitel 5](#page--1-540) erfahren Sie viele Details über Verschlüsselungsvarianten, -algorithmen und -verfahren.

# <span id="page-47-0"></span>**1.6.3 Verfügbarkeit**

Vielleicht erinnern Sie sich noch an Weihnachten 2014, als die Netzwerke der Spielekonsolen von Sony und Microsoft lahmgelegt wurden? Die neuen Spiele, die zum Fest verschenkt wurden, konnten erst einmal nur begrenzt zum Einsatz kommen, was den Herstellern viel Ärger einbrachte.

Ursache dafür war ein sogenannter *DoS-Angriff* (Denial-of-Service). Dabei versuchen Angreifer, ein System in die Knie zu zwingen, bis es seinen Dienst quittiert. Dies geschieht zum Beispiel durch eine Flut von Anfragen an das Zielsystem oder durch Ausnutzen einer bekannten Schwachstelle, die das System zum Absturz bringt. In diesem Fall reicht manchmal schon ein einziges, entsprechend manipuliertes Datenpaket.

Angreifer versuchen mittels der oben beschriebenen Denial-of-Service-Angriffe (DoS), die Verfügbarkeit von Systemen im Netzwerk und im Internet zu untergraben. Oftmals geschieht dies mit der Brechstange, indem die Opfer-Systeme mit so vielen Anfragen überhäuft werden, dass sie diese nicht mehr verarbeiten können.

Um die Wirksamkeit dieser Angriffe zu erhöhen, werden *Distributed-Denial-of-Service-Angriffe* (DDoS, sprich: Di-Dos) gefahren, bei denen der Angriff von Hunderten oder Tausenden Systemen aus dem Internet stattfindet. Hierzu dienen sogenannte »Botnetze«, bei denen eigentlich harmlose Computer zu einem früheren Zeitpunkt mit einer Software infiziert wurden, die ferngesteuert einen Angriff zu einem gewünschten Zeitpunkt initiiert.

# **Schutzmaßnahmen**

Sich gegen einen DoS- oder DDoS-Angriff zu schützen, ist eine der schwierigsten Angelegenheiten der IT-Sicherheit. Im März 2013 fand aus Rache am Blacklist-Anbieter *Spamhaus* ein DDoS-Angriff statt, der eine Woche dauerte. Initiiert wurde er vom niederländischen Provider Cyberbunker, der sich dagegen wehren wollte, dass Spamhaus diverse seiner Kunden auf die schwarze Liste (Blacklist) gesetzt hatte, weil diese Spam und anderen unerwünschten Traffic erzeugt hatten. Der DDoS-Angriff war derart heftig, dass ein nicht unerheblicher Teil des Internets davon betroffen war und es auch andernorts zu Leistungseinbußen kam.

Für viele Unternehmen und Organisationen ist die Verfügbarkeit des Computernetzwerks und seiner Systeme essenziell. Daher werden diverse Maßnahmen ergriffen, um dies sicherzustellen. Hierbei können verschiedene Technologien zum Einsatz kommen, zum Beispiel:

- <span id="page-47-2"></span>■ **High Availability (HA):** Auch hierbei werden redundante Systeme bereitgestellt, die entweder parallel aktiv oder im Aktiv/Passiv-Modus arbeiten, also die Funktion sofort übernehmen können, wenn das Hauptsystem ausfällt. Bei HA ist es nicht unbedingt erforderlich, dass die Systeme als Cluster arbeiten.
- <span id="page-47-1"></span>- **Clustering:** Dabei werden mehrere gleichartige Systeme zu einem Verbund zusammengeschlossen. Fällt eines oder sogar mehrere dieser Verbundsysteme aus, können die anderen die Funktion trotzdem aufrechterhalten. Clustering unterscheidet sich von High Availability insofern, als es die Bereitstellung eines gemeinsamen Speichers erfordert, *Quorum* genannt.

<span id="page-48-4"></span>- **Loadbalancing:** Dahinter versteckt sich das Konzept, die Anfragen von Client-Systemen automatisch nach bestimmten Kriterien auf verschiedene, gleichartige Systeme zu verteilen, um die Last aufzuteilen.

Es existieren diverse weitere Technologien speziell zur Vermeidung von DDoS-Angriffen, wie z.B. Scrubbing-Center und Content-Delivery-Netzwerke. Im Internet existieren Dienstanbieter, die sich auf die Erhaltung der Verfügbarkeit der Systeme spezialisiert haben. Wir kommen in [Kapitel 22](#page--1-540) *[DoS- und DDoS-Angriffe](#page--1-540)* darauf zurück.

# <span id="page-48-0"></span>**1.6.4 Authentizität und Nicht-Abstreitbarkeit**

Was passiert hinter den Kulissen, wenn Sie sich an einem Computer anmelden? Sie geben Ihren Benutzernamen an, tippen Ihr Kennwort ein und bestätigen diese Eingabe. Im Hintergrund prüft der Computer nun, ob er Sie kennt. Das ermittelt er anhand der Benutzer-ID, in diesem Fall Ihrem Benutzernamen. Dazu existiert in Windows-Systemen ein sogenanntes Benutzerkonto. Anschließend vergleicht er das für Ihr Benutzerkonto hinterlegte Passwort mit dem eingegebenen (in der Regel vergleicht er die Hashwerte, da das Passwort aus Sicherheitsgründen nicht direkt hinterlegt ist).

Passt alles zusammen, sind Sie *authentifiziert*. Das bedeutet nichts anderes, als dass der Computer Ihnen Ihre Identität glaubt und Sie für diejenige Person hält, für die Sie sich ausgeben. An dieser Stelle kommt immer auch die *Autorisierung* ins Spiel: Durch die Vergabe von Zugriffs- und Systemrechten erhalten Sie nun die Möglichkeit, in einer festgelegten Art auf bestimmte Daten zuzugreifen, z.B. nur lesend (*read-only*) oder lesend oder schreibend. Auch die Verwendung von Programmen und der Zugriff auf die Systemkonfiguration sind von Ihren Rechten abhängig. Ein Administrator darf hier deutlich mehr (im Zweifel alles) als ein nicht-privilegierter Benutzer.

Neben der Autorisierung dient die Authentizität bzw. Authentisierung in bestimmten Situationen auch der *Nicht-Abstreitbarkeit* (engl. *Non-Repudiation*). Geben Sie z.B. über das Internet eine Bestellung auf und behaupten später, dass Sie das gar nicht getan hätten, so streiten Sie die Bestellung ab und der Auftragnehmer hat das Beweisproblem. Gerade bei Geschäftsbeziehungen, die über das Internet laufen, spielt dies eine große Rolle.

Ziel der Nicht-Abstreitbarkeit ist der Nachweis, dass eine Nachricht mit einem bestimmten Inhalt tatsächlich von der Person gekommen ist, die als Absender angegeben ist. Dies wird durch ähnliche Methoden erreicht, wie sie bei der Sicherstellung der Integrität eingesetzt werden.

# <span id="page-48-2"></span>**Schutzmaßnahmen**

<span id="page-48-3"></span>Eine große Rolle spielen hier Hashwerte als Prüfsummen und ein Konzept namens *digitale Signatur* oder *elektronische Unterschrift*. Durch die digitale Signatur kann eindeutig nachgewiesen werden, dass eine Nachricht von einem bestimmten Absender stammt. Im Zusammenspiel mit der Integritätsprüfung kann auch der Inhalt verifiziert werden, sodass eine Nicht-Abstreitbarkeit erreicht wird. Dadurch werden Geschäftsbeziehungen im Internet glaubwürdig. Gelingt es einem Angreifer, diese digitale Signatur oder die Hashwerte zur Integritätsprüfung zu fälschen, wiegt sich der Empfänger einer Nachricht in falscher Sicherheit. Im Rahmen von [Kapitel 5](#page--1-540) *[Kryptografie und ihre Schwachstellen](#page--1-540)* nennen wir Ihnen effektive Methoden, Ihre Integrität und Authentizität zu schützen.

# <span id="page-48-1"></span>**1.6.5 Die Quadratur des Kreises**

Sind Sie verantwortlich für die IT-Sicherheit, sollten Sie immer die oben genannten Schutzziele im Auge behalten und sich entsprechend schützen.

Bei allem Sicherheitsbewusstsein, das wir bei Ihnen im Laufe dieses Buches verstärken möchten, dürfen Sie allerdings nie das Verhältnis zwischen Sicherheit, Funktionalität und Bedienbarkeit außer Acht lassen.

Je nachdem, wo Sie Schwerpunkte setzen, verlagert sich die Balance Ihrer Computersysteme. Natürlich können Sie die Sicherheit zu 100 % sicherstellen – indem Sie die Systeme abschalten und niemandem zugänglich machen. In diesem Fall würden Funktionalität und Benutzbarkeit auf 0 % reduziert. Und dies ist sicherlich nicht zielführend.

Die anderen Extreme bringen jedoch auch Probleme mit sich: Die Benutzbarkeit zu maximieren, führt in jedem Fall zu vermehrten Sicherheitslücken. So könnten Sie z.B. auf Zugangskontrolle verzichten und jedem Vollzugriff auf alle Systeme und Daten geben. Dass das ebenfalls nicht zum gewünschten Gesamtergebnis führt, müssen wir nicht weiter ausführen.

Das bedeutet letztlich, dass Sie als Sicherheitsbeauftragte(r) manchmal Kompromisse eingehen müssen, die gegen das Sicherheitsziel sprechen. Wenn die Funktionen zu sehr eingeschränkt sind oder sich Ihr System nicht mehr effizient bedienen lässt, haben Sie auch nichts gewonnen. Versuchen Sie, einen gesunden Mittelpunkt im Inneren des Dreiecks zu finden.

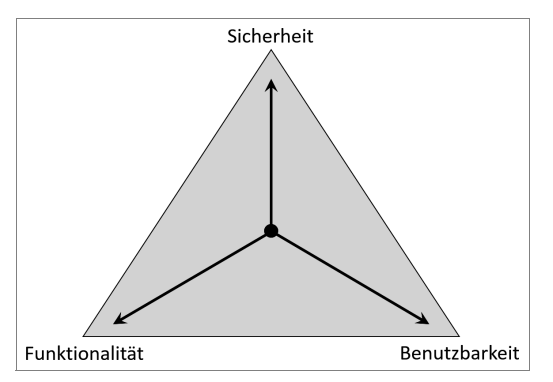

**Abb. 1.2:** Immer auf das Verhältnis achten

Welche Balance das Optimum in der jeweiligen Umgebung darstellt, lässt sich pauschal nicht beantworten. So wird eine Bank z.B. naturgemäß sehr viel mehr Wert auf Sicherheit legen – zur Not eben auch auf Kosten der Benutzbarkeit (Usability) und Funktionalität. Mittlerweile ist ja das Einloggen in den Online-Bankaccount oft schon ein dreistufiger Authentifizierungsprozess und teilweise recht nervig für den Kunden.

Auf der anderen Seite gibt es Unternehmen, die von der Kreativität und Individualität ihrer Mitarbeiter leben. Hier könnte es notwendig sein, vielen Mitarbeitern weitgehende Rechte bis hin zu Administratorprivilegien einzuräumen, damit diese ihre Jobs optimal ausfüllen können. Dies ist zwar ein Horrorszenario für jeden Security-Beauftragen, aber wenn die Alternative lautet, dass das Unternehmen pleitegeht, weil die Mitarbeiter nicht vernünftig arbeiten können, müssen entsprechende, aus Security-Sicht manchmal schmerzhafte, Kompromisse gefunden werden.

#### Tipp: Das Prinzip der Least Privileges und das Vier-Augen-Prinzip

Grundsätzlich gilt: Jeder Benutzer erhält so viel Rechte wie nötig und so wenig wie möglich, um seine Tätigkeit ausüben zu können! Führt ein Recht zu einem Sicherheitsproblem, suchen Sie

nach Alternativen: Ist es z.B. möglich, bestimmte, sicherheitskritische Prozesse durch nur einen oder wenige Mitarbeiter ausführen zu lassen, anstatt durch jeden einzelnen Benutzer? Sorgen Sie im Zweifel auch immer für ein Vier-Augen-Prinzip: Ein Mitarbeiter beantragt einen Prozess, ein zweiter genehmigt diesen und der dritte führt ihn schließlich aus. Das reduziert den Missbrauch von privilegierten Funktionen, wie z.B. das Ändern von Firewall-Regeln.

# <span id="page-50-0"></span>**1.7 Systematischer Ablauf eines Hacking-Angriffs**

Einer der Haupt-Unterschiede zwischen Scriptkiddies und echten Hackern oder auch Pentestern ist das systematische Vorgehen, das bei den Scriptkiddies fehlt. Ein professioneller Hacking-Angriff umfasst eine Reihe von Phasen, die aufeinander aufbauen. Es gibt verschiedene Ansätze, die leicht voneinander abweichen, aber inhaltlich weitgehend denselben Weg verfolgen. [Abbildung 1.3](#page-50-2) zeigt eine Übersicht über die einzelnen Etappen, wie sie vom CEH-Curriculum unterschieden werden.

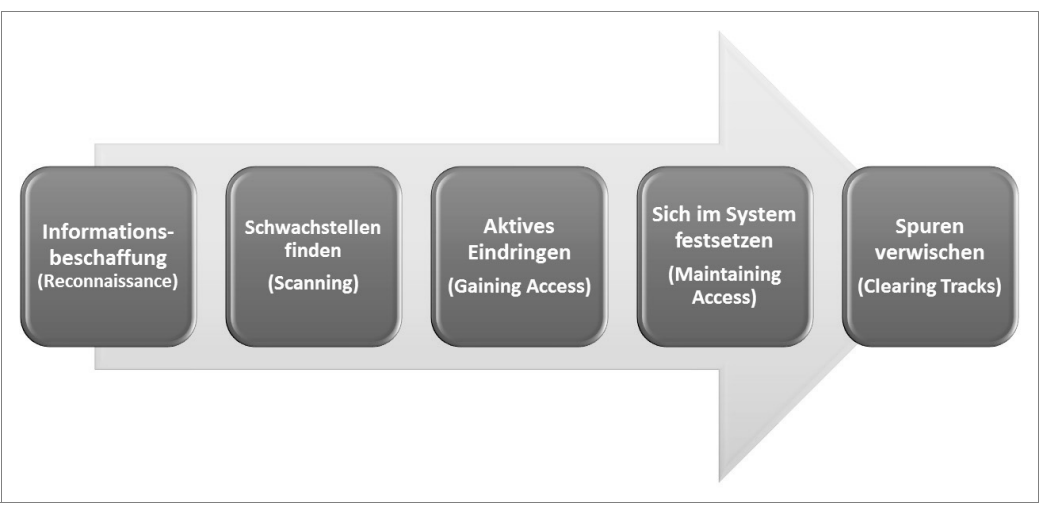

<span id="page-50-2"></span>**Abb. 1.3:** Prozess-Schritte eines Hacking-Angriffs

Hierbei ergibt sich jedoch eine Begriffsüberschneidung, da die zweite Phase, das *Scanning*, in den meisten Quellen zur aktiven *Reconnaissance-Phase* hinzugerechnet wird. An dieser Stelle gibt es diverse Begrifflichkeiten zu unterscheiden. Wir werden das gleich noch etwas genauer erläutern.

Auch wenn die Vorgehensweise von Black Hat Hackern und White Hat Hackern grundsätzlich gleich ist, so sind die Phasen bei einem realen Angriff noch etwas umfangreicher und aggressiver. Schauen wir uns das einmal an.

# <span id="page-50-1"></span>**1.7.1 Phasen eines echten Angriffs**

<span id="page-50-3"></span>Im Rahmen eines professionellen Hacking-Angriffs versucht der Angreifer, sein Ziel systematisch und nachhaltig zu erreichen. So hat er z.B. nichts gewonnen, wenn er zwar die gesuchten Daten findet und stehlen kann, dabei aber erwischt wird. Daher ist es notwendig, mit Bedacht vorzugehen und möglichst wenig Spuren zu hinterlassen. Zudem kann der Angreifer die Chance nutzen, im Rahmen eines erfolgreichen Angriffs eine Hintertür einzubauen, die ihm auch zukünftig Zugang zu dem betreffenden System sichert.

Für einen erfolgreichen Angriff wird der Hacker in der Regel eine bestimmte Reihenfolge seiner Handlungen verfolgen, um sich seinem Ziel schrittweise zu nähern und nach erfolgreichem Angriff auch wieder unbemerkt abtauchen zu können. Betrachten wir die einzelnen Schritte einmal genauer:

# **Informationsbeschaffung (Reconnaissance)**

<span id="page-51-0"></span>Dies ist der erste Schritt für die Vorbereitung auf einen Angriff. Sammeln Sie möglichst viele Informationen über Ihr Ziel. Je mehr Informationen Sie haben, umso gezielter können die nächsten Schritte gewählt werden. Das spart nicht nur Zeit, sondern erhöht auch die Chance, Schwachstellen zu finden. Wir unterscheiden zwischen zwei Phasen:

- Passive Discovery: In dieser Phase versuchen Sie, Informationen über Ihr Ziel (also die Person oder das Unternehmen) zu erlangen, ohne direkt mit ihm in Kontakt zu treten. Dies umfasst z.B. Google-Suchen, Social-Media-Analysen und andere Recherchen über das Ziel, kann aber auch bedeuten, dass Sie das Gebäude des betreffenden Unternehmens beobachten, um die Verhaltensweisen und Gewohnheiten der Mitarbeiter und des Wachpersonals zu erkunden. Passive Discovery umfasst damit auch einen Teil des *Social Engineerings* (grob ausgedrückt ist das alles, was primär mit Menschen statt Computern zu tun hat, genauer wird dieses Thema in [Kapitel 20](#page--1-540) *[Social Engineering](#page--1-540)* behandelt) sowie das sogenannte *Dumpster Diving*, bei dem der Angreifer versucht, aus dem Müll des Opfers relevante Informationen zu erlangen. Dies kann z.B. erfolgreich sein, wenn wichtige Dokumente nicht sachgerecht entsorgt werden.
- **Active Discovery:** Jetzt werden Sie als Angreifer konkreter und prüfen die Systeme durch aktives »Anklopfen«. Das heißt, Sie treten bereits mit den Systemen des Opfers in Kontakt. In dieser Phase setzen Sie sich erstmalig der Gefahr aus, entdeckt zu werden. Andererseits können Sie aber auch wichtige Informationen zu den Zielsystemen erlangen, die weitere Angriffsvorbereitungen ermöglichen.

#### Wichtig: Verschiedene Perspektiven unterscheiden!

Der CEH sieht in der Active-Discovery-Phase noch keine Scanning-Aktivitäten, sondern die Verbindungsaufnahme mit dem Ziel auf anderen Ebenen, z.B. einem Telefonanruf beim Help Desk oder in der IT-Abteilung. Wir betrachten daher die Scanning-Phase formal auch von der Reconnaissance-Phase getrennt, sehen aber inhaltlich das Scanning als Bestandteil der Active-Discovery-Phase.

# **Schwachstellen finden (Scanning)**

Somit geht die Active-Discovery-Phase sozusagen fließend in die Scanning-Phase über. In dieser Phase werden die Zielsysteme genau unter die Lupe genommen. Dabei nutzen Sie als Angreifer die Informationen, die Sie im Rahmen des ersten Schrittes der (passiven) Informationsbeschaffung (Reconnaissance) erlangt haben. Hier kommen Netzwerk-Scanner und -Mapper sowie Vulnerability-Scanner zum Einsatz. Tatsächlich erhöht sich der Grad der Aggressivität des Scans gegenüber dem Active Discovery.

In dieser Phase ermittelt der Angreifer die Architektur des Netzwerks, offene Ports und Dienste, die Art der Dienste, Betriebssysteme, Patchstände, scannt auf bekannte Schwachstellen und Sicherheitslücken etc. In dieser Phase steigt die Entdeckungsgefahr weiter, da der Angreifer sehr aktiv und teilweise aggressiv mit den Zielsystemen kommuniziert.

# **Aktives Eindringen (Gaining Access)**

Hier geht es richtig los, denn jetzt versuchen Sie, die gefundenen Lücken auszunutzen und sich mittels entsprechender Exploits unerlaubten Zugriff zu verschaffen. Angriffe gibt es in allen möglichen Varianten, wie Webserver-Attacken, SQL-Injection, Session Hijacking, Buffer Overflow etc. Diese werden wir ausführlich vorstellen und natürlich auch praktisch demonstrieren.

# **Sich im System festsetzen (Maintaining Access)**

Hat der Angreifer sich erst einmal Zugang verschafft, versucht er, den Zugriff auszubauen. Er bemüht sich mittels *Privilege Escalation* um noch mehr Rechte und versucht, das System weitestgehend einzunehmen. Mittlerweile hat er nicht nur Zugang zum System, sondern bestenfalls sogar Administrator-Privilegien. Damit gibt sich ein professioneller Angreifer jedoch nicht zufrieden. Denn an dieser Stelle nutzen Black Hats die Gunst der Stunde, weitere Sicherheitslücken zu schaffen und über entsprechende »Backdoors« dafür zu sorgen, dass sie das Opfer-System jederzeit wieder »besuchen« können.

Das kann auch hilfreich sein, sollte die Lücke, durch die der Angreifer hineingekommen ist, geschlossen werden. Jetzt wird Ihnen vermutlich auch klar, warum Sie einem einmal kompromittierten System nicht mehr trauen können: Als Administrator eines einmal kompromittierten Systems werden Sie keine ruhige Nacht mehr haben, mit dem Hintergedanken, dass der Angreifer evtl. weitere Einfallstore und Zugänge installiert hat.

# **Spuren verwischen (Clearing Tracks)**

In den meisten Fällen entstehen bei einem Hacking-Angriff Spuren, die durch Methoden der Computer-Forensik ausgewertet werden können. Ist der Angriff auf den Hacker zurückzuführen, so ist dessen Karriere schnell vorbei.

In dieser Phase geht es also darum, die Spuren seines (unerlaubten) Tuns möglichst nachhaltig und umfangreich zu verwischen. Hierzu werden Logging-Einträge manipuliert oder gelöscht, Rootkits installiert, die sehr tief im Kernel operieren und das System und dessen Wahrnehmung der Ereignisse manipulieren können, sowie Kommunikationsprotokolle und -wege eingesetzt, die eine Nachverfolgung erschweren.

Nicht immer müssen die Angriffe strikt in dieser Reihenfolge ablaufen. So kann es durchaus sein, dass Sie einen Scan auf ein System laufen lassen, während Sie in der Zwischenzeit in ein anderes einbrechen. Auch macht es Sinn, zwischen den einzelnen Schritten seine Spuren immer wieder zu verwischen, obwohl diese Phase generell erst am Ende der Kette steht. Um allerdings den grundlegenden Ablauf zu verstehen und zu verinnerlichen, ist es wichtig, die Phasen und ihre Reihenfolge zu kennen und ständig im Blick zu haben.

# <span id="page-52-0"></span>**1.7.2 Unterschied zum Penetration Testing**

Sie haben vielleicht bemerkt, dass die im vorigen Abschnitt vorgestellten Phasen – gerade die letzten beiden – doch recht »dunkel« anmuten. Und auch wenn das beschriebene Vorgehen weitgehend sowohl für White Hats als auch für Black Hats gilt, so ist der Vorgang beim Penetration Testing im Allgemeinen doch noch ein wenig modifiziert. Dies betrifft insbesondere folgende Punkte:

# **Vorbereitung**

Vor einem Penetrationstest wird sehr genau festgelegt, was die Ziele des Audits sind und in welchem Rahmen der Pentester sich bewegt. Es wird die Aggressivität des Tests festgelegt und die Kommunikation zwischen dem Pentester und dem Auftraggeber geklärt.

Der Auftraggeber wird während des Tests in der Regel in Intervallen über den aktuellen Stand aufgeklärt und über einzelne, geplante Schritte hinsichtlich Zeitraum und Umfang informiert. Dies wird ebenfalls in der Vorbereitungsphase geklärt. Das umfasst auch ggf. gesetzliche Regelungen. Wird das Audit im Rahmen einer *Compliance-Prüfung* durchgeführt, so müssen weitere Rahmenbedingungen und formale Anforderungen erfüllt werden, die vorab zu klären sind. »Compliance« bedeutet Regelkonformität und umfasst die Einhaltung von Gesetzen und Richtlinien. Diverse Unternehmen und Organisationen sind bestimmten Gesetzen unterworfen, die eine entsprechende regelmäßige Prüfung erfordern.

# **Abschluss und Dokumentation**

Während ein echter Angreifer zufrieden ist, wenn er das System kompromittiert und seine Ziele (Datendiebstahl, Sabotage etc.) erreicht hat, muss der Pentester den Auftraggeber bestmöglich unterstützen, um die gefundenen Schwachstellen zu erkennen und zu beseitigen. Daher wird ein umfangreicher Bericht über die Sicherheitslücken, Gefährdungen und Risiken erstellt und ein Maßnahmen-Katalog erarbeitet, der dem Auftraggeber die mögliche Beseitigung der Schwachstellen aufzeigt.

Dabei wird auch die Vorgehensweise des Pentesters detailliert beschrieben, um dem Auftraggeber darzulegen, wie die Informationsbeschaffung und Ausnutzung der Sicherheitslücken erfolgt ist. Zur Dokumentation eines Penetrationstests existieren diverse Tools und Hilfsmittel, die eine Datenbank-gestützte Auswertung ermöglichen. Auf die Details hierzu gehen wir in [Kapitel 32](#page--1-540) *[Durchführen](#page--1-540) [von Penetrationstests](#page--1-540)* am Ende des Buches ein.

# **Was ein Pentester nicht macht**

Im Rahmen eines Audits wird ein Pentester in der Regel nicht versuchen, sich im System festzusetzen, um zu einem späteren Zeitpunkt erneut in das System einzubrechen. Andererseits ist es natürlich durchaus sinnvoll, zu testen, wie weit der Angreifer kommen würde, um *Backdoors* und andere Schwachstellen zu platzieren. Diese werden jedoch im Rahmen eines Audits in der Regel nicht installiert, um sie später tatsächlich zu nutzen – es bleibt meistens beim »Proof-of-Concept«, also beim Ausloten der Möglichkeiten.

Darüber hinaus wird ein Pentester in der Regel auch keine aggressiven Techniken einsetzen, um seine Spuren zu verwischen. Dies erfordert eine Manipulation diverser wichtiger Subsysteme von Produktivsystemen, einschließlich des Einsatzes von Rootkits, die es ermöglichen, auf Kernel-Ebene elementare Prozesse und Dateien zu manipulieren und zu verstecken.

Dahinter steckt nicht zuletzt die Philosophie, dass die Systeme des Auftraggebers getestet und anschließend *gehärtet* (also sicherer gemacht) werden sollen, nicht jedoch als Spielwiese eines Hackers dienen sollen, um zu schauen, was alles geht. Das gezielte Schwächen eines Produktiv-Systems führt unter Umständen zur Notwendigkeit einer Neuinstallation und ist ein »No-Go« für einen Pentester.

# Tipp: Bleiben Sie neugierig und testen Sie Ihre Grenzen aus!

Damit wir uns nicht falsch verstehen: Wir fordern Sie geradezu auf, an die Grenze Ihrer Fähigkeiten zu gehen! Innerhalb Ihres Labornetzes sollten Sie alles, was irgendwie möglich erscheint, umsetzen und ausprobieren – hier sind Ihnen keine Grenzen gesetzt – virtuelle Maschinen und Snapshots machen es möglich.

Stellen Sie jedoch sicher, dass die von Ihnen angegriffenen Systeme vollständig unter Ihrer eigenen Kontrolle sind und keinerlei Produktivzwecken dienen! In Ihrem abgeschotteten Labor können Sie so viel herumexperimentieren, wie Sie wollen. Aber halten Sie strikt die Regeln ein, wenn Sie ein anderes Netzwerk oder Computersystem im Rahmen eines beauftragten Penetrationstests hacken.

Grundsätzlich gibt es auch spezielle Szenarien, in denen ein Pentester aggressiver vorgeht und bestimmte Black-Hat-Methoden anwendet, wie beispielsweise die Installation einer Backdoor. Dies hängt immer von der Zielstellung bzw. Auftragsformulierung ab. Unter dem Strich muss dies jedoch abgesprochen sein und dem Gesamtziel der Verbesserung der IT-Sicherheit dienen.

# <span id="page-54-0"></span>**1.8 Praktische Hacking-Beispiele**

In diesem letzten Abschnitt des Kapitels möchten wir Ihnen noch drei erfolgreiche Hacking-Angriffe vorstellen, um gleich einmal etwas »Praxis« einzubringen und Ihnen eine Vorstellung von »Real-World-Hacks« zu geben.

# <span id="page-54-1"></span>**1.8.1 Angriff auf den Deutschen Bundestag**

Am 13. April 2015 wurde ein Angriff auf das Netzwerk des Bundestages bekannt, bei dem diverse, teilweise als *Top Secret* eingestufte, Dokumente gestohlen wurden. Offensichtlich haben sich die Hacker Zugang zu einem Großteil der Systeme des Bundestages verschaffen können, sodass zum einen nicht im Detail nachvollziehbar ist, welche Informationen entwendet und welche Systeme kompromittiert wurden. Zum anderen wurde es dadurch notwendig, einen erheblichen Teil der IT-Infrastruktur neu aufzusetzen, um wieder Vertrauen in die Systeme haben zu können.

Nach den Analysen ist zunächst ein einzelner Computer eines Abgeordneten durch eine E-Mail mit entsprechendem Malware-Anhang oder einem *Drive-by-Download* (ein Schadcode wird automatisch beim Besuchen einer bestimmten Website unbemerkt im Hintergrund heruntergeladen) infiziert worden. So hatten die Angreifer vermutlich eine *Backdoor* (also eine Hintertür im System) installiert, über die sie Zugang zum Opfer-System erlangten.

Von dort aus gelang es den Angreifern mittels gängiger Open-Source-Software (namentlich *mimikatz*, siehe [Kapitel 10](#page--1-540) *[Password Hacking](#page--1-540)*), Zugriff auf Administrator-Accounts zu erlangen, die ihnen wiederum Zugang zu diversen Systemen des Netzwerks ermöglichten und dazu führten, dass sich die Angreifer frei im Netzwerk des Bundestages bewegen konnten.

Interessant hierbei ist, dass bis zu diesem Zeitpunkt niemand wirklich reagierte: Obwohl sich einige Systeme merkwürdig verhielten, nahm man die Situation noch nicht so richtig ernst. Erst als ausländische Geheimdienste mitteilten, dass ein derartiger Angriffsplan entdeckt wurde, sind die entsprechenden Stellen, unter anderem das *Bundesamt für Sicherheit in der Informationstechnik* (BSI) involviert worden, um die Sachverhalte aufzuklären.

Das Verblüffende hierbei ist, dass die Angreifer bereits bekannte Schwachstellen und Hacking-Tools eingesetzt haben. Es muss sich also keineswegs um versierte Hacker gehandelt haben – stattdessen wäre es erschreckenderweise auch denkbar, dass hier Scriptkiddies (zugegebenermaßen mit deutlich erweiterten Kenntnissen) am Werk waren!

Unter dem Strich bleibt die Erkenntnis, dass das Netzwerk des Bundestages zum einen unzureichend geschützt war und zum anderen das Sicherheitsbewusstsein der Administratoren ganz offen-

sichtlich nicht ausreichte, um die (durchaus vorhandenen) Symptome des Angriffs rechtzeitig zu erkennen und entsprechend zu handeln. Aufgrund dieser Umstände war es sogar mit relativ einfachen Mitteln und Open-Source-Standard-Tools möglich, derart tief in das Netzwerk des Bundestages einzudringen und sich dort festzusetzen.

# <span id="page-55-0"></span>**1.8.2 Stuxnet – der genialste Wurm aller Zeiten**

<span id="page-55-2"></span>Im krassen Gegensatz zum Angriff auf den Bundestag wurde 2010 ein Computerwurm entdeckt, der als *Stuxnet* bekannt wurde. Es handelt sich um den höchstentwickelten Wurm, der jemals gefunden wurde. Er nutzt eine Vielzahl von Schwachstellen und kann sogar, wie ein normales Programm, automatisch über das Internet aktualisiert werden.

Stuxnet wurde speziell für den Angriff auf *Simatic S7* entwickelt. Dabei handelt es sich um ein Steuerungssystem der Firma Siemens, das vielfach in verschiedenen Industrieanlagen, wie z.B. Wasserwerken, Pipelines oder aber auch Urananreicherungsanlagen eingesetzt wird.

Letztere schienen auch das Ziel von Stuxnet zu sein, da zunächst der Iran den größten Anteil an infizierten Computern besaß und die Anlagen des iranischen Atomprogramms von Störungen betroffen waren. Durch die Störung der Leittechnik dieser Anlagen sollte wohl die Entwicklung des Atomprogramms gestört und verzögert werden.

Die Entwickler und Auftraggeber von Stuxnet sind bis heute nicht bekannt – selbstverständlich gibt es diverse Gerüchte und Indizien, die an dieser Stelle aber nicht von Belang sind. Entscheidend ist, dass hier kein einzelner Hobbyprogrammierer oder Scriptkiddie am Werk war, sondern eine hochversierte Gruppe professioneller Entwickler. Die Komplexität von Stuxnet legt die Vermutung nahe, dass hier hochspezialisierte Experten an der Arbeit waren und die Entwicklung des Wurms mehrere Monate professioneller Projektarbeit erforderte.

#### Hinweis: Zusatzmaterial zum Buch online

Mehr Informationen über Stuxnet haben wir in einem Dokument zusammengefasst und zum Download unter [www.hacking-akademie.de/buch/member](https://www.hacking-akademie.de/buch/member) bereitgestellt. Bitte nutzen Sie das Passwort h4ckm3mber für den exklusiven Zugang zum Mitglieder-Bereich unserer Leser.

# <span id="page-55-1"></span>**1.8.3 Angriff auf heise.de mittels Emotet**

Auch Malware entwickelt sich weiter und ein neuer Meilenstein in der Evolution war *Emotet*. Dabei handelt es sich um einen sogenannten Banking-Trojaner. Derartige Schadsoftware ist darauf spezialisiert, Zugangsdaten von Online-Banking-Diensten auszuspähen. Emotet ist jedoch erheblich vielseitiger und leistungsfähiger als die meisten derartigen Schadprogramme und wird zudem aktiv weiterentwickelt.

Seit 2018 ist Emotet in der Lage, auch lokale E-Mails auszulesen und somit selbst Mails zu generieren, die scheinbar von bekannten Absendern kommen, mit denen das Opfer kürzlich bereits in Kontakt stand. Durch glaubwürdige Inhalte wird der Benutzer dazu verführt, schädliche Dateianhänge zu öffnen oder auf Links zu klicken, die zu infizierten Servern führen, wodurch sogenannte *Driveby-Downloads* initiiert werden. Diese automatischen Downloads nutzen Browserlücken aus und platzieren Schadcode auf dem Computer des Opfers.

Im Mai 2019 wurde das bekannte Online-Magazin heise.de Opfer von Emotet. Es handelte sich um einen ausgeklügelten, mehrstufigen Angriff, der von heise vorbildlich und transparent aufgearbeitet wurde. Die detaillierten Untersuchungsergebnisse wurden veröffentlicht. Sie können unter

[www.heise.de/ct/artikel/Trojaner-Befall-Emotet-bei-Heise-4437807.html](https://www.heise.de/ct/artikel/Trojaner-Befall-Emotet-bei-Heise-4437807.html) den gesamten Vorfall in allen Details nachlesen.

# <span id="page-56-0"></span>**1.9 Zusammenfassung und Prüfungstipps**

Werfen wir einen kurzen Blick zurück: Was haben Sie gelernt, wo stehen Sie und wie geht es weiter?

# <span id="page-56-1"></span>**1.9.1 Zusammenfassung und Weiterführendes**

Sie haben in diesem Kapitel gelernt, was es mit dem Begriff »hacking« bzw. »Hacker« auf sich hat, und haben festgestellt, dass wir hier durchaus genau unterscheiden müssen, z.B. zwischen *Scriptkiddie*, *White Hat*, *Grey Hat* und *Black Hat* bzw. dem *Cracker*. Weiterhin haben wir Motive und Ziele von Hacking-Angriffen beleuchtet.

Ein ganz elementares Konzept, das Sie sich unbedingt zu Eigen machen sollten, ist das »Ethical Hacking«. Hierbei geht es darum, als White Hat Hacker die Kunst des Hackings einzusetzen, um die Sicherheit von Computersystemen und -netzwerken zu verbessern. Wenn Sie die Zukunft Ihrer Karriere im Ethical Hacking sehen, dann sollten Sie sich überlegen, die Prüfung zum *Certified Ethical Hacker* zu absolvieren.

Es ist wichtig, beide Seiten zu berücksichtigen. Daher haben wir vorübergehend einen Perspektiv-Wechsel vorgenommen und betrachtet, welche Schutzziele es gibt und wie sie von den IT-Sicherheitsbeauftragen verfolgt werden. Der Abkürzung *CIA* stehen die englischen Begriffe *Confidentiality* (Vertraulichkeit), *Integrity* (Integrität) und *Availability* (Verfügbarkeit) gegenüber. Dazu kommt in manchen Betrachtungen noch die *Authenticity* (Authentizität) bzw. die *Non Repudiation* (Nichtabstreitbarkeit). Beides wird aber häufig auch unter der Integrität zusammengefasst. Die Herausforderung für einen IT-Sicherheitsbeauftragten ist die Sicherstellung der Schutzziele einerseits, ohne andererseits die Benutzerfreundlichkeit und die Funktionalität zu stark einzuschränken – sonst heißt es am Ende: »Operation gelungen, Patient tot!«

Wird das *White Hat Hacking* im Rahmen eines abgesprochenen Audits durchgeführt, so nennt sich dieser Prozess *Penetrationstest*, oder in der englischen Form: *Penetration Test* bzw. kurz: *Pentest*. Dabei werden die Computersysteme und/oder das Netzwerk des Auftraggebers nach detaillierter Absprache systematisch auf Schwachstellen untersucht. Hierzu bedient sich der Pentester professioneller Hacking-Methoden.

In diesem Zusammenhang haben Sie die Phasen eines Hacking-Angriffs kennengelernt, die aus dem *Ausspähen* (Reconnaissance), dem *Finden von Schwachstellen* (Scanning), dem *aktiven Eindringen* (Gaining Access), dem *Festsetzen im Opfer-System* (Maintaining Access) sowie der *Verwischung der Einbruchsspuren* (Clearing Tracks) besteht. Im Rahmen eines Pentests werden einige der Phasen angepasst, da es hier insbesondere um das Aufzeigen und Dokumentieren von Schwachstellen geht.

# <span id="page-56-2"></span>**1.9.2 CEH-Prüfungstipps**

In diesem ersten Kapitel sind schon einige wichtige Begriffe und Konzepte enthalten, die in der Prüfung abgefragt werden können. Hierzu zählen die unterschiedlichen Hackertypen, die Schutzziele und die Phasen eines Hacking-Angriffs. Stellen Sie sicher, dass Sie Hacking-Aktivitäten den einzelnen Phasen zuordnen können und dass Sie verstanden haben, welche Schutzziele durch bestimmte Maßnahmen sichergestellt bzw. bedroht werden. Letzteres werden Sie im Laufe dieses Buches immer wieder gegenüberstellen können.

# <span id="page-57-0"></span>**1.9.3 Fragen zur CEH-Prüfungsvorbereitung**

Mit den nachfolgenden Fragen können Sie Ihr Wissen überprüfen. Die Fragestellungen sind teilweise ähnlich zum CEH-Examen und können daher gut zur ergänzenden Vorbereitung auf das Examen genutzt werden. Die Lösungen zu den Fragen finden Sie in [Anhang A](#page--1-540).

- 1. Welcher Hacker-Typ hat beschränkte oder kaum Kenntnisse im Security-Bereich und weiß lediglich, wie einige einschlägige Hacking-Tools verwendet werden?
	- a) Black Hat Hacker
	- b) White Hat Hacker
	- c) Scriptkiddie
	- d) Grey Hat Hacker
	- e) Cracker
- 2. Welche der im Folgenden genannten Phasen ist die wichtigste Phase im Ethical Hacking, die häufig die längste Zeitspanne in Anspruch nimmt?
	- a) Gaining Access
	- b) Network Mapping
	- c) Privilege Escalation
	- d) Footprinting
	- e) Clearing Tracks
- 3. Ein CEH-zertifizierter Ethical Hacker wird von einer Freundin angesprochen. Sie erklärt ihm, dass sie befürchtet, ihr Ehemann würde sie betrügen. Sie bietet dem Ethical Hacker eine Bezahlung an, damit er in den E-Mail-Account des Freundes einbricht, um Beweise zu finden. Was wird er ihr antworten?
	- a) Er lehnt ab, da der Account nicht der Freundin gehört.
	- b) Er sagt zu, da der Ehemann unethisch handelt und die Freundin Hilfe benötigt.
	- c) Er sagt zu, lehnt aber die Bezahlung ab, da es sich um einen Freundschaftsdienst handelt.
	- d) Er lehnt ab und erklärt der Freundin, welcher Gefahr sie ihn damit aussetzt.
- 4. Die Sicherheitsrichtlinie (Security Policy) definiert die Grundsätze der IT-Security in der Organisation. Für einige Bereiche gibt es ggf. Sub-Policys, wie z.B. Computer-Sicherheitsrichtlinie, Netzwerk-Sicherheitsrichtlinie, Remote-Access-Richtlinie etc. Welche drei der im Folgenden genannten Ziele sollen damit sichergestellt werden?
	- a) Availability, Non-repudiation, Confidentiality
	- b) Authenticity, Integrity, Non-repudiation
	- c) Confidentiality, Integrity, Availability
	- d) Authenticity, Confidentiality, Integrity
- 5. Welcher Phase eines Hacking-Angriffs kann die Installation eines Rootkits zugerechnet werden?
	- a) Reconnaissance
	- b) Scanning
	- c) Gaining Access
	- d) Maintaining Access
	- e) Clearing Tracks

# <span id="page-58-0"></span>**Stichwortverzeichnis**

#### [6LoWPAN 1111](#page--1-541) [802.1x 731](#page--1-542)

#### **A**

[Access Control List \(ACL\) 709](#page--1-543) [Active Directory \(AD\) 312](#page--1-544) [Active Discovery 221,](#page--1-545) [256](#page--1-546) [Acunetix 856](#page--1-547) [Address Resolution Protocol \(ARP\) 259,](#page--1-548) [637](#page--1-549) [Address Space Layout Randomization \(ASLR\) 1007](#page--1-550) [Ad-hoc-Netzwerk \(WLAN\) 1020](#page--1-551) [ADS 489](#page--1-552) [Advanced Message Queuing Protocol \(AMQT\) 1112](#page--1-553) [AdwCleaner 522](#page--1-554) [airbase-ng 1059,](#page--1-555) [1060](#page--1-556) [aircrack-ng 1029,](#page--1-377) [1041](#page--1-557) [AirDroid 1075](#page--1-558) [aireplay-ng 1038,](#page--1-559) [1040](#page--1-560) [Airgeddon 1061](#page--1-561) [airodump-ng 1033,](#page--1-562) [1040,](#page--1-563) [1043,](#page--1-564) [1047](#page--1-565) [Ajax 842](#page--1-566) [Alternate Data Stream 489](#page--1-567) [Amplifying Attack 800](#page--1-568) [Android 1068](#page--1-569) [Android Debug Bridge \(ADB\) 1081](#page--1-570) [Android x86 1076](#page--1-571) [Angler 472](#page--1-572) [Angriffsphasen 56](#page-50-3) [Anonymizer 137](#page--1-573) [Anonymous 44](#page-38-1) [Antivirus-System \(AV\) 473](#page--1-574) [Anydesk 1075](#page--1-575) [Any Run 507](#page--1-576) [apache2 468](#page--1-577) [Apache-Webserver 843](#page--1-578) [App 1069](#page--1-579) [ARP-Cache-Poisoning 637](#page--1-580) [ARP-Inspection 663](#page--1-581) [ARP-Spoofing 637](#page--1-582) [arpspoof 644](#page--1-583) [ASP.net 842](#page--1-584) [Asymmetrische Verschlüsselung 175](#page--1-585) [Authentizitätsprüfung 178](#page--1-586) [Diffie-Hellman-Schlüsselaustausch 179](#page--1-587) [Digital Signature Algorithm \(DSA\) 181](#page--1-588) [Elgamal 180](#page--1-589) [Private Key 176](#page--1-590)

[Public Key 176](#page--1-591) [Public-Key-Authentifizierung 178](#page--1-592) [Rivest Shamir Adleman \(RSA\) 180](#page--1-323) [Schlüsselaustausch 176](#page--1-593) [auditpol 563,](#page--1-594) [568](#page--1-595) [Audit Policies \(Windows\) 562](#page--1-596) [Ausführen-Recht \(x\) 105](#page--1-597) [Autoruns 525](#page--1-598) [Autostart-Eintrag 524](#page--1-599) [AV-Signatur 473](#page--1-600) [AWS 1147](#page--1-601) [Azure \(Microsoft\) 1148](#page--1-602)

#### **B**

[Backdoor 419,](#page--1-603) [453](#page--1-604) [BackTrack 71](#page--1-605) [Bad Character 994](#page--1-606) [Baseband-Hack 1072](#page--1-607) [Bash Bunny 779](#page--1-608) [Beacon Frame \(WLAN\) 1024](#page--1-609) [Best\(er\) Keylogger 492](#page--1-121) [Bettercap 661](#page--1-610) [Bildschirmauflösung 102](#page--1-611) [Bind-Shell 424](#page--1-612) [Black-Box-Test 1178](#page--1-613) [Black Hat 41](#page-35-1) [Blackhole Exploit Kit 472](#page--1-614) [Blind Hijacking 675](#page--1-615) [BlueBorne 1123](#page--1-616) [Bluebugging 1074](#page--1-617) [Bluejacking 1074](#page--1-618) [Bluesnarfing 1074](#page--1-619) [BlueStacks 1076](#page--1-620) [Blue Teaming 1179](#page--1-621) [Bluetooth Low Energy \(BLE\) 1110](#page--1-622) [Boot-Sektor-Virus 458](#page--1-611) [Botnet 454](#page--1-623) [Botnetz 807](#page--1-624) [Bricking 806](#page--1-625) [Bring Your Own Device \(BYOD\) 1095](#page--1-626) [Brute-Force-Angriff 392](#page--1-627) [BSS \(Basic Service Set\) 1020](#page--1-628) [BSSID \(Basic Service Set Identifier\) 1024](#page--1-629) [btmp 580](#page--1-630) [Buffer Overflow \(Pufferüberlauf\) 977](#page--1-631) [Bug-Bounty-Programm 874](#page--1-632) [BulkFileChanger 573](#page--1-633)

[bully \(WPS-Cracking\) 1048](#page--1-634) [Burp Suite 681](#page--1-635) [Proxy 683](#page--1-636) [Sequencer 686](#page--1-637)

#### **C**

[c99 \(Webshell\) 969](#page--1-638) [C/C++ \(Buffer Overflow\) 979](#page--1-639) [Cain & Abel 406](#page--1-640) [Capsa 518](#page--1-641) [Captive Portal \(WLAN\) 1055](#page--1-642) [Capture 594](#page--1-643) [Cavity Virus 459](#page--1-644) [CCleaner 158,](#page--1-645) [455,](#page--1-646) [522,](#page--1-647) [576](#page--1-648) [CEHv12-Prüfung 48](#page-42-1) [CeWL 400](#page--1-649) [CGI 842](#page--1-650) [ChameleonMini 788](#page--1-651) [chmod 106](#page--1-652) [chntpw 375](#page--1-653) [CIFS 297](#page--1-654) [Clear\\_Event\\_Viewer\\_Logs.bat 571](#page--1-655) [Cloud 1141](#page--1-656) [CloudGoat 1170](#page--1-657) [Clustering 53](#page-47-1) [cmd.exe 419](#page--1-658) [Colasoft Packet Builder 286](#page--1-659) [Command-Injection 961](#page--1-660) [Community Cloud 1145](#page--1-35) [Community-String 306](#page--1-661) [Companion-Virus 459](#page--1-662) [Compliance 1177](#page--1-663) [Computervirus 452,](#page--1-664) [453](#page--1-665) [Computerwurm 453,](#page--1-666) [459](#page--1-667) [Config-Register \(Cisco\) 379](#page--1-668) [Constrained Application Protocol \(CoAP\) 1112](#page--1-669) [Contentfilter 711](#page--1-670) [Contiki 1108](#page--1-671) [Cookies 837](#page--1-672) [Covert Channel 486](#page--1-673) [Crazyradio PA 786](#page--1-674) [Credentialed Scan 353](#page--1-675) [Credential Stuffing 911,](#page--1-676) [918](#page--1-677) [Cross-Site-Scripting \(XSS\) 698,](#page--1-678) [892](#page--1-679) [Crunch 398,](#page--1-680) [1036](#page--1-681) [Crypter 507](#page--1-682) [Cryptojacking 1167](#page--1-683) [Crypto-Mining 1167](#page--1-684) [CrypTool 166](#page--1-685) [CSRF \(Cross-Site-Request-Forgery\) 898](#page--1-686) [CSS 842](#page--1-687) [Cuckoo 537](#page--1-688) [CurrPorts 516](#page--1-689) [Custom-Recovery 1082](#page--1-690) [Custom-ROM \(Android\) 1079](#page--1-691) [CVE 336](#page--1-692) [Cyber-Terrorist 42](#page-36-0)

#### **D**

[Dander Spritz 569](#page--1-693) [Darknet 147](#page--1-694) [Data Execution Prevention \(DEP\) 1008](#page--1-695) Datei [anzeigen 112](#page--1-696) [finden 114](#page--1-697) [Dateimanager 99](#page--1-698) [Dateisignaturverifizierung 530](#page--1-699) [Datei-Virus 458](#page--1-700) [Deauthentication Attack \(WLAN\) 788,](#page--1-701) [1037](#page--1-702) [Debugger 980](#page--1-703) [Decompiler 504](#page--1-704) [Deep Web 147](#page--1-705) [Defacing 42](#page-36-1) [Default-Passwörter 370](#page--1-706) [Denial-of-Service-Angriff \(DoS-Angriff\) 796](#page--1-707) [DHCP-Snooping 663](#page--1-708) [DHCP-Spoofing 641](#page--1-709) [Dictionary-Angriffe 393](#page--1-480) Dienst [prüfen 526](#page--1-710) [verwalten 117](#page--1-711) [Diffie-Hellman-Schlüsselaustausch](#page--1-712) *siehe* Asymmetrische Verschlüsselung [Digispark Development Board 781](#page--1-713) [Digitale Signatur 54](#page-48-2) [DirBuster 853](#page--1-714) [Directory-Traversal-Angriff 845,](#page--1-715) [965](#page--1-716) [Disassembler 504](#page--1-717) [diskpart 373](#page--1-718) [DistCC \(Schwachstelle\) 430](#page--1-719) [Distributed-Denial-of-Service-Angriff \(DDoS-Attacke\)](#page--1-720)  [515,](#page--1-720) [796](#page--1-721) [Distributed-Reflected-DoS-Angriff \(DRDoS\) 806](#page--1-722) [DMZ 713](#page--1-723) [DNS-Amplification-Angriff 806](#page--1-724) [DNS-Cache-Poisoning 638](#page--1-4) [DNS-Footprinting 233](#page--1-725) [DNS-Hijacking 639](#page--1-726) [DNS-Injection 639](#page--1-727) [DNS over TLS 663](#page--1-728) [DNSQuerySniffer 519](#page--1-729) [dnsrecon 323](#page--1-730) [DNSSEC 663](#page--1-731) [dnsspoof 647](#page--1-732) [DNS-Spoofing 638](#page--1-4) [Domain Name System \(DNS\) 322,](#page--1-733) [638](#page--1-734) [DOM-Interface 697](#page--1-735) [Drive-by-Download 455,](#page--1-736) [760](#page--1-231) [DriverView 528](#page--1-737) [Dropbox 1142](#page--1-738) [Dropper 452](#page--1-739) [dsniff \(Tool\) 642,](#page--1-740) [650](#page--1-741) [Dumpster Diving 367](#page--1-742) [DVWA 877](#page--1-743)

#### **E**

[Eavesdropping 628](#page--1-744) [EAX, EBX, ECX und EDX \(Stack Register\) 980](#page--1-745) [EBP \(Stack Pointer\) 980](#page--1-746) [EICAR 510](#page--1-747) [EIP \(Stack Pointer\) 980](#page--1-748) [Elektronische Unterschrift 54](#page-48-3) [E-Mail-Footprinting 237](#page--1-749) [Encoder 475](#page--1-750) [Encryption Code 459](#page--1-751) [Entropie 689](#page--1-752) [Entry Point 962](#page--1-753) [enum4linux 301](#page--1-754) [Enumeration 218,](#page--1-755) [295](#page--1-756) [NetBIOS 296](#page--1-757) [SMB 297](#page--1-758) [Ereignisanzeige 562](#page--1-759) [ESS \(Extended Service Set\) 1021](#page--1-284) [ESSID \(Extended Service Set Identifier\) 1024](#page--1-760) [Etcher 790](#page--1-761) [Ethereal 595](#page--1-762) [Ethical Hacking 1176](#page--1-763) [Ettercap 651,](#page--1-764) [1057,](#page--1-765) [1060](#page--1-766) [Evasion \(IDS/IPS\) 726](#page--1-767) [eventlogedit 569](#page--1-768) [eventvwr.exe 562](#page--1-769) [evilginx2 768](#page--1-499) [Evil Twin \(WLAN\) 1060](#page--1-770) [Exploit 336,](#page--1-771) [354,](#page--1-772) [435](#page--1-773) [Exploit-Database 229](#page--1-774) [Exploit Kit 472](#page--1-775) [Exposure](#page--1-776) *siehe* Vulnerability [Extensible Markup Language \(XML\) 839](#page--1-777)

#### **F**

[False Positives 354](#page--1-778) [Fastboot 1081,](#page--1-779) [1082](#page--1-780) [Federation Services 1167](#page--1-781) [FGDump 386](#page--1-782) [Fingerabdruck-Scan 366](#page--1-783) [Firewalking 716](#page--1-105) [Firewall 707](#page--1-784) [Application Layer Gateway 711](#page--1-785) [Contentfilter 711](#page--1-786) [Deep Packet Inspection 712](#page--1-787) [Failover/Cluster 715](#page--1-788) [iptables 710](#page--1-789) [Netzwerk-Firewall 708](#page--1-790) [Paketfilter-Firewall 709](#page--1-791) [Perimeterschutz 709](#page--1-792) [Personal-Firewall 708](#page--1-793) [Proxy-System 711](#page--1-794) [Stateful Inspection 710](#page--1-795) [UTM-Lösung 713](#page--1-796) [FISMA 1182](#page--1-459) [Footprinting 218](#page--1-797) [FoxyProxy 136](#page--1-798) [FQDN 234](#page--1-799)

[Fragmentation-Angriff 803](#page--1-800) [Fragmentierung 729](#page--1-801) [Framegrabber 783](#page--1-802) [Freenet-Netzwerk 153](#page--1-803) [fsutil 573](#page--1-804) [FTP-Zugangsdaten ermitteln 610](#page--1-805) [Fuzzing 986](#page--1-806)

#### **G**

[Gerätetreiber prüfen 528](#page--1-807) [Gesichtsscan 366](#page--1-808) [GHDB](#page--1-809) *siehe* Google Hacking Database [Golden Ticket 1168](#page--1-810) [Google Cloud Platform 1148](#page--1-811) [Googledork 228](#page--1-812) [Google-Hacking 227](#page--1-813) [Google Hacking Database 229](#page--1-814) [gpedit.msc 563](#page--1-815) [Gqrx 1120](#page--1-816) [Greenshot 1192](#page--1-817) [Grey-Box-Test 1178](#page--1-818) [Grey Hat 42](#page-36-2) [Gruppenrichtlinienverwaltungs-Editor 563](#page--1-819) [G-Zapper 159](#page--1-820)

#### **H**

[Hacker-Paragraf 46](#page-40-1) [HackRF One 1119](#page--1-821) [Hacktivist 42](#page-36-3) [Handler 696](#page--1-822) [Hard Brick 1079](#page--1-823) [Hash-Algorithmen 181](#page--1-211) [Bcrypt und Scrypt 187](#page--1-824) [Integritätsprüfung 182](#page--1-300) [Kryptologische Hashfunktionen 185](#page--1-825) [Message Digest 5 \(MD5\) 186](#page--1-826) [Passwort-Hashfunktionen 185](#page--1-827) [PBKDF2 186](#page--1-385) [Prüfsummen 185](#page--1-828) [Secure Hash Algorithm \(SHA\) 186](#page--1-829) [Hash Injection Attack 396](#page--1-786) [Hash Suite 404](#page--1-830) [Hashwert 52](#page-46-0) [Haveibeenpwned \(Website\) 394](#page--1-831) [Heap-Buffer-Overflow-Angriff 1005](#page--1-832) [Heap Spraying \(Heap Overflow\) 1006](#page--1-833) [Heartbleed-Angriff 203](#page--1-230) [High Availability 53](#page-47-2) [HijackThis 523](#page--1-834) [HIPAA 1181](#page--1-835) [Honeypot 733](#page--1-836) [hosts \(Datei\) 518,](#page--1-837) [523,](#page--1-838) [640](#page--1-839) [Hotspot 1017](#page--1-840) [hping3 284,](#page--1-841) [815](#page--1-842) [HTML 842](#page--1-843) [HTTP 834](#page--1-844) [CONNECT 837](#page--1-845) [DELETE 837](#page--1-846)

[GET 836](#page--1-847) [HEAD 837](#page--1-848) [Host-Header-Wert 835,](#page--1-849) [844](#page--1-850) [PATCH 837](#page--1-851) [POST 836](#page--1-852) [PUT 837](#page--1-853) [User-Agent 835](#page--1-854) [HTTprint 850](#page--1-855) [HTTrack 240,](#page--1-856) [855](#page--1-857) [Hub 594,](#page--1-858) [632](#page--1-859) [Hub-Modus \(Switch\) 633](#page--1-860) [Human Hacker 748](#page--1-121) [Hybrid Cloud 1146](#page--1-861) [Hydra 409](#page--1-862) [Hyperion 478](#page--1-863) [Hypertext Transfer Protocol \(HTTP\) 834](#page--1-864) [Hyper-V 67](#page--1-112)

#### **I**

[IBSS \(Independent Basic Service Set\) 1020](#page--1-426) [ICMP 260,](#page--1-865) [637](#page--1-866) [ICMP-Flood-Angriff 798](#page--1-867) [ICMP-Tunneling 486](#page--1-868) [Identity and Access Management \(IAM\) 1166](#page--1-869) [Identity Services Engine 731](#page--1-870) [IDOR \(Insecure Direct Object References\) 880](#page--1-871) IDS (Intrusion-Detection-System) [Hostbasiertes IDS \(HIDS\) 719](#page--1-872) [Netzwerkbasiertes IDS \(NIDS\) 719](#page--1-873) [IEEE 802.11 1019](#page--1-874) [IEEE 802.15.4 1111](#page--1-875) [IIS 845](#page--1-876) [Immunity Debugger 984](#page--1-877) [IMSI-Catcher 1074](#page--1-878) [Informationsbeschaffung 57](#page-51-0) [Infrared Data Association \(IrDA\) 1110](#page--1-879) [Infrastructure as a Service \(IaaS\) 1143](#page--1-880) [Injection-Angriff 925](#page--1-881) [Internes Netzwerk 88](#page--1-882) [Internet Information Services \(IIS\) 845](#page--1-883) [Internet of Everything 1107](#page--1-884) [Internet of Things \(IoT\) 1105](#page--1-885) [Internet Protocol \(IPv4\) 259](#page--1-103) [Intrusion-Detection-System \(IDS\) 532](#page--1-886) [iOS \(Apple\) 1068](#page--1-887) [IPS \(Intrusion-Prevention-System\) 720](#page--1-203) [IPsec 198](#page--1-888) [Authentication Header \(AH\) 198](#page--1-889) [Encapsulation Security Payload \(ESP\) 198](#page--1-890) [Internet Key Exchange \(IKE\) 198](#page--1-891) [Iris-Scan 366](#page--1-892) [ISO/IEC 27001 und 27002 1182](#page--1-893)

#### **J**

[Jailbreak \(iOS\) 1084](#page--1-894) [Janus-Angriff 630](#page--1-895) [Java 842](#page--1-896)

[Java \(Buffer Overflow\) 979](#page--1-897) [JavaScript 842](#page--1-898) [JavaScript Object Notation \(JSON\) 840](#page--1-899) [Jobsuchmaschine 226](#page--1-900) [JOESandbox 507](#page--1-901) [John the Ripper 401,](#page--1-902) [404](#page--1-903) [JQuery 909](#page--1-904) [JSON 840](#page--1-905) [Juice Shop \(OWASP\) 872](#page--1-906) [JV16 Powertools 522](#page--1-907) [JXplorer 314](#page--1-908)

#### **K**

[Kali Linux 71](#page--1-909) [Netzwerk-Konfiguration 119](#page--1-910) [Systemsprache ändern \(Xfce\) 78](#page--1-911) [Tastatur-Layout \(Xfce\) 77](#page--1-912) [Update 80](#page--1-826) [Kali Linux - Einstellungen 101](#page--1-913) [KARMA-Attacke 788](#page--1-914) [Kazam 1191](#page--1-915) [KDE 94](#page--1-916) [Kerberos 312,](#page--1-917) [382](#page--1-918) [Key Distribution Center 383](#page--1-919) [Keylogger 454,](#page--1-611) [491](#page--1-920) [Keystroke-Injection 776](#page--1-921) [KillerBee 1124](#page--1-922) [Klick Fraud 808](#page--1-923) [Kontextmenü 96](#page--1-924) [Krypto-Algorithmen 164](#page--1-925) [Kryptoanalyse 163,](#page--1-926) [201,](#page--1-66) [202](#page--1-412) [Brute Force 202](#page--1-86) [Chosen Ciphertext 203](#page--1-927) [Chosen Plaintext 203](#page--1-928) [Dictionary Attack 201](#page--1-929) [Frequency Analysis 203](#page--1-930) [Known Ciphertext 203](#page--1-931) [Known Plaintext 203](#page--1-932) [Man-in-the-Middle-Angriff \(MITM\) 202](#page--1-933) [Probable Plaintext 203](#page--1-934) [Rubberhose Attack 203](#page--1-935) [Seitenkanal-Angriff \(Side-Channel Attack\) 202](#page--1-936) [Timing Attack 202](#page--1-937) [Trickery And Deceit 203](#page--1-938) [Wörterbuchangriff 201](#page--1-929) Kryptografie [Algorithmus 165](#page--1-939) [Blockchiffre 168](#page--1-940) [Cäsar-Chiffre 168](#page--1-123) [Chiffre 168](#page--1-941) [digitale Signaturen 187](#page--1-942) [Geheimtext 165](#page--1-943) [Klartext 165](#page--1-944) [Poodle-Angriff 205](#page--1-101) [Public Key Cryptography Standards \(PKCS\) 187](#page--1-945) [Schlüssel 165](#page--1-946) [Stromchiffre 168](#page--1-947) [symmetrische Verschlüsselung 167](#page--1-948)

[VeraCrypt 172](#page--1-949) [Vertraulichkeit 167](#page--1-950) [Kryptosystem 164](#page--1-951) [Kryptotrojaner 206](#page--1-952)

#### **L**

[L0phtcrack 402](#page--1-953) [Laborumgebung 70](#page--1-954) [LAMP 845](#page--1-955) [Lan Manager \(LM\) 381](#page--1-956) [LAN Turtle 785](#page--1-957) [Lawful interception 628](#page--1-958) [LDAP 312](#page--1-959) [Common Name 312](#page--1-960) [Distinguished Name 312](#page--1-961) [Organisationseinheit 312](#page--1-962) [LDAP Admin 316](#page--1-963) [libpcap 595](#page--1-964) [Light Fidelity \(Li-Fi\) 1111](#page--1-965) [Lightweight-Access Point \(LAP\) 1022](#page--1-966) [LimeSDR 786](#page--1-967) [Linset 1061](#page--1-968) [Linux-Befehle 102](#page--1-969) [Linux-Rechtesystem 104](#page--1-970) [Listener 423,](#page--1-971) [426,](#page--1-972) [434](#page--1-973) [Loadbalancing 54](#page-48-4) [Local File Inclusion \(LFI\) 880,](#page--1-974) [969](#page--1-975) [Locky 208](#page--1-826) [Logging 561](#page--1-976) [Lokale Sicherheitsrichtlinie 563](#page--1-977) [Long Range Wide Area Network \(LoRaWAN\) 1111](#page--1-978) [Low Orbit Ion Cannon \(LOIC\) 821](#page--1-979) [LSASS 386](#page--1-980)

#### **M**

[MAC-Adresstabelle 633](#page--1-981) [macchanger 1050](#page--1-982) [MAC-Flooding 633](#page--1-983) [macof 647](#page--1-984) [Magisk 1084](#page--1-985) [Makrovirus 458](#page--1-986) [Maltego 245](#page--1-987) [Malware 452](#page--1-988) [Malware-Analyse 503](#page--1-989) [Management-Report 1192](#page--1-990) [Man-in-the-Browser-Angriff \(MIB/MITB\) 696](#page--1-991) [Man-in-the-Cloud \(MITC\) 1161](#page--1-992) [Man-in-the-Middle \(MITM\) 629](#page--1-993) [Man-in-the-Mobile 1072](#page--1-994) [Man-Pages 116](#page--1-995) [Mausezahn 286](#page--1-996) [Maximum Transmission Unit \(MTU\) 729](#page--1-997) [mdk3 1036,](#page--1-998) [1039](#page--1-999) [Medusa 407](#page--1-1000) [Mesh-Netzwerk \(WLAN\) 1022](#page--1-1001) [Metagoofil 240](#page--1-1002) [Metasploit 278](#page--1-1003)

[Exploit für vsftpd 343](#page--1-588) [Module 280](#page--1-1004) [Nmap in Metasploit nutzen 282](#page--1-1005) [Webscanning 855](#page--1-1006) [WMAP 855](#page--1-1007) [Workspaces 280](#page--1-1008) [Metasploitable 85,](#page--1-1009) [278](#page--1-1010) [Meterpreter 435,](#page--1-1011) [575](#page--1-1012) [Microdot 545](#page--1-1013) [Microsoft 365 1148](#page--1-1014) [Mimikatz 443](#page--1-1015) [Mirai 811,](#page--1-1016) [1120](#page--1-1017) [Mobile Device Management \(MDM 1097](#page--1-43) [Mobile Proxy-Tools 156](#page--1-449) [CyberGhost 157](#page--1-1018) [Onion Browser 157](#page--1-87) [Orbot 157](#page--1-1019) [ProxyDroid 157](#page--1-588) [Psiphon 157](#page--1-191) [Mona \(Immunity Debugger\) 997](#page--1-1020) [Most Recently Used \(MRU\) 571](#page--1-1021) [MouseJack-Angriff 787](#page--1-1022) [Mouse Jiggler 783](#page--1-1023) [MP3Stego 556](#page--1-1024) [MQ Telemetry Transport \(MQTT\) 1112](#page--1-1025) [msconfig \(Autostart\) 524](#page--1-1026) [msfconsole 468,](#page--1-1027) [1091](#page--1-1028) [msfvenom 440,](#page--1-1029) [468,](#page--1-1030) [994,](#page--1-1031) [1001,](#page--1-1032) [1091](#page--1-1033) [Multihandler 468](#page--1-1034) [Multipartite-Virus 458](#page--1-339) [Mutillidae II 875](#page--1-1035)

#### **N**

[nasm\\_shell.rb 998](#page--1-1036) [Nbtscan 298](#page--1-1037) [nbtstat 299](#page--1-1038) [Ncat 287,](#page--1-1039) [420](#page--1-1040) [Ncrack 410](#page--1-1041) [Near-Field Communication \(NFC\) 1111](#page--1-1042) [Nessus 344,](#page--1-1043) [856](#page--1-1044) [net-Befehle 300](#page--1-1045) [NetBEUI 297](#page--1-1046) [NetBIOS 296](#page--1-1047) [NetBIOS Enumerator 302](#page--1-1048) [Netcat 287,](#page--1-1039) [420](#page--1-1049) [Netcraft 222](#page--1-184) [Netstat 516](#page--1-1050) [net user 375](#page--1-1051) [Network Access Control 731](#page--1-1052) [Network Address Translation 131](#page--1-1053) [Netzwerkbrücke 88](#page--1-1054) [Netzwerkschnittstelle konfigurieren 121](#page--1-1055) [Netzwerk-Sniffer 593](#page--1-1056) [Neutrino 472](#page--1-1057) [Nexpose 350](#page--1-1058) [Nikto2 355,](#page--1-1059) [857](#page--1-1060) [NIST 170,](#page--1-1061) [338](#page--1-1062) [Nmap 263,](#page--1-1063) [298](#page--1-1064)

[Firewall/IDS Evasion 273](#page--1-1065) [Half-Open-Scan 267](#page--1-1066) [Host Discovery 264](#page--1-1067) [IPv6-Netzwerke scannen 288](#page--1-1068) [NSE 275](#page--1-1069) [OS Detection 273](#page--1-1070) [Ping-Scan 265](#page--1-1071) [Ports festlegen 269](#page--1-1072) [Reports 274](#page--1-1073) [Service Identification 272](#page--1-1074) [SYN-Stealth-Scan 267](#page--1-1075) [TCP-ACK-Scan 270](#page--1-891) [TCP-Connect-Scan 268](#page--1-685) [TCP-IDLE-Scan 271](#page--1-1076) [TCP NULL-, FIN- und Xmas-Scan 271](#page--1-1077) [TCP-SYN-Scan 267](#page--1-1078) [UDP-Scan 268](#page--1-382) [Vulnerability-Scanning 341](#page--1-1079) [Webscanning 855](#page--1-1080) [Zenmap 277](#page--1-1081) [Noise Jamming 1037](#page--1-1082) [NOP-Byte 1003](#page--1-1083) [Notepad++ 1192](#page--1-1084) [Npcap 595](#page--1-1085) [nslookup 323,](#page--1-1086) [963](#page--1-1087) [NTLM 382](#page--1-1088) [NTP 320](#page--1-1089) [ntpdc 321](#page--1-1090) [ntpq 321](#page--1-1091) [ntptrace 320](#page--1-1092) [Null-Session 303](#page--1-588)

#### **O**

[Obfuscater 507](#page--1-1093) [Obfuscating 477](#page--1-1094) [onesixtyone 310](#page--1-665) [OpenPuff 556](#page--1-1095) [OpenSSL 201](#page--1-588) [OpenStego 550](#page--1-1096) [OpenVAS 349](#page--1-1097) [OSINT 218](#page--1-1098) [OSI-Referenzmodell 257](#page--1-1099) [OSSTMM 1185](#page--1-1100) [OUI \(MAC-Adresse\) 599](#page--1-1101) [OWASP 871,](#page--1-1102) [1187](#page--1-1103) [OWASP Top 10 873,](#page--1-1104) [879](#page--1-1105)

#### **P**

[Packet Sqirrel 784](#page--1-1106) [Pacu 1171](#page--1-1107) [PAM 388](#page--1-1108) [Passive Discovery 217](#page--1-1109) [Pass the Hash \(PTH\) 396](#page--1-1110) [passwd \(Datei\) 388](#page--1-1111) [Password Guessing 368](#page--1-1112) [Passwort-Richtlinie 369](#page--1-1113) [PATH-Variable 418](#page--1-1114)

[pattern\\_create.rb 990](#page--1-1115) [pattern\\_offset.rb 992](#page--1-1116) [Payload 435,](#page--1-1117) [452](#page--1-1118) [staged 436](#page--1-1119) [unstaged 436](#page--1-1120) [PCI DSS 1181](#page--1-1121) [Peer-to-Peer-Netzwerk 147](#page--1-1122) [Penetrationstest 1176](#page--1-1123) [Penetrationstester 41,](#page-35-2) [42](#page-36-4) [Penetration Testing Execution Standard \(PTES\) 1187](#page--1-1124) [Pepper \(Passwort-Hashes\) 391](#page--1-1125) [Perimeter-Schutz 534](#page--1-1126) [Permanenter DoS-Angriff \(PDoS\) 805](#page--1-1035) [Personen-Suchmaschine 226](#page--1-1127) [pestudio 506](#page--1-1128) [Petya 207](#page--1-459) [Pfadangabe 111](#page--1-1129) [Pharming 758](#page--1-124) [Phishing 752,](#page--1-1130) [758](#page--1-1073) [Phlashing 805](#page--1-1131) [PHP 842](#page--1-1132) [Ping 637](#page--1-1133) [Ping of Death 799](#page--1-1134) [Pivoting 1166](#page--1-1135) [Platform as a Service \(PaaS\) 1143](#page--1-1136) [Pluggable Authentication Modules 388](#page--1-1137) [Polymorphic Code 458](#page--1-1138) [Post-Exploitation 417,](#page--1-1139) [430](#page--1-1140) [Potential Unwanted Application \(PUA\) 522](#page--1-1141) [Potential Unwanted Program \(PUP\) 522,](#page--1-1142) [530](#page--1-1143) [Powershell 418](#page--1-1144) [Printer Exploitation Toolkit \(PRET\) 1126](#page--1-1145) [Private Cloud 1145](#page--1-83) [Privilegien-Eskalation 417](#page--1-1146) [Process Explorer 513,](#page--1-1147) [525](#page--1-1148) [Process Monitor 514](#page--1-1149) [Programmausführung abbrechen 113](#page--1-1150) [Promiscuous Mode 90,](#page--1-1151) [594,](#page--1-1152) [598](#page--1-1153) [Prompt 103](#page--1-1154) [Proxifier 146](#page--1-1155) [Proxmark 3 788](#page--1-1156) [Proxychains 135,](#page--1-1157) [146](#page--1-1158) [Proxys 131](#page--1-1159) [Arten 132](#page--1-1160) [Public Cloud 1144](#page--1-1161) [Public-Key-Infrastruktur \(PKI\) 189](#page--1-178) [Certificate Authority 190](#page--1-1162) [Digitale Zertifikate 190](#page--1-342) [OCSP 196](#page--1-1163) [Zertifikatsspeicher 192](#page--1-1164) [Zertifikatssperrlisten und OCSP 195](#page--1-328) [Puffer \(Buffer Overflow\) 979](#page--1-1165) [PuTTY 140,](#page--1-1166) [467,](#page--1-1167) [521](#page--1-1168) [PWDump 386](#page--1-1169)

#### **R**

[Radio-Frequency Identification \(RFID\) 1111](#page--1-1170) [Rainbow-Tables 391,](#page--1-1171) [395](#page--1-74)

[Ransomware 206,](#page--1-952) [454](#page--1-1172) [Raspberry Pi 788](#page--1-1173) [reaver \(WPS-Cracking\) 1048](#page--1-1174) [Reconnaissance 57,](#page-51-0) [218](#page--1-1175) [Recon-ng 241](#page--1-1176) [Red Teaming 1178](#page--1-1177) [REG.exe 573](#page--1-1178) [RegCleaner 522](#page--1-1179) [regedit.exe 521](#page--1-1180) [Register \(Stack\) 980](#page--1-1181) [Registrierungsdatenbank \(Windows\) 520](#page--1-1182) [Registrierungs-Editor 521](#page--1-1183) [Registry 520](#page--1-1184) [RegScanner 521](#page--1-1185) [Regshot 521](#page--1-1186) [Remote File Inclusion \(RFI\) 970](#page--1-1187) [Remote Scan 353](#page--1-1188) Report [Management- 1192](#page--1-990) [technischer 1192](#page--1-1189) [Rescue-Disk 508](#page--1-1190) [REST-API 841](#page--1-1191) [Retina-Scan 366](#page--1-1192) [Retire.js 909](#page--1-1193) [Reverse Engineering 503](#page--1-1194) [Reverse Proxy 852](#page--1-1195) [Reverse-Shell 426](#page--1-1196) [RFCrack 1120](#page--1-1197) [Rijndael](#page--1-1198) *siehe* Symmetrische Algorithmen [RIoT 1108](#page--1-1199) [Risk-Assessment 351](#page--1-1200) [robots.txt 853](#page--1-1201) [Rogue Access Point 787,](#page--1-1202) [792](#page--1-1203) [Rogue DHCP-Server 641](#page--1-1204) [Rolling Code 1118](#page--1-1205) [ROMMON-Modus \(Cisco\) 379](#page--1-1206) [root 101](#page--1-1151) [Rooten \(Android\) 1079](#page--1-1207) [Rootkit 420,](#page--1-1208) [482](#page--1-1209) [LKM-Rootkit 484](#page--1-1210) [Userland-Rootkit 484](#page--1-1211) [XCP 484](#page--1-1212) [ZeroAccess 485](#page--1-1213) [Root-Shell 343,](#page--1-1214) [427](#page--1-1215) [Routersploit 1126](#page--1-1216) [rpcclient 303](#page--1-1217) [RST Hijacking 675](#page--1-1218) [Rsyslog 566](#page--1-1219) [Rubber Ducky 776](#page--1-1220)

#### **S**

[SafeSEH 1008](#page--1-1221) [SafetyNet-Service \(Android\) 1079](#page--1-1222) [Salt-Wert \(Passwort-Hashes\) 390](#page--1-1223) [Samba 297](#page--1-1224) [SAM-Datenbank 381](#page--1-379) [Sample \(Malware\) 507,](#page--1-1225) [537](#page--1-1226) [Sandbox 509,](#page--1-1227) [535](#page--1-1228)

[Sandboxie 535](#page--1-1229) [Sandcat Browser 850](#page--1-1230) [Sanitizer 900](#page--1-1231) [Sarbanes-Oxley Act \(SOX\) 1182](#page--1-1232) [Scanning 218,](#page--1-1233) [256](#page--1-1234) [Scareware 454](#page--1-1235) [Schutzklassen 50](#page-44-0) [Schutzziele 49](#page-43-2) [SCP 613](#page--1-1236) [Scriptkiddie 41](#page-35-3) [Scrubbing Center 814](#page--1-1237) [Searchbot 808](#page--1-1238) [Seattle Lab Mail \(SLmail\) 981](#page--1-1239) [Secure Shell \(SSH\) 613](#page--1-1240) [Security Audit 1177](#page--1-1241) [Security Autorun 525](#page--1-1242) [Security Policy 538](#page--1-1243) [SEH Overwrite Protection \(SEHOP\) 1008](#page--1-1244) [Service-Manager 526](#page--1-1245) [Service Set Identifier \(SSID\) 1023](#page--1-1246) [Session Fixation-Angriff 699](#page--1-1247) [Session Hijacking 667](#page--1-1248) [Active Session Hijacking 669](#page--1-1249) [Application Level Hijacking 668](#page--1-1250) [Application Level Session Hijacking 675](#page--1-1251) [Network Level Hijacking 668](#page--1-1252) [Passive Session Hijacking 669](#page--1-1253) [Session-ID 676](#page--1-1254) [Session Replay-Angriff 699](#page--1-1255) [Session Token 676](#page--1-1256) [SFTP 613](#page--1-1257) [shadow \(Datei\) 388](#page--1-1258) [Shebang-Zeile 106](#page--1-1259) [Sheep-Dipping 533](#page--1-1260) [Shell 418](#page--1-1261) [Shellcode 978,](#page--1-1262) [1002](#page--1-1263) [Shellshock 858](#page--1-1264) [Shellter 480](#page--1-1265) [Shodan 224,](#page--1-1266) [1126](#page--1-1267) [shred 579](#page--1-1268) [Sicherheitsstufe 50](#page-44-1) [Sidejacking 668,](#page--1-1269) [695](#page--1-1270) [SIEM-System 340,](#page--1-1271) [353,](#page--1-1272) [584,](#page--1-1273) [719,](#page--1-1274) [918](#page--1-1275) [sigverif.exe 530](#page--1-1276) [SIM-Lock 1085](#page--1-1277) [Skipfish 857](#page--1-1278) [Skriptvirus 458](#page--1-1279) [SlowHTTPTest 805](#page--1-1280) [Slowloris 804](#page--1-1281) [Smart Home 1106,](#page--1-1282) [1108](#page--1-1283) [SMB 297](#page--1-1284) [SMiShing 1073](#page--1-1285) [SMTP 316](#page--1-1286) [Smurf Attack 799](#page--1-1287) [Snagit 1192](#page--1-1288) [Sniffing 593,](#page--1-1289) [628](#page--1-1290) [SNMP 303](#page--1-1291) [Community-String 304](#page--1-1292)

[MIB 304](#page--1-1293) [OID 304](#page--1-1294) [Trap 306](#page--1-826) [snmpwalk 311](#page--1-1295) [Snort 722](#page--1-1296) [Konfiguration 723](#page--1-1297) [Regeln 723](#page--1-1298) [SNscan 310](#page--1-1299) [SOAP 840](#page--1-1300) [Social Bot 808](#page--1-1301) [Social Engineering 230,](#page--1-1302) [747](#page--1-1303) [CEO Fraud 755](#page--1-1039) [Computer Based Social Engineering 758](#page--1-451) [Dumpster Diving 757](#page--1-1019) [Eavesdropping 756](#page--1-1304) [Fake Websites 752](#page--1-1305) [Human Based Social Engineering 751,](#page--1-352) [754](#page--1-1306) [Mobile Based Social Engineering 752](#page--1-1307) [Pharming 758](#page--1-1308) [Phishing 752,](#page--1-1309) [758](#page--1-1310) [Piggybacking 757](#page--1-249) [Reverse Social Engineering 752](#page--1-73) [Shoulder Surfing 756](#page--1-444) [Spear Phishing 759,](#page--1-585) [767](#page--1-1311) [Tailgating 757](#page--1-519) [Technical Support Scam 755](#page--1-248) [Vishing 754](#page--1-394) [Whaling 760](#page--1-1312) [Social-Engineer Toolkit \(SET\) 762](#page--1-192) [Social-Media-Footprinting 229](#page--1-375) [SOCKS 141](#page--1-1313) [Clientkonfiguration 142](#page--1-1314) [Dante 142](#page--1-1315) [vicSOCK 145](#page--1-1316) Software [entfernen 125](#page--1-1317) [installieren 124](#page--1-1318) [Paketlisten aktualisieren 123](#page--1-1319) [suchen 124](#page--1-1320) [Update \(Kali Linux\) 123](#page--1-1321) [Software as a Service \(SaaS\) 1143](#page--1-1322) [Software Defined Radio \(SDR\) 786,](#page--1-1323) [1119](#page--1-1324) [Source Routing 675](#page--1-1325) [Spam Mimic 546](#page--1-1326) [Spear Phishing 759](#page--1-1327) [Spoofing 669](#page--1-1328) [SpyAgent 494](#page--1-1329) [Spytech SpyAgent 494](#page--1-1330) [Spyware 454,](#page--1-611) [491](#page--1-1331) [SQL 889](#page--1-1332) [SQL-Injection 889,](#page--1-1333) [925](#page--1-1334) [Blind SQL-Injection 939](#page--1-1335) [Boolean SQL-Injection 945](#page--1-1336) [Tautology based SQL-Injection 929](#page--1-1337) [Time based SQL-Injection 946](#page--1-1338) [SQLMap 948](#page--1-1339) [SSH \(Secure Shell\) 139,](#page--1-1340) [143](#page--1-1341) [PuTTY 140](#page--1-1342)

[SSH-Server 117](#page--1-1343) [TCP-Verbindungen tunneln 139](#page--1-1344) [SSL 199](#page--1-1345) [sslstrip 1059](#page--1-1346) [SSL-VPN 199](#page--1-312) [Stack 979](#page--1-1347) [Stack Buffer Overflow 977](#page--1-1348) [Stack Canary \(Stack Cookie\) 1008](#page--1-1349) [Stack Pointer \(SP\) 980](#page--1-1350) [Stapel 979](#page--1-1351) [Steganografie 543](#page--1-1352) [Jargon Code 548](#page--1-1353) [Least Significant Bits 550](#page--1-1354) [Open Code 548](#page--1-34) [Semagramm 547](#page--1-1355) [Steganalyse 556](#page--1-1356) [Steganogramm 549](#page--1-1357) [StegoStick 554](#page--1-1358) [Stegosuite 552](#page--1-1359) [Strings \(Sysinternals\) 505](#page--1-1360) [Stuxnet 61](#page-55-2) [Sudo 107](#page--1-1361) [sudo 391](#page--1-1362) [Suicide Hacker 42](#page-36-5) [Supply-Chain-Angriff 498](#page--1-1363) [Switch 594,](#page--1-1364) [633](#page--1-1365) [Symmetrische Algorithmen 169](#page--1-1366) [Data Encryption Standard \(DES\) 170](#page--1-826) [Rivest Cipher 171](#page--1-1367) [Serpent 172](#page--1-569) [Triple-DES \(3DES oder DESede\) 170](#page--1-302) [Twofish und Blowfish 171](#page--1-178) [und Rijndael\) 170](#page--1-1368) [SYN-Cookies 801](#page--1-1369) [Syn-Flood-Angriff 800](#page--1-1370) [Syslog 564](#page--1-1371) [Syslog-ng 566](#page--1-1372)

#### **T**

[Tails \(Linux-Distribution\) 155](#page--1-1373) [Task-Manager 512,](#page--1-1374) [524](#page--1-1375) [TCP 262](#page--1-1376) [desynchronized state 674](#page--1-1377) [Initial Sequence Number \(ISN\) 672](#page--1-1378) [Receive Window 671](#page--1-1379) [RST/Reopen 674](#page--1-1380) [SACK 799](#page--1-1381) [Session Splicing 730](#page--1-1382) [Sliding Window 671](#page--1-1383) [Window Size 671](#page--1-1384) [tcpdump 618](#page--1-1385) [TCP-Handshake 602](#page--1-1386) [TeamViewer 1075](#page--1-1387) [TeamWinRecoveryProject \(TWRP\) 1083](#page--1-1388) [Teardrop-Angriff 804](#page--1-1389) [Technischer Report 1192](#page--1-1189) [Technitium MAC Address Changer 1050](#page--1-1390) [Telnet 287,](#page--1-588) [611](#page--1-1391)

[Temporal Key Integrity Protocol \(TKIP\) 1027](#page--1-1392) [THC Hydra 409](#page--1-1393) [Throwing Star LAN Tap Pro 785](#page--1-1394) [Ticket Granting Server 384](#page--1-1395) [Ticket Granting Ticket 383](#page--1-1396) [Tier \(Architektur\) 832](#page--1-1397) [Timestamp 573](#page--1-1398) [TLS 200](#page--1-1399) [Tomcat 689](#page--1-1400) [Tor-Netzwerk 147](#page--1-1401) [DuckDuckGo 149](#page--1-1402) [Hidden Wiki 151](#page--1-1403) [Onion-Adressen 149](#page--1-1404) [Onion-Proxy 148](#page--1-1405) [Onion Services 149](#page--1-1406) [touch 582](#page--1-1407) [Tracking-Pixel 130](#page--1-1408) [Transparenter Proxy 132](#page--1-1409) [Transport Layer Security \(TLS 200](#page--1-1410) [Treiber prüfen 528](#page--1-1411) [Tripwire 532](#page--1-1412) [Trojaner 452,](#page--1-1413) [465](#page--1-278) [Baukasten 470](#page--1-1414) [Botnet-Trojaner 466](#page--1-826) [CLI-Trojaner 465](#page--1-1415) [Covert-Channel-Trojaner 467](#page--1-1416) [destruktive Trojaner 467](#page--1-1417) [E-Banking-Trojaner 467](#page--1-273) [FTP-Trojaner 466](#page--1-515) [HTTP/HTTPS-Trojaner 466](#page--1-1418) [ICMP-Tunneling-Trojaner 467](#page--1-588) [Proxy-Server-Trojaner 466](#page--1-151) [Remote-Access-Trojaner 466](#page--1-405) [VNC-Trojaner 466](#page--1-1419) [TShark 621](#page--1-1420)

#### **U**

[Überwachungsrichtlinien \(Windows\) 562](#page--1-1421) [U-Boot \(Bootloader\) 1122](#page--1-1422) [Ubuntu Core 1108](#page--1-1423) [UDDI 840](#page--1-1424) [UDP 261](#page--1-1425) [UDP-Flood-Angriff 798](#page--1-1426) [UDP Hijacking 675](#page--1-1427) [UNC \(Uniform Naming Convention 297](#page--1-1428) [Uniform Resource Identifier \(URI\) 676](#page--1-1429) [Uniform Resource Locator \(URL\) 676,](#page--1-1430) [833](#page--1-1431) [Universal Asynchronous Receiver Transmitter \(UART\)](#page--1-1432)  1121 [USB-Keylogger 775](#page--1-1433) [USBNinja 782](#page--1-1434) [USB-Sticks infizieren mit SET 767](#page--1-1435) [Use-after-free \(Heap Overflow\) 1006](#page--1-1436) [UserLAnd \(App\) 1086](#page--1-1437) [UTF-8 834](#page--1-1438)

#### **V**

[Veil-Framework 479](#page--1-1439) [VeraCrypt 172](#page--1-949) [Verzeichnis 111](#page--1-1440) [VideoGhost 783](#page--1-1441) [Viren-Baukasten 470](#page--1-1442) [Virencheck 508](#page--1-1443) [VirtualBox 67,](#page--1-304) [68](#page--1-1444) [Gasterweiterungen 79](#page--1-1445) [Hostkey 79](#page--1-1446) [Netzwerk-Konfiguration 87](#page--1-1447) [Sicherungspunkt 80](#page--1-365) [Snapshot 80](#page--1-1448) [Virtualisierung \(Cloud\) 1148](#page--1-1449) [Virtualisierungssoftware 68](#page--1-1450) [Virtual Local Area Networks 732](#page--1-1451) [Virtual Private Network \(VPN\) 137,](#page--1-1452) [197](#page--1-749) [IPsec 137](#page--1-1453) [IPsec-VPN 198](#page--1-1454) [OpenVPN 137](#page--1-1455) [Remote-Access-VPN 197](#page--1-1456) [Site-to-Site-VPN 197](#page--1-1457) [SSL-VPN 198](#page--1-1458) [VPN-Anbieter 138](#page--1-1459) [VPN-Gateway 137](#page--1-1460) [Virus 457](#page--1-1461) [Virus Maker 471](#page--1-1462) [VirusTotal 473](#page--1-1463) [Vishing 754](#page--1-1464) [VLAN Hopping 732](#page--1-1465) [VMware 67](#page--1-424) [Vulnerability 336](#page--1-1466) [Vulnerability Assessment 256,](#page--1-1467) [351,](#page--1-1468) [1177](#page--1-1469) [Vulnerability-Scanner 339](#page--1-1470) [Vysor 1075](#page--1-1471)

#### **W**

[Wachstafel \(Steganografie\) 545](#page--1-1472) [WAFW00F 852](#page--1-1473) [WannaCry 206](#page--1-164) [Wardriving 1024](#page--1-1474) [wash \(WiFi-Scanning\) 1047](#page--1-1475) [Watering-Hole-Angriff 761](#page--1-440) [WayBack Machine 223](#page--1-1476) [WDS \(Wireless Distribution Set\) 1022](#page--1-488) [Wearables 1106](#page--1-1477) [Web Application Firewall \(WAF\) 852](#page--1-1478) [Web Bug 130](#page--1-1479) [Webcrawler 808](#page--1-1480) [WebDAV 841](#page--1-1481) [Web-Hacking 831](#page--1-1482) [Web Security Dojo 878](#page--1-1483) [Webserver 832,](#page--1-1484) [843](#page--1-1485) [Webshell 969](#page--1-1486) [Website-Footprinting 239](#page--1-59) [Web Spider \(Web Crawler\) 853](#page--1-1487) [Web Vulnerability Scanner \(WVS\) 856](#page--1-1488) [WebWolf 875](#page--1-1489) [weevely 969](#page--1-1490) [WEP \(Wired Equivalent Privacy Protocol\) 1026](#page--1-115) [wevtutil.exe 571](#page--1-1491) [Whaling 760](#page--1-1492) [White-Box-Test 1178](#page--1-1493) [White Hat 41](#page-35-4) [White Hat Hacking 1176](#page--1-1494) [Whois 231](#page--1-330) [Wi-Fi Alliance 1020](#page--1-1495) [WiFiKill 1088](#page--1-1496) [wifiphisher 1061](#page--1-1497) [WiFi Pineapple 787,](#page--1-1498) [1060](#page--1-1499) [Win32DiskImager 790](#page--1-1500) [Windows 10 81](#page--1-1501) [Windows 11 81](#page--1-1502) [Windows 7 81](#page--1-1503) [Wine 478](#page--1-1504) [WinPcap 595](#page--1-1505) [Wireless Access Point \(AP\) 1020](#page--1-1506) [WirelessKeyView 1052](#page--1-1507) [Wireless LAN \(WLAN\) 1017](#page--1-1508) [Frequenzen 1018](#page--1-1509) [Honeypot 787](#page--1-1510) [Phishing 1060](#page--1-1511) [Sniffing 634](#page--1-497) [Wireshark 518,](#page--1-1512) [593](#page--1-1513) [Anzeigefiltern 606](#page--1-1514) [Capture Filter 601](#page--1-1515) [Display Filter 601,](#page--1-1516) [606](#page--1-1517) [Ncap 595](#page--1-1518) [Pcap 595](#page--1-1519) [Wiretapping 628](#page--1-1520) [WordPress 861](#page--1-1521) [Wörterbuch-Angriffe 393](#page--1-1522) [Wortlisten \(Passwort-Hacking\) 394](#page--1-1523)

**1224**

#### [WPA2 1027](#page--1-1039) [WPA \(Wi-Fi Protected Access\) 1027](#page--1-1524) [WPA/WPA2-Angriff 1043](#page--1-1525) [WPS \(Angriff\) 1046](#page--1-1526) [WPS \(Wi-Fi Protected Setup\) 1028](#page--1-1527) [WPScan 866](#page--1-1528) [Wrapper 468](#page--1-1529) [WS-\\* 840](#page--1-1530) [WSDL 840](#page--1-1531) [wtmp 580](#page--1-1532) [Wurm 453,](#page--1-413) [459](#page--1-1533)

#### **X**

[XAMPP 845](#page--1-1534) [XEN 68](#page--1-826) [Xfce 94](#page--1-1535) [XML 839](#page--1-1536) [XML-Entity 906](#page--1-1537) [XSRF 899](#page--1-1285) [XSS 892](#page--1-1538) [XXE \(XML External Entities\) 906](#page--1-1539)

#### **Z**

[zAnti 1088](#page--1-1540) [Zeitstempel 573](#page--1-1541) [Zeitzone einstellen 97](#page--1-1542) [Zenmap 277](#page--1-1543) [Zephyr 1108](#page--1-1544) [Zero-Day-Exploit 354](#page--1-1545) [ZigBee 1111,](#page--1-1546) [1124](#page--1-1547) [Zombie \(Botnetze\) 809](#page--1-1548) [Z-Shell 104](#page--1-1549) [Zwei-Faktor-Authentifizierung \(2FA\) 366](#page--1-1550) [Zwiebel-Routing \(Tor\) 147](#page--1-1551)